**DETERMINACIÓN DE ZONAS DE INUNDACIÓN MEDIANTE EL MODELO HIDRÁULICO UNIDIMENSIONAL HEC-RAS, EN LA CUENCA MEDIA DEL RIO PAMPLONITA, TRAMO LA DON JUANA, NORTE DE SANTANDER.**

**ZULY ESPERANZA GALVIS CASTRO**

**UNIVERSIDAD DE PAMPLONA FACULTAD DE INGENIERÍAS Y ARQUITECTURA DEPARTAMENTO DE INGENIERÍA CIVIL, QUÍMICA Y AMBIENTAL PROGRAMA DE INGENIERÍA AMBIENTAL PAMPLONA, DICIEMBRE DE 2019**

#### **DETERMINACIÓN DE ZONAS DE INUNDACIÓN MEDIANTE EL MODELO HIDRÁULICO UNIDIMENSIONAL EN LA CUENCA MEDIA DEL RIO PAMPLONITA, TRAMO LA DON JUANA, NORTE DE SANTANDER.**

### **ZULY ESPERANZA GALVIS CASTRO**

**Trabajo de grado presentado como requisito para optar al título de: Ingeniero Ambiental**

> **Director ING. DIEGO IVAN SANCHEZ TAPIERO Docente Universidad de Pamplona**

> > **Asesora Externa**

**Ing. Derly Estefany Vera Mogollón Sistema de Alertas Tempranas**

**UNIVERSIDAD DE PAMPLONA FACULTAD DE INGENIERÍAS Y ARQUITECTURA DEPARTAMENTO DE INGENIERÍA CIVIL, QUÍMICA Y AMBIENTAL PROGRAMA DE INGENIERÍA AMBIENTAL PAMPLONA, DICIEMBRE DE 2019**

# **DEDICATORIA**

Primero que todo a Dios por ser mi guía durante este proceso, por ser mi fuerza para seguir adelante y no desmayar frente a las dificultades.

A mis padres por ser el pilar de mi vida y apoyo incondicional siempre. A lo más lindo de mi vida, abuelito: "solo se muere cuando se olvida y tu esencia acompaña mis días"

# **AGRADECIMIENTOS**

Agradecimientos infinitos a mi familia en especial a mis padres y hermanos por su apoyo moral y económico de principio a fin, aspectos claves para perseverar en cada etapa de mi proceso de formación.

Al Ingeniero Diego Iván Sánchez Tapiero, Director del presente trabajo de grado, por su atenta disposición y colaboración en la orientación para el desarrollo del mismo.

Al Sistema de Alertas Tempranas por brindarme la oportunidad de realizar el proyecto de investigación, especialmente al Ing. Jacipt Alexander Ramón Valencia, al Ing. Jordi Rafael Palacios y a la Ing. Derly Estefany Vera por su valiosa guía y asesoramiento desde la formulación hasta culminación del proyecto.

Al Ing. Fidel Antonio Carvajal Suarez por la motivación y apoyo incondicional como orientador en busca de soluciones para el desarrollo de la investigación; al Geólogo Janer Rafael Cantillo Romero por su apoyo y aporte como asesor en el manejo de SIG.

A mis amigos incondicionales Paola Bautista y Jorge Mora por escucharme y apoyarme siempre.

Hago extensiva mi gratitud al programa de Ingeniería Ambiental de la Universidad de Pamplona, en especial a cada docente, quienes a través del ámbito académico generaron los conocimientos necesarios para poner en práctica el desarrollo de la investigación.

Por ultimo agradezco a cada una de las personas que me apoyaron de manera directa o indirecta en la realización de la presente investigación.

#### **RESUMEN**

Las inundaciones son fenómenos recurrentes en un cauce hídrico que se producen por eventos fuertes de precipitación debidos a diferentes causas naturales y antrópicas, pueden llegar a ser potencialmente destructivos, motivo por el cual las entidades competentes en relación a la gestión del Riesgo de desastres deben facilitar la planificación del recurso Hídrico mediante la implementación de estudios como la modelación hidráulica. El presente trabajo de grado propone determinar las zonas de inundación por medio del modelo Hidráulico Unidimensional Hec-RAS, en la cuenca media del rio Pamplonita, tramo La "Don Juana", Norte de Santander, como insumo base para la planificación y ordenación del territorio. En primera instancia se recopiló información primaria relacionada con la función hídrica, estructura territorial e hidrológica contenida en el Plan de Ordenación y Manejo de la Cuenca Hidrográfica del Rio Pamplonita (POMCH); a partir de diferentes bases de datos del Instituto Geográfico Agustín Codazzi (IGAC), Instituto de Hidrología, Meteorología y Estudios Ambientales (IDEAM) y el Servicio Geológico Colombiano (SGC) se extrae la información disponible y necesaria para el desarrollo de la identificación Biofísica del área de estudio. Para la implementación del modelo fue necesario realizar una visita técnica a la zona de estudio, llevando a cabo un reconocimiento del área a través de la identificación del tramo con mayor evidencia de asentamientos urbanos y posibles afectaciones. En campo se ejecutaron diferentes actividades como un levantamiento topográfico que incluyó la batimetría del cauce y las planicies de inundación, haciendo uso de la estación Total de topografía de la Universidad de Pamplona; además, los datos de insumo de entrada al modelo Hidráulico Unidimensional (caudales y niveles máximos) fueron solicitados al IDEAM, con el fin de validar esta información se midieron aforos aguas arriba y abajo del tramo. Para observar con detalle el tramo de influencia se hizo un vuelo fotogramétrico con Drone y se generó el Modelo Digital de Elevación (MDE) a partir de los componentes de información Geográfica. Para la simulación dinámica del flujo se empleó el modelo matemático unidimensional Hec-RAS un programa de modelización hidráulica compuesto por 4 tipos de análisis en ríos, entre ellos la modelización de flujo en régimen permanente. Se incorporó la geometría real del cauce y una vez calibrado el modelo, se determinó para cada periodo de retorno establecido el área de inundación, las profundidades y velocidades máximas del flujo. Finalmente con los resultados obtenidos de la simulación se generó la mancha de inundación para los periodos de retorno de 2.33, 5, 25 y 100 años. El modelo hidráulico propuesto permite tener como resultado el comportamiento del flujo, observando el desplazamiento de las ondas de inundación en el tramo La Don Juana, caracterizado por presentar eventos recurrentes que colocan en riesgo el componente ambiental, social y económico. De acuerdo al proceso de validación, calibración y modelación de los datos de niveles y caudales máximos históricos como resultado de la investigación se determinó que las zonas más propensas a ser inundables están ubicadas en la margen izquierda del cauce afectando aspectos como la economía y el equilibrio ecológico de la zona, además se generan procesos de socavación a las diferentes infraestructuras presentes en La "Don Juana". De acuerdo al modelo Hidráulico Unidimensional y a los caudales máximos generados en el proceso estadístico, para cada periodo de retorno (2.33, 5, 25 y 100 años) se

determinó el área inundable. Para los periodos de retorno de 2.33, 5, 25 y 100 años el área inundable en todo el tramo de estudio es de 0.75 Ha, 0.89 Ha, 1.13 Ha y 1.20 Ha respectivamente. La velocidad mínima presentada en el tramo es de 0.038 m/s, la media 1.84 m/s y la máxima mayor a 5 m/s.

**Palabras clave**s: modelación, calibración, Caudal, Riesgo, planificación.

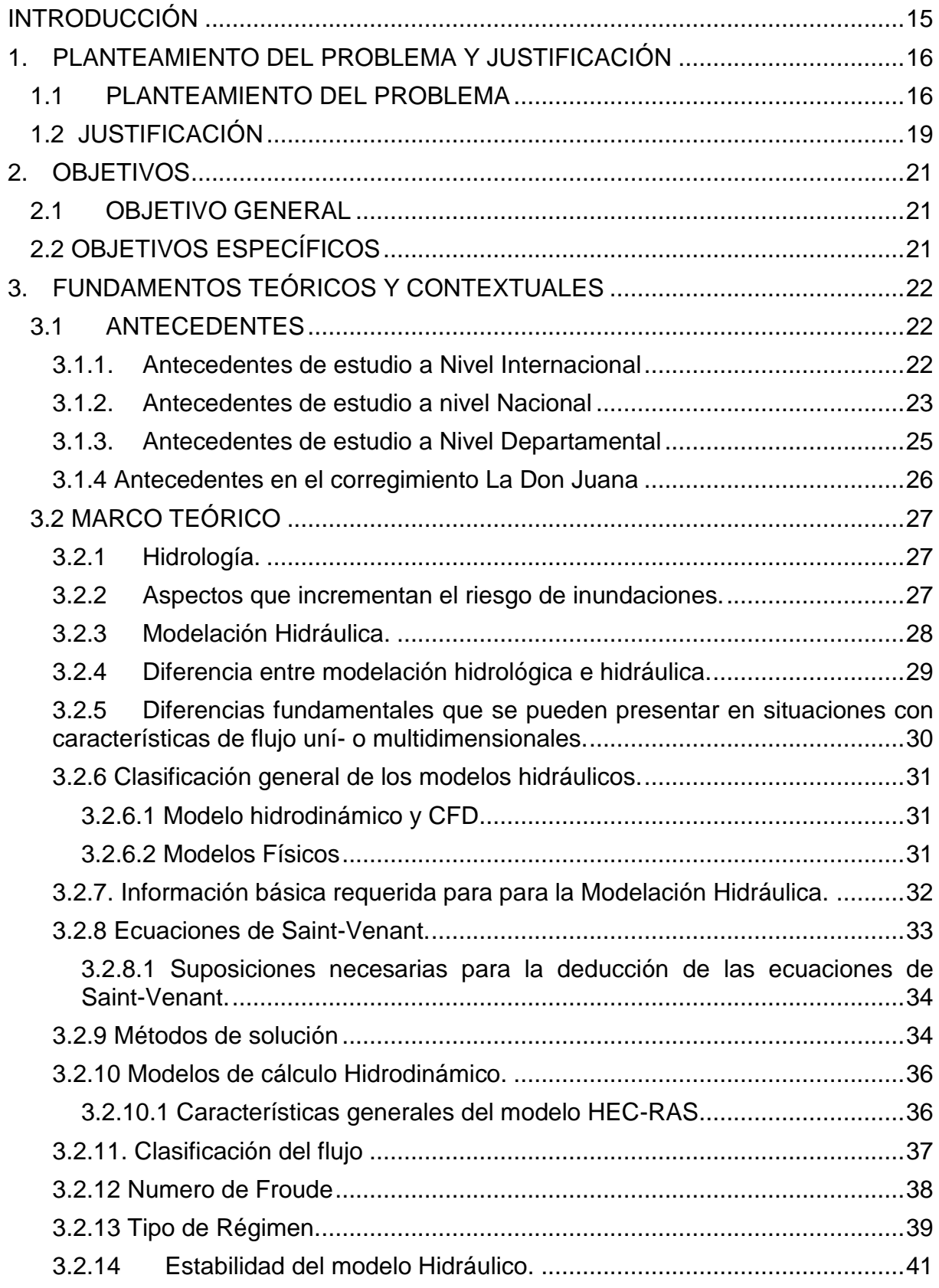

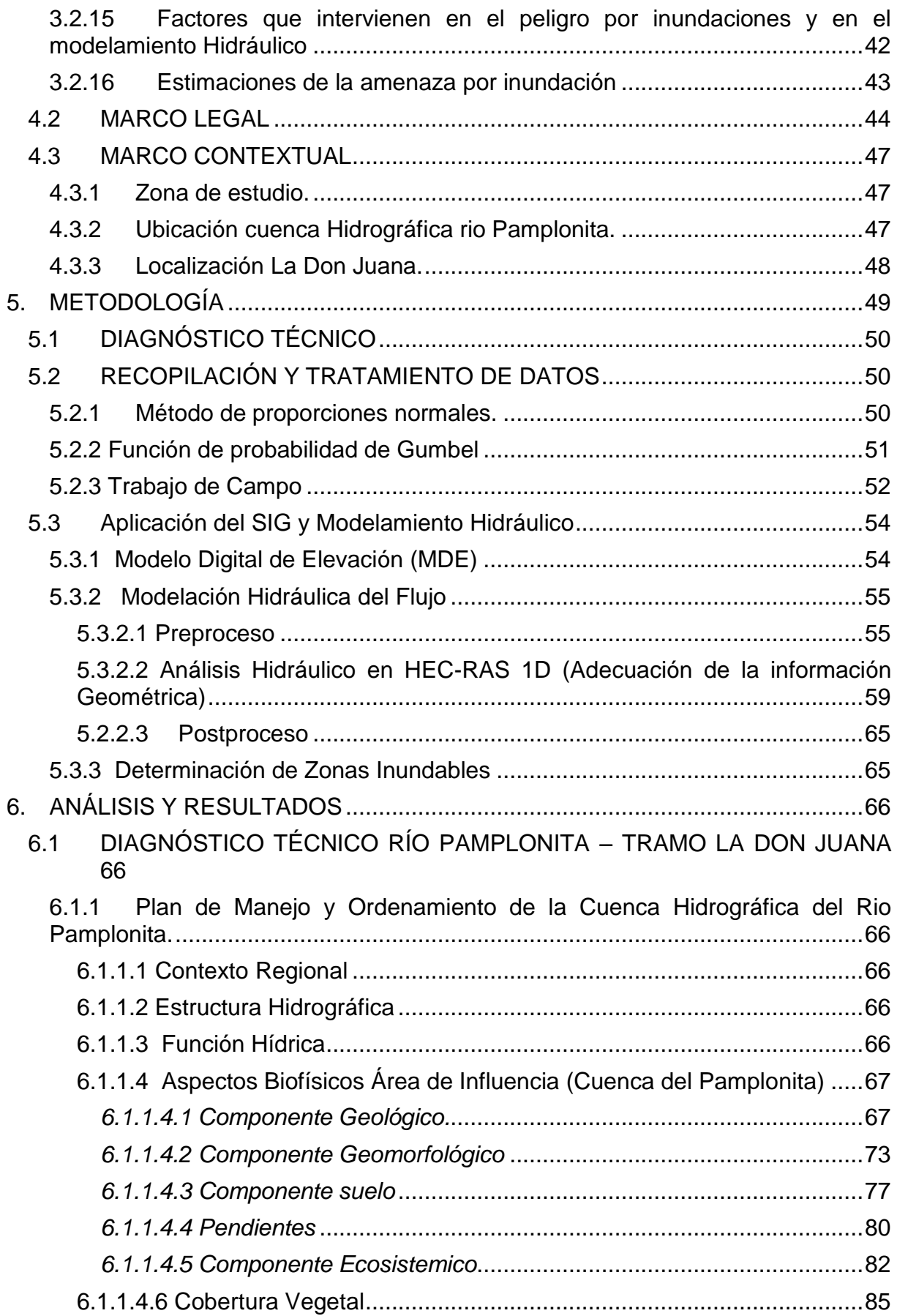

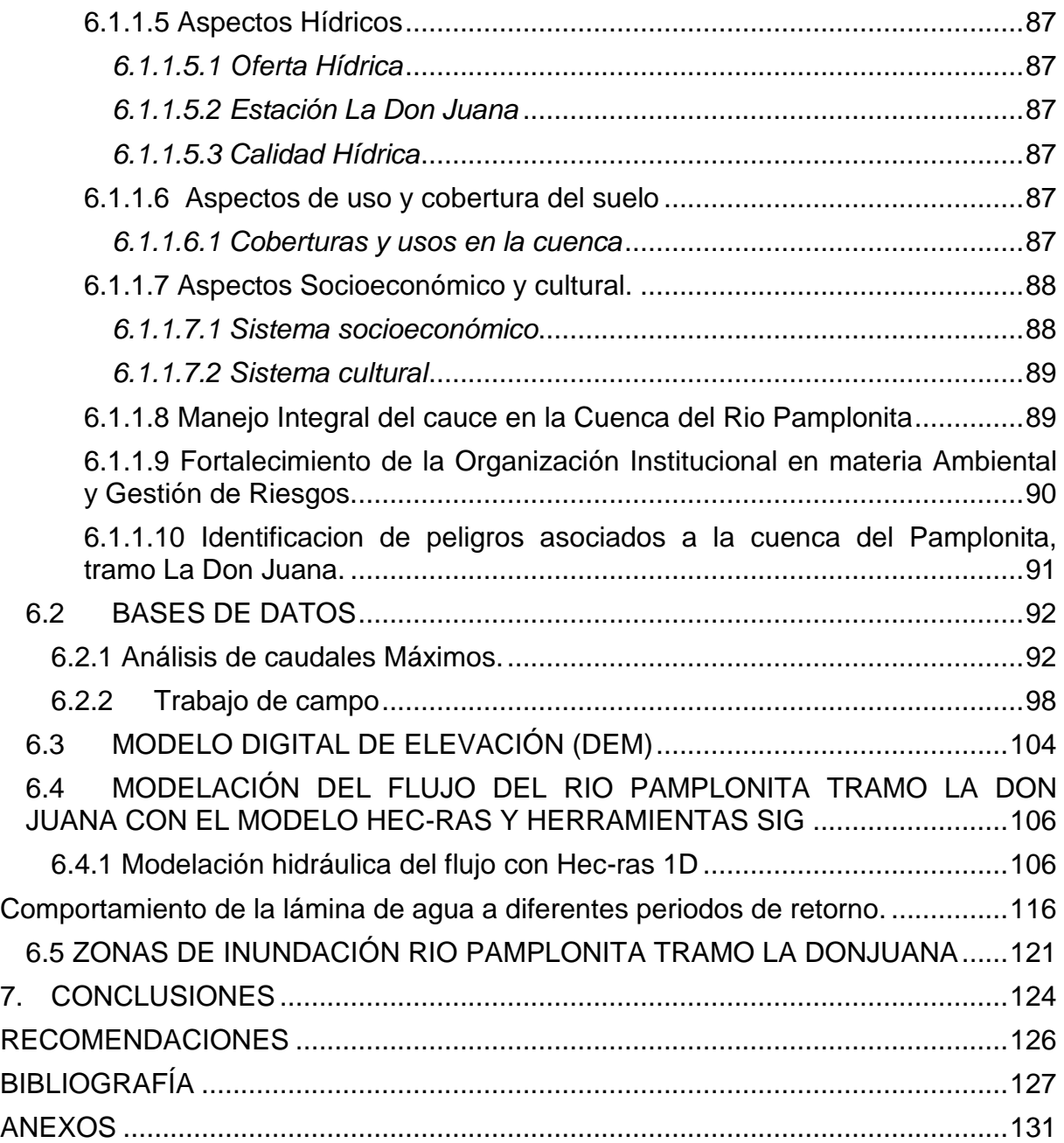

# **Lista de Figuras.**

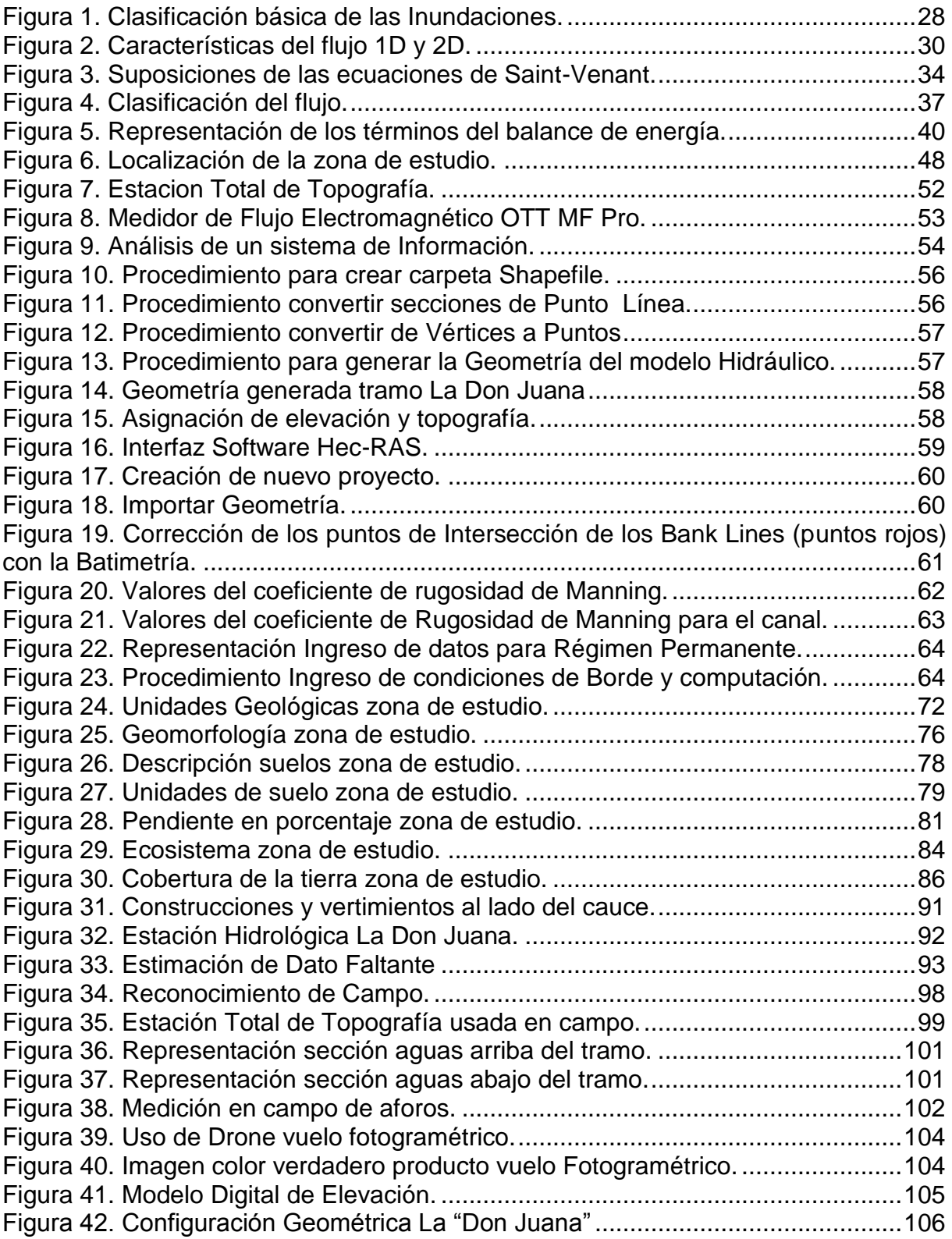

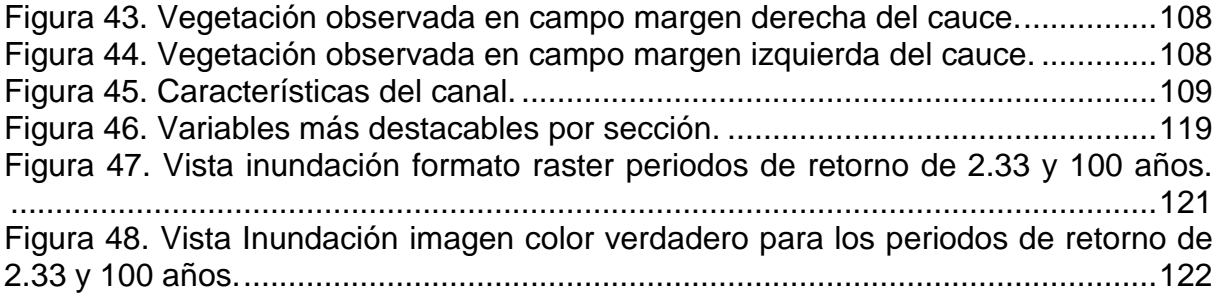

# **Lista de Gráficos**

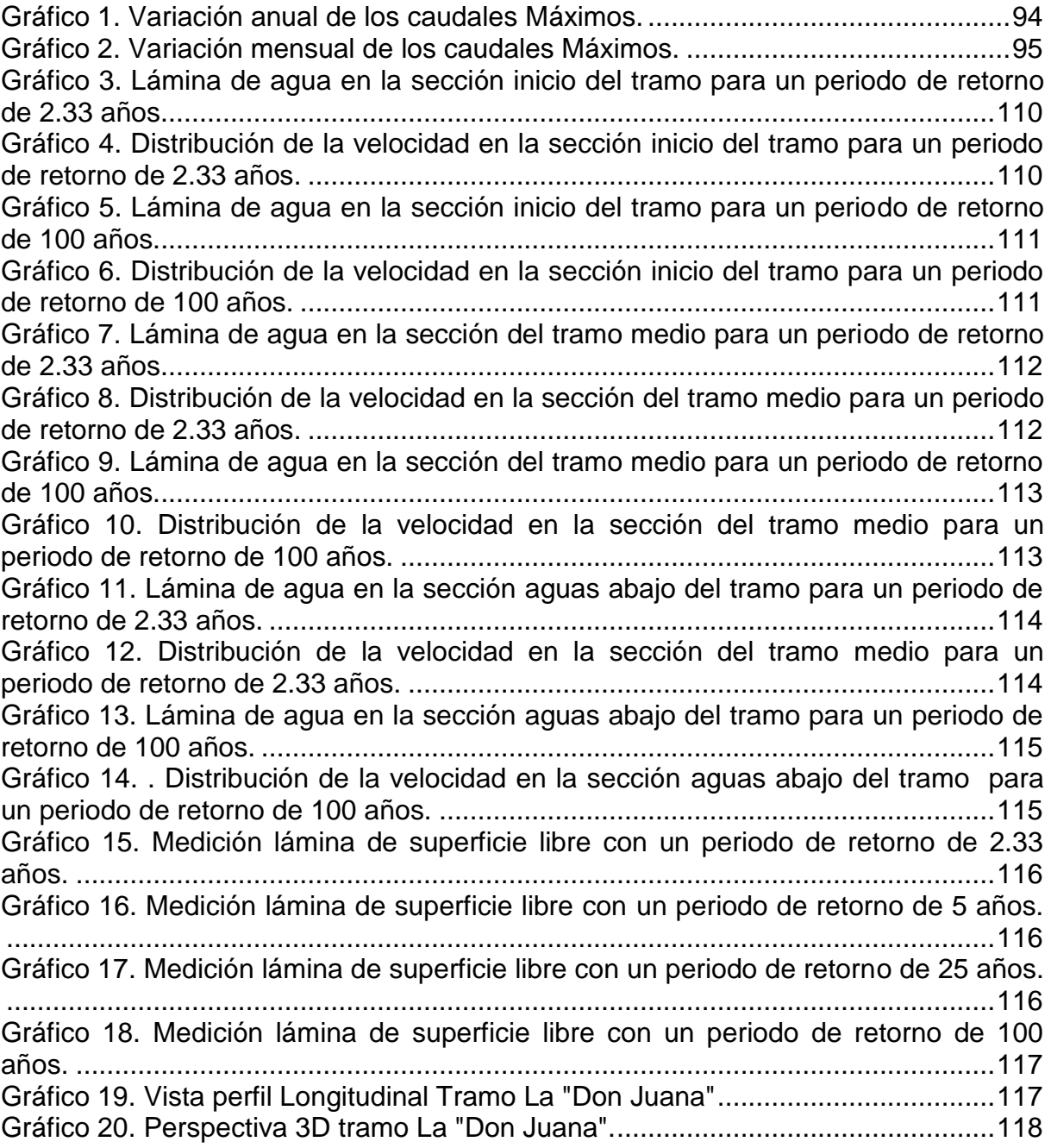

# **Lista de Tablas**

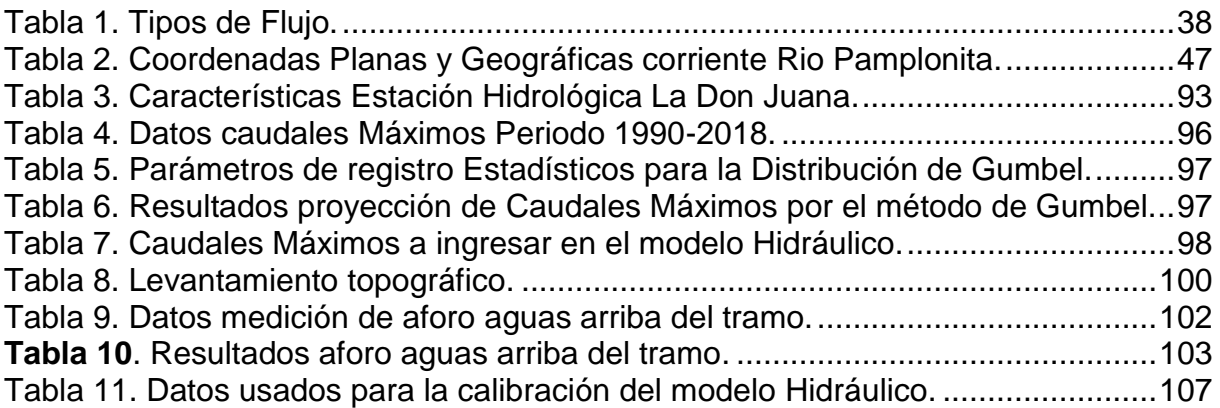

# **Lista de Esquemas**

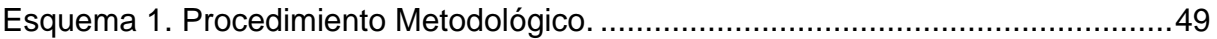

# **Lista de ecuaciones**

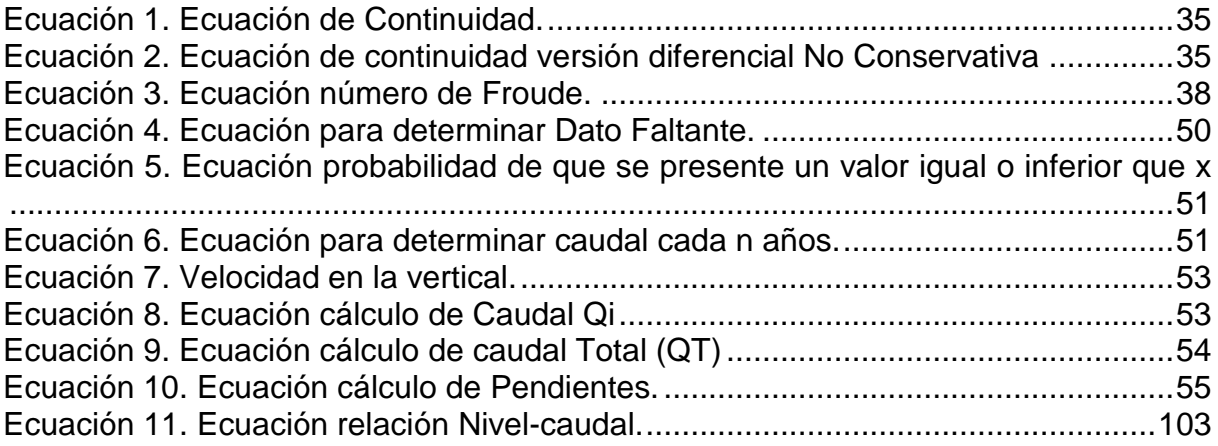

# **Lista de Anexos**

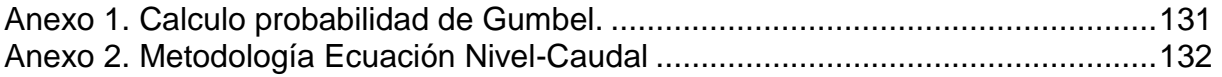

# **INTRODUCCIÓN**

<span id="page-14-0"></span>El agua es uno de los recursos más importantes para el desarrollo socio-económico y al mismo tiempo, cumple la función básica de mantener la integridad del entorno natural; en Colombia la falta de conciencia ambiental hace que sea un recurso poco valorado, además, la expansión territorial en conjunto con las diferentes actividades socio-económicas que se realizan a diario de manera incorrecta ha hecho que el aumento progresivo de las aguas (inundaciones) se conviertan en catástrofes para la sociedad, aumentando así procesos como la variabilidad climática y cambio climático.

Los fenómenos climáticos son procesos continuos que actúan como factor principal en la modelación y transformación de la superficie terrestre, fenómenos como las inundaciones representan un gran impacto en la calidad de vida de la población, sobre todo por el riesgo de pérdida de vidas humanas, y demás impactos adversos como pérdidas económicas, sociales y ambientales; debido a estos sucesos ha surgido la necesidad de contar con sistemas que permitan predecir y prevenir con suficiente antelación a la población para tomar medidas ante situaciones de emergencia, logrando efectuar respuestas de evacuación mediante el uso de Sistemas de Alerta Temprana implementados por la Unidad Nacional de Gestión de Riesgo de Desastres. En el aprovechamiento del recurso hídrico los estudios de inundabilidad hacen parte importante de la planificación hidrológica para el diseño de las obras de protección contra inundaciones y para la determinación de riesgos, donde su análisis y prevención es un factor clave para las entidades correspondientes.

Los modelos hidrodinámicos permiten representar las características y el comportamiento de las relaciones del sistema a partir de las capacidades analíticas predictivas correspondientes, las cuales son más útiles en la resolución del planeamiento y en la gestión de problemas complejos relacionados con los recursos acuáticos. El uso de modelos numéricos para predecir los flujos hidrodinámicos proporciona información sobre variables tan relevantes como la forma de la lámina de agua, las variaciones del caudal, la elevación de la superficie libre, la presión o la concentración de contaminantes, para flujos tanto estacionarios como no estacionarios. (Torres et al., 2015)

De esta manera la presente investigación tiene como objetivo determinar las zonas de inundación mediante el modelo hidráulico unidimensional en la cuenca media del rio pamplonita, tramo La Don Juana, Norte de Santander, límites con los municipios de Bochalema y Chinacota. Este corregimiento ha sido afectado periódicamente por inundaciones producidas por la corriente del rio Pamplonita y sus quebradas aledañas; con el fin de evitar afectaciones, se percibe la necesidad de definir e implementar modelos apoyados por software de simulación hidrológica e hidráulica, los cuales permiten simular este tipo de eventos a partir de las características geohidrograficas de cada cuenca.

# **1. PLANTEAMIENTO DEL PROBLEMA Y JUSTIFICACIÓN**

### <span id="page-15-1"></span><span id="page-15-0"></span>**1.1PLANTEAMIENTO DEL PROBLEMA**

Sucesos climáticos extremos como las inundaciones y avenidas torrenciales que son consideradas eventos naturales y recurrentes en un cauce hídrico se convierten en riesgo de amenaza para la sociedad y la biodiversidad. Se producen por lluvias persistentes y generalizadas que generan un aumento progresivo del nivel de las aguas contenidas dentro de un cauce superando la altura de las orillas naturales o artificiales, ocasionando un desbordamiento y dispersión de las aguas sobre las llanuras de inundación y zonas aledañas a los cursos de agua normalmente no sumergidas. (IDEAM, 2014).

El constante crecimiento poblacional ha generado el desarrollo de innumerables prácticas para solventar las necesidades económicas y sociales; actividades relacionadas con cambios en el uso del suelo como la expansión de la frontera agrícola generan impactos negativos sobre la capacidad de regulación de los flujos hídricos que implican expansión de las llanuras de inundación; además los agentes de deforestación, sobrepastoreo en áreas de ganadería reducen la vegetación y la capacidad de absorción del bosque, aumentando así el escurrimiento y el grado de erosión del suelo. Estas condiciones sociales y económicas, en conjunto conllevan a la propensión de este tipo de fenómenos naturales.

En las últimas cinco décadas, los eventos de inundaciones han sido responsables de más de la mitad del costo total de los desastres naturales en el mundo. Las inundaciones tienen presencia a nivel mundial, generalmente poseen una mayor concentración en zonas costeras y cercanas a las riveras de los ríos (Field et. Al., 2012). Desde épocas inmemorables hasta hoy en día el 77% de los desastres y afectaciones a la población mundial han estado relacionados con fenómenos hidrometereológicos. Las inundaciones representan uno de los mayores peligros naturales para el desarrollo sostenible y Colombia por su riqueza hídrica es un país altamente propenso a los desastres, donde las inundaciones son uno de los eventos más frecuentemente registrados (Ochoa, 2016). En Colombia uno de los factores que afecta el escenario de riesgo por inundación es el generado por la variabilidad y el cambio climático, estos eventos extremos han incrementado de manera considerable, donde miles de personas se ven afectadas por el desborde de los cauces hídricos que terminan generando emergencias entre las comunidades.

Para el 2018 en Colombia, la cifra de damnificados llego a cerca de 54.000, debido al intenso invierno que se registró en aproximadamente 20 municipios, de ocho departamentos. El incremento de las precipitaciones ha generado el desbordamiento de ríos en Vichada, Putumayo, Meta, Casanare, Arauca, Córdoba, Magdalena y Boyacá, afectando a poblaciones como Cumaribo, Santa Rosalía, Primavera, Puerto Carreño, Mocoa, Puerto Inírida, entre otras localidades. (Sostenible, 2018) En los pasados años 2010 y 2011, en Colombia se presentó un régimen de lluvia y niveles de los ríos nunca antes vistos en los registros históricos, sufriendo así uno de los mayores impactos relacionados con inundaciones debido al fenómeno de La Niña. Los daños económicos corresponden aproximadamente al 2% del PIB del año 2010, siendo los sectores con mayores daños, el sector vivienda: 39%, transporte: 38% e infraestructura social: 11%. (IDIGER, 2019).

Teniendo en cuenta que las mayores afectaciones se presentaron en los últimos años están asociadas a las inundaciones y deslizamientos que generaron en el país los excesos de lluvia que trajo consigo la presencia del fenómeno de la Niña, durante el segundo semestre el año 2010 y el primer trimestre del año 2011, de acuerdo con datos de Colombia Humanitaria31, en las cuatro regiones que conforman el país se afectaron un total de 28 Departamentos (88% del total nacional) y 1.041 Municipios (93% del total nacional). (González, 2014)

El departamento de Norte de Santander por sus condiciones geográficas como zona de montaña y que a su vez presenta alta variabilidad climática ha estado expuesto a escenarios de riesgo por la acción de los fenómenos naturales. El 53 por ciento del departamento tiene áreas en condición de amenaza por inundación, movimientos en masa y flujos torrenciales, según reveló el más reciente informe del Índice municipal de riesgo de desastres, del Departamento Nacional de Planeación. De la totalidad de los municipios, el 75 por ciento tiene capacidades inferiores de respuesta en comparación con la media nacional, especialmente en el Catatumbo y el sur del departamento.

Se cuenta con registros del evento ocurrido en Pamplona el 6 de octubre de 2010 al medio día que no tuvo saldos fatales, pero genero pánico en la ciudad (Espectador, 2010) y la crecida de la Quebrada el Arpero, La viuda, Hato Viejo y Zulalá en Chitagá el 27 de junio de 2015 (Opinión, 2015). Entre el 22 y 23 de abril, ocurrió un desbordamiento de los ríos Pamplonita, Zulia y Bocas de Grita, lo que ocasionó la destrucción de 70 viviendas, así como el deterioro de otras 150 casas. Con la inundación del casco urbano y la zona rural del municipio de Puerto Santander, más de 2.000 familias resultaron damnificadas, además de afectaciones al sector agrícola y ganadero. (ElTiempo, 2005). De acuerdo con CMGRD de los municipios de Bochalema y Chinacota las amenazas por inundaciones y socavaciones en las orillas asociadas a la dinámica natural del río Pamplonita y sus quebradas han presentado afectaciones en La Nueva Don Juana, La Don Juana, Urengue Rujas causando afectación parcial de viviendas e infraestructura localizada en las riberas y daños en cultivos. (ContraoloriaGeneralNS, 2010)

Este tipo de problemas incentivan a la planificación de estudios que identifiquen e implementen medidas para una óptima gestión del agua donde el riesgo por áreas de inundación es significativo, de tal manera que permita evaluar el grado de

impacto del desastre para la toma de decisiones ya sea en la ordenación del territorio o en el diseño de obras de infraestructuras necesarias para casos de emergencias. Se planea evaluar las áreas o zonas de inundación debidas a las altas precipitaciones como factor detonante en términos de riesgo, del corregimiento La Don Juana perteneciente a la cuenca del rio Pamplonita en límites con los municipios de Bochalema y Chinacota, mediante la aplicación de herramientas fundamentales como modelos relacionados con la dinámica del agua que arrojen predicciones y resultados acercados a la realidad que permitan prevenir y mitigar posibles impactos.

De acuerdo a lo anterior surge la siguiente pregunta de Investigación:

¿Cuál es el área de inundación e impactos generados por los niveles de agua de acuerdo a los diferentes periodos de retorno en el rio Pamplonita, tramo "La Don Juana"?

# <span id="page-18-0"></span>**1.2 JUSTIFICACIÓN**

La presente investigación se justifica en tres aspectos primordiales, el socioeconómico que vincula directamente a los habitantes del corregimiento La "Don Juana" municipios de Bochalema y Chinacota; ambientalmente pronostica el riesgo por inundaciones de la zona de estudio mediante la utilización de herramientas como la modelación hidráulica; ámbito técnico- científico brinda la información relevante para uso de las entidades correspondientes a favor de la sostenibilidad ambiental.

En función de generar herramientas para el control y aprovechamiento del recurso hídrico Colombia cuenta con líneas de acción como la Política Nacional para la Gestión Integral del Recurso Hídrico implementada por el ministerio de Vivienda y Desarrollo Territorial. La GIRH está definida como un proceso que se enmarca dentro de la gestión y el desarrollo coordinado del agua, el suelo y los otros recursos relacionados, con el fin de maximizar los resultados económicos y el bienestar social de forma equitativa sin comprometer la sostenibilidad de los ecosistemas vitales (PNUMA-DHI, 2009). Los tres ejes en torno a los cuales trabaja la GIRH son: aprovechamiento, conservación y la gestión del riesgo asociado al agua (Obregón 2017), cada uno de los cuales se aborda bajo diferentes premisas y requiere de estudios con un nivel de afinamiento particular y, por tanto, de información específica. (IDEAM, 2018)

Además, la Política Nacional de Gestión del Riesgo de Desastres establecida en el Sistema Nacional de Gestión del Riesgo de Desastres implementados por la Ley 1523 del 24 de abril de 2012, ha asumido la misión de elaborar y promover las herramientas necesarias para optimizar el desempeño frente a la Gestión del Riesgo tanto de las entidades nacionales como territoriales; en su artículo 2 establece que la gestión del riesgo es Responsabilidad de todas la autoridades y los habitantes del territorio colombiano. (CongresodelaRepublica, 2012)

El Decreto 1807 de 2014 manifiesta la incorporación de la gestión del riesgo en los planes de ordenamiento territorial y se dictan otras disposiciones. En su artículo 9 da a conocer los estudios básicos de amenaza de inundación para determinar las condiciones de amenaza y en el artículo 16 el análisis detallado de amenaza por inundación con una serie de especificaciones mínimas como el uso de información de hidrológica e hidráulica. (DiarioOficial, 2014). El volumen de agua disponible anualmente en Colombia es de 2.100 km3 y representa el 4,5% del agua mundial, situando al país entre los primeros 10 productores del líquido (IDEAM, 2004). Teniendo en cuenta que la superficie periódicamente inundable es de 11 millones de ha (es decir el 9,2% del territorio), es de prever que los desastres más frecuentes y de mayor impacto económico sean las inundaciones. (Sedano et al., 2013)

Ante la ausencia de información hidrométrica, en la cuenca del rio Pamplonita sector La Don Juana, falta de planificación y ordenamiento territorial, que permita

realizar un análisis de las series históricas de caudales y predecir los caudales probables asociados a diferentes períodos de retorno es necesario llevar a cabo las aplicación de un modelo unidimensional para desarrollar una simulación hidráulica del cauce que permita al software Hec-RAS construir el modelo hidráulico de zonas potenciales de inundación y comprender estos sistemas fluviales mediante el uso de SIG como herramientas base para la creación e implementación de estos elementos. HEC-RAS es un modelo aplicado a la simulación de perfiles de línea de agua en ríos y embalses que permite realizar modelaciones unidimensionales en regímenes de escurrimiento permanente y no permanente, cálculos de flujo inestable unidimensional y bidimensional. (Lluén&Blade, 2015).

Con el empleo de estos modelos se realizan análisis a los diferentes escenarios de riesgos para contribuir a la prevención y generación de protocolos de actuación ante posibles amenazas por inundaciones. La reducción del Riesgo y manejo de desastres funcionan como un componente inherente a la gestión del desarrollo sostenible teniendo presente las condiciones de riesgo actual y futuro, y así contribuyen a mejorar la calidad de vida de toda una sociedad; es por ello que las comunidades deben estar mejor preparadas para las intensas lluvias y los desbordamientos de los ríos, no se debe permitir que ocurran afectaciones como el fenómeno de la niña para tomar medidas pertinentes.

La modelación se realiza en una dimensión dado a que los modelos hidrodinámicos 1D son ampliamente usados, además, lo habitual es considerar al canal como continuo con una serie de puntos de cálculo que son las secciones transversales, de manera que la geometría del cauce es una propiedad de cada punto de cálculo o sección. Todas las líneas de corriente en el área de descarga son paralelas a la línea central de la corriente y, por ende, la corriente fluye principalmente en una dirección.

La presente investigación beneficia a la población de la región de Norte de Santander especialmente a los municipios de Bochalema y Chinacota al surgir un estudio técnico que permite a las autoridades municipales prevenir y mitigar el riesgo en caso de presentarse un fenómeno de inundación; además es insumo base de información para la incorporación y ajustes en los instrumentos de planificación territorial de los entes de control correspondientes, ajustes como una correcta distribución de los futuros asentamientos urbanos, garantizando condiciones seguras de vida para las generaciones futuras.

# **2. OBJETIVOS**

### <span id="page-20-1"></span><span id="page-20-0"></span>**2.1OBJETIVO GENERAL**

Determinar las zonas de inundación mediante el modelo hidráulico unidimensional Hec-RAS, en la cuenca media del rio pamplonita, tramo La Don Juana, Norte de Santander.

# <span id="page-20-2"></span>**2.2 OBJETIVOS ESPECÍFICOS**

- Realizar un diagnóstico técnico del Rio Pamplonita, tramo La Don Juana, en el que se lleve a cabo una identificación biofísica, socioeconómica y cultural.
- Establecer bases de datos de caudales y niveles, para posterior tratamiento y validación, que sirva como insumo de entrada al modelo hidráulico.
- Generar los modelos digitales de elevación que contenga información del cauce y las llanuras de inundación por medio de herramientas SIG.
- Desarrollar la modelización del flujo del rio Pamplonita, tramo La Don Juana con el modelo HEC-RAS y herramientas SIG.
- Determinar las zonas de inundación para el río Pamplonita en el tramo La Don Juana, como herramienta fundamental para la planificación del territorio y toma de decisiones.

# **3. FUNDAMENTOS TEÓRICOS Y CONTEXTUALES**

### <span id="page-21-1"></span><span id="page-21-0"></span>**3.1ANTECEDENTES**

#### <span id="page-21-2"></span>**3.1.1. Antecedentes de estudio a Nivel Internacional**

- Willems & Timbe de la Universidad de Cuenca, en Cuenca Ecuador se interesaron por la modelación de crecidas de ríos mediante la investigación "**Desempeño de modelos hidráulicos 1D y 2D para la simulación de Inundaciones".** El área de estudio está ubicada en la parte alta de la cuenca del río Dender en la región Flamenca de Bélgica. Un tramo de aproximadamente 4800 m del río Dender que se inunda frecuentemente, aguas arriba de la estructura hidráulica de Geraardsbergen (región Overboelare. "Para la implementación del modelo se dispone de secciones transversales del río aproximadamente cada 50 m; mientras que para las llanuras de inundación existe un Modelo Digital de Elevación (MDE) basado en altimetría laser (LiDAR). El mapeo de inundaciones en ambos modelos, cuasi-2D y 2D, fue realizado usando un MDE con una resolución de 8 m debido a limitaciones computacionales en MIKE FLOOD. Los modelos fueron evaluados y calibrados para los eventos de inundación históricos de diciembre 1993, enero 1995 y diciembre 2002. El coeficiente de rugosidad de Manning en MIKE 11 fue calibrado mediante el procedimiento de prueba y error, con valores tomados de literatura; obteniéndose valores calibrados de 0,03 para el lecho del río y 0,4 para las llanuras de inundación. Por otro lado, en MIKE FLOOD, el coeficiente de Manning obtenido fue de 0,04 para el lecho del río, y para las llanuras de inundación un valor promedio de 0,067 en base al mapa de uso de suelo". (Willems, 2011).
- Luna Reyes, mediante la tesis denominada "**MODELACIÓN DE FLUJO NO PERMANENTE EN SISTEMAS HIDRÁULICOS CON HEC-RAS. APLICACIÓN AL SISTEMA DE CANALES Y LAGOS DE TEXCOCO**", implementa la modelación numérica del funcionamiento hidráulico del sistema que es fundamental debido a que cumple con la función de absorber los picos generados por las grandes tormentas; la ocurrencia de una falla en el mismo, podría ocasionar que el río Churubusco inunde los alrededores del aeropuerto, el relleno de Bordo Poniente e inclusive el centro de la ciudad. Se dispone de un modelo matemático del sistema de canales y lagos de Texcoco, útil para conocer su funcionamiento y calcular la capacidad de regulación y almacenamiento. El modelo está desarrollado con el software HEC-RAS, con datos de levantamientos topográficos realizados a principios del año 2013. Una vez desarrollada la investigación se recomienda adecuar los bordos perimetrales en los canales y lagos, además de efectuar un programa de monitoreo y mantenimiento preventivo de manera continua, con

el fin de evitar un posible desbordamiento ante la ocurrencia de una avenida extraordinaria. (Luna, 2014)

 Vásquez Lozada, Ingeniero Civil de la Universidad privada del Norte de Perú da a conocer los escenarios de riesgo de la cuenca baja del rio Huarmey, por lo que es necesario aplicar una metodología adecuada para el cálculo de la peligrosidad por inundaciones. Lo anterior se desarrolla mediante la investigación "**APLICACIÓN DE SISTEMAS DE INFORMACIÓN GEOGRÁFICA Y HEC-RAS PARA CALCULAR EL PELIGRO POR INUNDACIONES EN LA CUENCA BAJA DEL RÍO HUARMEY**" a través de la utilización de un software SIG (ArcGis 10.4) y su integración con el software de análisis hidráulico HEC-RAS. Esto permitirá obtener resultados que servirán de base para la gestión de riesgos y el planteamiento de propuestas de mitigación y toma de decisiones de las entidades competentes. El mapa de inundación se determinó para los perfiles de flujo de 25, 50, 100 y 500 años de periodo de retorno, siendo sus caudales de 165, 210, 263 y 422 m3/seg respectivamente. El área total inundable obtenida del modelamiento hidráulico para un periodo de retorno de 25, 50, 100 y 500 años fue de 483.39, 508.69, 537.04 y 611.09 Has respectivamente. La mayor área inundada comprende terrenos de cultivo presentes a lo largo de todo el valle en la cuenca media-baja. En menor proporción existe un impacto en el área urbana con riesgos asociados a viviendas cercanas al lecho del río ubicadas en zonas inestables. Las áreas obtenidas para cada periodo de retorno no presentaron mayores diferencias debido a la escala de trabajo. (Vásquez, 2019)

# <span id="page-22-0"></span>**3.1.2. Antecedentes de estudio a nivel Nacional**

 Materón Muñoz, et al., mediante la investigación denominada "**Modelación Hidrológica e Hidráulica aplicada a Estudios de Inundabilidad en Cauces Naturales"**, estudiaron el riesgo de inundabilidad en el tramo correspondiente a la Urbanización Rio Nima en Palmira Valle del Cauca, la investigación se realizó por medio de la implementación de un modelo Hidráulico Unidimensional (HEC-GEORAS) a partir de la información hidrológica, cartográfica, suelos, cobertura, bibliográfica y de campo necesaria para llevar a cabo la modelación. Concluyeron que no es necesario construir estructuras para evitar inundaciones a los aproximadamente 100 habitantes del sector, se recomienda proteger la base del talud correspondiente al caudal máximo o dominante mediante la construcción de un dique marginal en gaviones convencionales, llenados con material masivo. (Materón, 2006)

- Quintero & Gonzalez del Grupo TECNOAMBIENTAL de la Universidad Libre, mediante La investigación "**aplicación del modelo de simulación hidráulica Hec-ras para la emisión de pronósticos hidrológicos de inundaciones en tiempo real, en la cuenca media del río Bogotá – sector alicachin**" presentaron un modelo unidimensional con suficiente aptitud para simular satisfactoriamente el comportamiento hidrológico del río Bogotá mostrando resultados con gran aceptabilidad en condiciones de flujo permanente y de acuerdo, a la información hidráulica y geométrica ingresada en el modelo; además, permitió describir cualitativa y cuantitativamente la respuesta del sistema hídrico ante un evento extremo de inundación, evaluando las áreas en determinadas secciones transversales de los dos tramos de estudio "tramo bajo" y "tramo alto" que son más susceptibles a ser afectados por desbordamientos e inundaciones, por medio de la configuración de los perfiles hidráulicos reproduciendo para los diferentes periodos de retorno la magnitud de los niveles, lo que permitió determinar cada una de las etapas que ha originado la presencia de una onda de caudal en un canal natural, así como la respuesta del cauce del río ante tal magnitud de volumen de agua en la parte media sector Alicachi. (Torres&Gonzáles, 2015)
- La tesis denominada "**modelamiento de zonas de inundación por medio de las herramientas Hec-ras, Geo-ras y ArcGis, para el sector comprendido entre los municipios de Corrales- Paz de rio a lo largo del rio Chicamocha, en el departamento de Boyacá"** ejecutada por Rene Ochoa y Wilfredy Mora dio a conocer un análisis hidrometereológico, usando herramientas de modelamiento, que genero un mapa de Amenaza por Inundación a escala 1:25000, dejado a disposición de los municipios de Paz del Rio, Tasco y Corrales como (una base) insumo para la actualización del plan de ordenamiento territorial y base en el diseño de los respectivos planes de contingencia y manejo del riesgo. "Se detectó que los núcleos urbanos que están más amenazados por inundación son Corrales y Paz de Rio, el perímetro urbano de Tasco no presenta ninguna amenaza en cuanto avenidas torrenciales. El casco urbano de Paz de Río sería el más afectado por inundación en el periodo de retorno de 5 años previéndose un área inundada correspondiente al 80% del área urbana y llegando a un 100% inundable para al periodo de retorno de 100 años".

"Con el estudio hidrológico se pudo determinar la alta probabilidad de ocurrencia de fuertes precipitaciones cada 10 a 12 años como pasó en el 2002 y 2012". (Ochoa&Mora, 2016)

 Torres, de la Universidad Católica de Colombia, en su Trabajo de grado para obtener el título de especialista en Recursos Hídricos denominado "**modelación hidrológica para el estudio de inundación, en el departamento de Cundinamarca, del río frío a la altura del municipio de chía"** propuso localizar las áreas propensas a las inundaciones. Se empleó información cartográfica con el fin de delimitar las cuencas en la zona del proyecto. Se utilizan datos de caudales en la estación Pte. Virginia ubicada en

el Río Frío. "A los registros históricos se le ajusta a una función de densidad de probabilidad, con el fin de obtener probabilidades y frecuencias. Una vez se realiza el ajuste de los datos con las funciones paramétricas Gumbel y Pearson III, se calcularon los caudales máximos para periodos de retorno 2.33, 5, 10, 20, 50, y 100 años. Luego de ello se realiza una transposición de caudales recomendado por el Manual de Drenaje del INVIAS, que relaciona el área de la cuenca con información en este caso el caudal, con área de la cuenca que no posee información. En cuanto a la modelación se realizó con las condiciones de frontera como la pendiente del rio igual a 0.00048, caudales y la geometría generada a partir de las curvas de nivel y batimetría disponible de la zona. Se obtuvieron las láminas de agua y con ello la mancha de inundación de 2.33, 5, 10, 25, 50 y 100 con ayuda del software ARCGIS 10.1. Se comprueba que la lámina de agua rebosa los bordes e inunda el municipio de Chía en los puntos resaltados. Con estas ubicaciones en las zonas se pueden apreciar los puntos vulnerables del área de la zona de estudio y tomar medidas de prevención o mitigación acorde a las necesidades sociales o económicas". (Torres, 2017)

#### <span id="page-24-0"></span>**3.1.3. Antecedentes de estudio a Nivel Departamental**

- Se cuenta con registros del evento ocurrido en Pamplona el 6 de octubre de 2010 al medio día que no tuvo saldos fatales, pero genero pánico en la ciudad (Espectador, 2010) y la crecida de la Quebrada el Arpero, La viuda, Hato Viejo y La Perla en Chitagá el 27 de junio de 2015 (Opinión, 2015). Entre el 22 y 23 de abril, ocurrió un desbordamiento de los ríos Pamplonita, Zulia y Bocas de Grita, lo que ocasionó la destrucción de 70 viviendas, así como el deterioro de otras 150 casas. Con la inundación del casco urbano y la zona rural del municipio, más de 2.000 familias resultaron damnificadas. (ElTiempo, 2005)
- En la investigación **"LINEAMIENTOS PARA LA PREVENCION DE DESASTRES APARTIR DE LA SIMULACION HIDRÁULICA PARA EL ESTUDIO DE PLANICIES INUNDABLES EN LA CUENCA DEL RÍO TACHIRA"** de la Universidad de Pamplona realizada por Forero, propuso formular lineamientos que permitan realizar una evaluación de medidas alternativas para el control de crecientes del río Táchira, mediante modelos de simulación hidrológica e hidráulica, se concluye hidráulicamente que en ambos puntos de estudio se evidencian en la modelación hidráulica problemas por insuficiencia en la capacidad hidráulica del rio en estos puntos, provocando desbordes a ambos costados del rio para bajos periodos de retorno. El sector del Escobal presenta un grave riesgo, pues al margen izquierdo del rio se han ido incrementando las invasiones, locales comerciales y centros de acopio para los productos importados de manera fraudulenta desde el municipio del Táchira hacia la ciudad de Cúcuta. Todos estos se ubican en el margen de inundación natural del rio, pues el desconocimiento de la dinámica fluvial y en parte la condición de frontera, ha hecho que las

personas confíen en que el rio nunca incremente sus niveles dado el estado de sequedad que ha tenido desde hace unos años hasta la actualidad. (Forero, 2017).

#### <span id="page-25-0"></span>**3.1.4 Antecedentes en el corregimiento La Don Juana**

- Las inundaciones como consecuencia del fenómeno de La Niña en el periodo 2010-2011, afectó entre otros a la comunidad en el corredor vial de La Don Juana, Durania y la carretera central hacia Chinacota donde se vieron afectadas las viviendas, cultivos y gran cantidad de sedes educativas y centros de salud. (IGAC, 2017)
- En la zona de estudio no existe la cantidad de información hidráulica, ni de impacto ambiental suficiente lo que hace que la presente investigación sea pionera al brindar esta información.

# <span id="page-26-0"></span>**3.2 MARCO TEÓRICO**

Se dan a conocer los fundamentos teóricos necesarios para llevar a cabo los procesos y actividades desarrolladas.

### <span id="page-26-1"></span>**3.2.1 Hidrología.**

La hidrología se ha desarrollado como ciencia en respuesta a la necesidad de comprender el complejo sistema hídrico de la Tierra y ayudar a solucionar los problemas de agua, incluye su presencia, distribución y circulación a través del ciclo hidrológico, y las interacciones entre el agua y su ambiente. (Marcano, 2015)

Analizar el comportamiento del agua en su proceso de precipitación desde su distribución temporal es de gran importancia tanto en los estudios hidrológicos como en contextos sociales, ya que proporcionan información de gran valor para posteriormente realizar distintas obras y para informar a distintas zonas sobre posibles crecientes de un rio o una quebrada. (IDEAM, 2014)

#### <span id="page-26-2"></span>**3.2.2 Aspectos que incrementan el riesgo de inundaciones.**

La Universidad de Caldas mediante un análisis, revisión y síntesis de aspectos que incrementan el riesgo de inundaciones en Colombia, presenta una reflexión sobre factores antrópicos que contribuyeron a las mismas, bajo la hipótesis de que aunque el fenómeno La Niña fue intenso, no fue la única causa de la catástrofe en Colombia, porque aspectos tales como: la prevención del riesgo en la planificación de los proyectos de reconstrucción, la construcción social del riesgo, y una mayor preocupación por las comunidades más afectadas, son aún invisibles en muchos planes de gobierno local y regional. El reconocimiento de la vulnerabilidad como causa principal de las pérdidas, permitiría identificar acciones para reducirla en un contexto de desarrollo sostenible, como lo plantean los Objetivos de Desarrollo del Milenio.

El crecimiento de sociedades que no aseguran la preservación ambiental y la equidad social, potencian la ocurrencia de desastres y dejan amplios sectores con baja capacidad de respuesta ante eventos catastróficos. La reducida gestión del riesgo de sociedades ubicadas en zonas inundables o de fuerte pendiente, donde no

se da la importancia necesaria a los procesos de preparación y prevención, o las instituciones involucradas no da continuidad a las políticas sobre el tema. Otra razón que explica la magnitud de las inundaciones, es el deterioro de la cobertura vegetal en las zonas altas y medias de las cuencas, ya que las propiedades del suelo y las condiciones de saturación previas a una precipitación son factores determinantes en la producción de la escorrentía posterior a una lluvia. Por lo tanto, la deforestación, la impermeabilización, la desecación de humedales y la expansión de la agricultura son factores que aumentan el riesgo de inundaciones, porque contribuyen al aumento de la escorrentía en los ríos, al depósito de sedimentos en los cauces y a la desestabilización de suelos saturados, que pueden generar represamientos y posteriores avenidas torrenciales que afectan poblaciones e infraestructura vial. A escala nacional, la tasa de deforestación anual estimada en el periodo 2000-2007 fue de 336.000 ha, ubicando a Colombia en el octavo lugar entre los países con mayor deforestación en el mundo. Las deficiencias en la gestión del suelo, de los recursos hídricos y e inadecuado ordenamiento territorial, también hacen que las inundaciones se transformen en catastróficas. (Duque, 2011).

| DE INUNDACIONES<br>TIPOS | <b>NATURALES</b>  | <b>TERRESTRES</b>                       | Vinculadas a<br>la red fluvial                                     | <b>Torrenciales</b>           | Crecientes súbitas                            |  |
|--------------------------|-------------------|-----------------------------------------|--------------------------------------------------------------------|-------------------------------|-----------------------------------------------|--|
|                          |                   |                                         |                                                                    | <b>Crecientes lentas</b>      | Aumento lento del nivel del agua              |  |
|                          |                   |                                         |                                                                    | Rotura de presas<br>naturales | Lagos, represamientos naturales               |  |
|                          |                   |                                         |                                                                    | Obstrucción de                |                                               |  |
|                          |                   |                                         |                                                                    | cauces                        | Movimientos del terreno                       |  |
|                          |                   |                                         | No<br>vinculadas a<br>la red fluvial                               |                               | Precipitación in situ, aportes a              |  |
|                          |                   |                                         |                                                                    | Endorreismo                   | lagos                                         |  |
|                          |                   |                                         |                                                                    | Hidrogeológicas               | Surgencias, variaciones del nivel<br>freático |  |
|                          |                   | <b>LITORALES</b>                        | <b>Mareales</b>                                                    |                               |                                               |  |
|                          |                   |                                         |                                                                    |                               |                                               |  |
|                          |                   |                                         | Olas y ondas                                                       |                               |                                               |  |
|                          | <b>INDUCIDAS</b>  |                                         | Obstáculos al flujo, impermeabilizaciones del suelo, deforestación |                               |                                               |  |
|                          | <b>ANTRÓPICAS</b> | Gestión inadecuada de obras hidráulicas |                                                                    |                               | <b>Desembalses</b>                            |  |
|                          |                   | Roturas y fugas                         |                                                                    |                               | Almacenamientos, conducciones                 |  |

**Figura 1**. Clasificación básica de las Inundaciones.

**Fuente: (CNM, 2017)**

#### <span id="page-27-0"></span>**3.2.3 Modelación Hidráulica.**

La modelación se ha desarrollado notablemente en el campo de la hidráulica, existen evidencias de estudios de diseños hidráulicos realizados desde tiempos antiguos, mediante pequeñas representaciones de estructuras y máquinas, por los cuales se ha llegado a enunciar principios fundamentales en la hidráulica; sin embargo hasta hace poco tiempo la experimentación hidráulica se llevaba a cabo habitualmente a escala real ya sea en vertederos, canales, tuberías y presas construidas sobre el terreno. (Garcia, 2015)

Es durante el último medio siglo, cuando se han desarrollado métodos por los cuales, como resultado de experimentos realizados en modelos a escala reducida, es posible predecir la conducta de una estructura o prototipo.

El sistema semejante reducido o simplificado es lo que llamamos modelo, frente a la realidad que llamamos prototipo. Los principios en que se basa este procedimiento incluyen las teorías de similitud hidráulica. En hidráulica, la modelación se usa para la simulación de situaciones reales que se producen en el prototipo y cuyo comportamiento se desea conocer; puesto que modelo y prototipo están ligados el uno con el otro, las observaciones y estudio del modelo constituyen la información necesaria para comprender la naturaleza del prototipo, debiendo para ello, estar ambos relacionados. (Garcia, 2015).

Tenemos que los modelos hidráulicos, se usan para la solución de problemas relacionados con las estructuras hidráulicas, fenómenos de infiltración o tramos de ríos y recientemente con el transporte de sedimentos. Los estudios en modelos de ríos son usados para resolver problemas de regulación de ríos o desarrollos hidroenergéticos, determinar el tiempo de desplazamiento de ondas de inundación por los cauces de los ríos, métodos para el mejoramiento de canales para la transmisión de inundaciones con menos riesgo de desbordamiento sobre las orillas. (Garcia, 2015)

En términos generales, la modelación hidráulica consiste en un procedimiento técnico que busca reproducir un fenómeno natural (mundo real) que, para el caso de interés, se enfoca en determinar el movimiento o dinámica del agua, utilizando modelos (simplificación) físicos y/o matemáticos. (IDEAM, 2018)

#### <span id="page-28-0"></span>**3.2.4 Diferencia entre modelación hidrológica e hidráulica.**

Para enmarcar el contexto de la modelación de interés, se acostumbra hablar de modelación hidrológica e hidráulica (hidrodinámica), para lo cual, es importante distinguir para cada una de ellas su objetivo y alcance; para el caso de la modelación hidrológica, se tiene como objetivo principal estimar la cantidad (volumen) de agua que puede ingresar al sistema que se está estudiando, mientras que la modelación hidráulica busca determinar o representar cómo es el movimiento de la misma dentro del sistema; luego, toma importancia en esta segunda, tener control sobre las variables relevantes como lo son el nivel (altura o profundidad de agua), velocidad (o caudal). (IDEAM, 2018)

#### <span id="page-29-0"></span>**3.2.5 Diferencias fundamentales que se pueden presentar en situaciones con características de flujo uní- o multidimensionales.**

En el caso de un canal continuo, sin ninguna estructura construida en su interior, es posible observar que el flujo puede ser de tipo unidimensional, ya que todas las líneas de corriente en el área de descarga son paralelas a la línea central de la corriente y, por ende, la corriente fluye principalmente en una dirección; las velocidades del flujo que se presentan transversalmente a esta dirección del flujo principal son significativamente más pequeñas, por lo que se acostumbran a descartar o a no tener en cuenta.

Si en el mismo canal se incluyen algunos elementos o estructuras como tabiques o pantallas que no permiten el desbordamiento o flujo por encima de ellos, se presentaría una situación donde se observarían claramente efectos por el flujo transversal lo cual haría necesaria la realización de un análisis bidimensional. Las líneas de flujo tendrían una curvatura horizontal. En este caso, los componentes de flujo vertical pueden ser despreciados. (IDEAM, 2018)

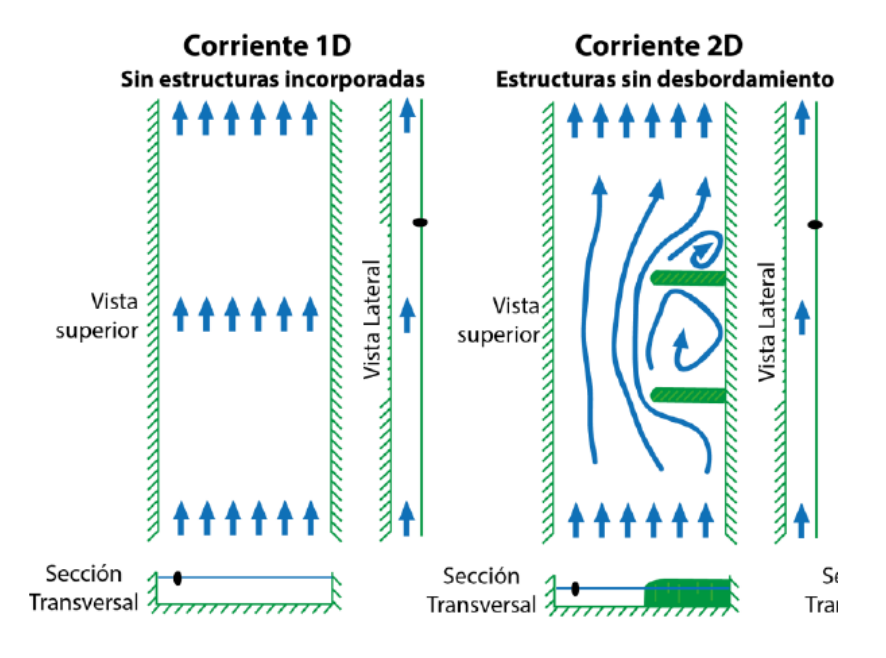

**Figura 2.** Características del flujo 1D y 2D. **Fuente: (IDEAM, 2018)**

Evidentemente, la implementación de un modelo hidrodinámico es cada vez más compleja a medida que se incrementa el número de dimensiones características del flujo a tener en cuenta, lo cual impacta significativamente el requerimiento de cantidad de información, recursos computacionales y, por ende, el incremento en los tiempos de ejecución o computo necesarios para su buen desarrollo, lo que indica que modelaciones de sistemas complejos en una dimensión pueden tardar del orden de minutos en su ejecución, mientras que para el caso de modelaciones bidimensionales pueden tardar del orden de horas o días. (IDEAM, 2018)

#### <span id="page-30-0"></span>**3.2.6 Clasificación general de los modelos hidráulicos.**

Para estudiar la mecánica de fluidos, y en particular el agua, se han utilizado los modelos hidráulicos, los cuales simulan de manera cercana a la realidad el comportamiento del agua.

# <span id="page-30-1"></span>*3.2.6.1 Modelo hidrodinámico y CFD*

Un Modelo numérico hidrodinámico asume que el fluido es agua, incompresible, bajo el efecto de la gravedad, régimen turbulento, rugoso e hidrostático (ejemplos: HECRAS, Iber, River2D…).

Un Modelo de Dinámica de Fluidos Computacional (CFD) es general y aplicable a cualquier fluido bajo cualquier condición física (ejemplo: Flow-3D).

# <span id="page-30-2"></span>*3.2.6.2 Modelos Físicos*

Una representación a escala del objeto real y cumple ciertas condiciones matemáticas de fin. Muchos de los fenómenos que ocurren en la naturaleza y dentro del campo de la hidráulica son tan complejos que no es fácil tratarlos únicamente con métodos matemáticos. De modo que es conveniente recurrir al empleo de técnicas experimentales. Como se mencionó anteriormente los modelos en el campo de la hidráulica corresponden a sistemas que simula un prototipo, mediante la entrada de cierta información que se procesa y se presenta posteriormente como salidas. Un modelo físico es idas.

### <span id="page-31-0"></span>**3.2.7. Información básica requerida para para la Modelación Hidráulica.**

**Secciones transversales completas (batimetría).** Esto es que incluya no sólo la parte húmeda del río, si no la topografía de la parte seca, mínimo hasta los taludes u "hombros" y unos 50 m a ambos lados de cada sección. Si las distancias a modelar son más de unos 50 kms se requeriría levantar secciones cada 2 0 3 kms de distanciamiento entre ellas. Si lo que se pretende modelar son unos pocos kilómetros, el distanciamiento entre secciones transversales levantadas en campo sería de 200 o 250 m. (IDEAM, 2018)

**Se requiere de información histórica de series de niveles y caudales**. Se debe disponer de datos de niveles y caudales tanto en la entrada, como en la salida del trayecto a modelar que sirvan de frontera para la modelación. (IDEAM, 2018)

Contar con la **cartografía más detallada** posible en el trayecto que se está modelando. En el caso de zonas de inundación, donde se requiere de un modelo 2D, se necesita una cartografía que cuente con curvas de nivel por debajo a 1 m, cartografía que es originada con imágenes de LIDAR de alta resolución. (IDEAM, 2018)

Determinar en campo los umbrales o niveles de alerta (Amarilla, Naranja, Roja) para cada uno de los puntos de interés o las poblaciones ribereñas. (IDEAM, 2018)

En términos generales, los modelos matemáticos, en el área de la hidráulica, buscan desarrollar soluciones eficientes a las ecuaciones de Saint Venant, las cuales, describen el comportamiento del flujo basados en términos de principios de continuidad (balance de masa) e impulso (balance de energía, donde se tiene en cuenta la segunda ley de Newton), todo lo anterior, teniendo en cuenta algunas suposiciones y simplificaciones que permiten su aplicación en diversas áreas de la ingeniería. (IDEAM, 2018)

Generalmente los modelos hidráulicos e hidrológicos se basan en ecuaciones reconocidas y que sirve como base para el desarrollo de dichas herramientas, entre las ecuaciones planteadas se encuentra la que a continuación se menciona.

#### <span id="page-32-0"></span>**3.2.8 Ecuaciones de Saint-Venant.**

Las ecuaciones de Saint-Venant (1871) han demostrado ser un modelo matemático útil con aplicaciones en varias ramas de la ingeniería hidráulica y costera; estos modelos se basan en el desarrollo de ecuaciones diferenciales encargadas de modelar variación de caudal y nivel de un flujo en un espacio unidimensional y el tiempo de manera no permanente en canales abiertos. En general estas modelaciones se presentan en tres dimensiones, pero las aplicaciones prácticas suelen utilizar una aproximación unidimensional en la dirección de mayor relevancia, que usualmente suele ser a lo largo del canal en la dirección de flujo. (Amarís, 2015)

Estas modelaciones matemáticas son consideradas como una aproximación a la realidad, por lo cual es primordial establecer las condiciones de frontera que permitan determinar las condiciones aproximadas del comportamiento del flujo y del canal, ya que cuanto más se adapten las ecuaciones de partida y la programación numérica para su resolución al fenómeno real que se está estudiando, mejores resultados se obtendrán. Generalmente en los estudios hidráulicos, como es el caso de los efectos de la propagación de avenidas en ríos, cálculos de velocidades y niveles de agua, son usados métodos de abstracciones unidimensionales en régimen permanente gradualmente variado y fondo fijo, pues se les considera como una herramienta suficiente para determinar el comportamiento del río y se deja a un lado la evolución temporal en el proceso. A pesar de la complejidad de estas ecuaciones, son estudiadas con el fin de entenderlas y con esto mejorar las ideas en el campo de la mecánica de los fluidos en las soluciones de flujos particulares y para examinar leyes de modelamiento matemático (White, 1991). (Amarís et al., 2015)

Las ecuaciones de Saint-Venant tienen varias formas simplificadas, cada una de las cuales define un modelo de tránsito distribuido unidimensional (Zapata Gaviria, 2012). También conocidas como la ecuación de continuidad y la ecuación de momentum.

<span id="page-33-0"></span>**3.2.8.1 Suposiciones necesarias para la deducción de las ecuaciones de Saint-Venant.**

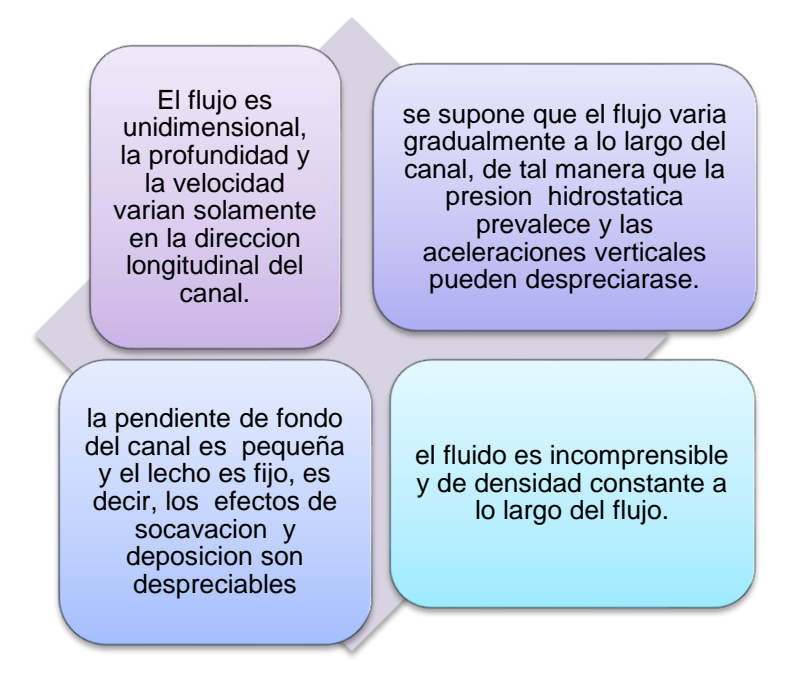

<span id="page-33-2"></span> **Figura 3**. Suposiciones de las ecuaciones de Saint-Venant.  **Fuente:** Autor, 2019

#### <span id="page-33-1"></span>**3.2.9 Métodos de solución**

Entre los métodos tradicionales que se emplean para resolver las ecuaciones de Saint-Venant están los métodos de las características y los de diferencias finitas; otros menos tradicionales son conocidos como elemento finito, y los más recientes, denominados como los métodos espectrales.

En el modelo HEC-RAS se emplean las ecuaciones de continuidad y de momentum en su versión conservativa y no conservativa, respectivamente, y con base en algunas hipótesis se obtienen ecuaciones en diferencias finitas que son del tipo lineal.

El procedimiento por el que HEC-RAS resuelve las ecuaciones de flujo unidimensional no estacionario es el esquema implícito de diferencias finitas de cuatro puntos o esquema de Preissmann. En este esquema, las derivadas respecto al espacio y las variables son evaluadas en el interior de un punto (n+θ) ∆t. Así las variables en (n+1) ∆t entran en todos los términos en las ecuaciones. Para cada tramo de río (en medio de dos secciones

transversales), resulta un sistema de ecuaciones simultáneas. La solución simultánea es un aspecto importante en este esquema, esto permite que la información del tramo entero tenga influencia en la solución de cualquier otro punto del río (US Army Corps of Engineers. Hydrologic Engineering Center, 2010b). (Ochoa et al., 2016)

Se dispone de varias versiones de las ecuaciones de continuidad y momentum; por ejemplo, la versión diferencial conservativa de la ecuación de continuidad para un flujo del tipo unidimensional en régimen no permanente de expresa como:

<span id="page-34-0"></span>**Ecuación 1.** Ecuación de Continuidad.

$$
\frac{\partial A}{\partial t} = \frac{\partial Q}{\partial x} = q
$$

Dónde,

Q: gasto que conduce el canal en m3/s

A: área hidráulica de la sección transversal del canal en m^2.

Q: gasto lateral unitario en m^2. X : distancia en m.

t : tiempo en s.

La versión diferencial en su forma no conservativa de la ecuación de continuidad, se expresa en términos de gasto y elevación de la superficie libre del agua como

<span id="page-34-1"></span> **Ecuación 2.** Ecuación de continuidad versión diferencial No Conservativa

$$
T\frac{\partial H}{\partial t} + \frac{\partial Q}{\partial x} = q
$$

Donde,

T: ancho de superficie libre del agua en m, H: elevación de la superficie libre del agua, en m.

# <span id="page-35-0"></span>**3.2.10 Modelos de cálculo Hidrodinámico.**

Actualmente existe gran variedad de modelos comerciales de probado reconocimiento en 1D, entre los más reconocidos están el modelo MIKE 11, SOBEK, ISIS, HEC-RAS, TELEMAC-MASCARET, etc.; de entre ellos destaca el modelo HEC-RAS del Hydraulic Engineering Center (HEC) del U.S. Army Corps of Engineers, por ser un software de dominio público, sencillo y de amplia difusión, que permite resolver la gran mayoría de problemas que podemos encontrar en sistema hidráulicos formados por un canal o una red abierta o cerrada de canales. (Luna, 2014)

A continuación se mencionan los aspectos teóricos que maneja el software para el desarrollo de sus funciones.

# <span id="page-35-1"></span>*3.2.10.1 Características generales del modelo HEC-RAS*

El software HEC-RAS permite la modelación de las condiciones hidráulicas e hidrológicas del cauce como: secciones transversales, pendientes, coeficiente de rugosidad e hidrológicas como niveles y caudales a diferentes periodos de retorno, refleiando el comportamiento de la lámina de agua en el cauce y además permite determinar las zonas de inundación.

El modelo HEC-RAS incluye un módulo que permite hacer el análisis del flujo unidimensional en régimen permanente y no permanente, que aunque representa una simplificación importante del fenómeno de propagación de una avenida, en muchos casos es una aproximación suficientemente adecuada para predecir niveles de agua. El reporte de resultados se da mediante gráficos y tablas
# **Extensión Hec-GeoRas**

Hec-GeoRas (Hydrological Engineering Center – Geospatial River Analysis System) es una extensión para ArcGis desarrollada conjuntamente por el Hydrologic Engineering Center del United Army Corps of Engineering y el Environmental System Research Institute (ESRI).

Se compone de una serie de procedimientos, herramientas y utilidades diseñadas para procesar datos georreferenciados que permite realizar la preparación de los datos geométricos para importarlos en HEC-RAS.

### **3.2.11. Clasificación del flujo**

En función de la variación espacial y temporal del flujo:

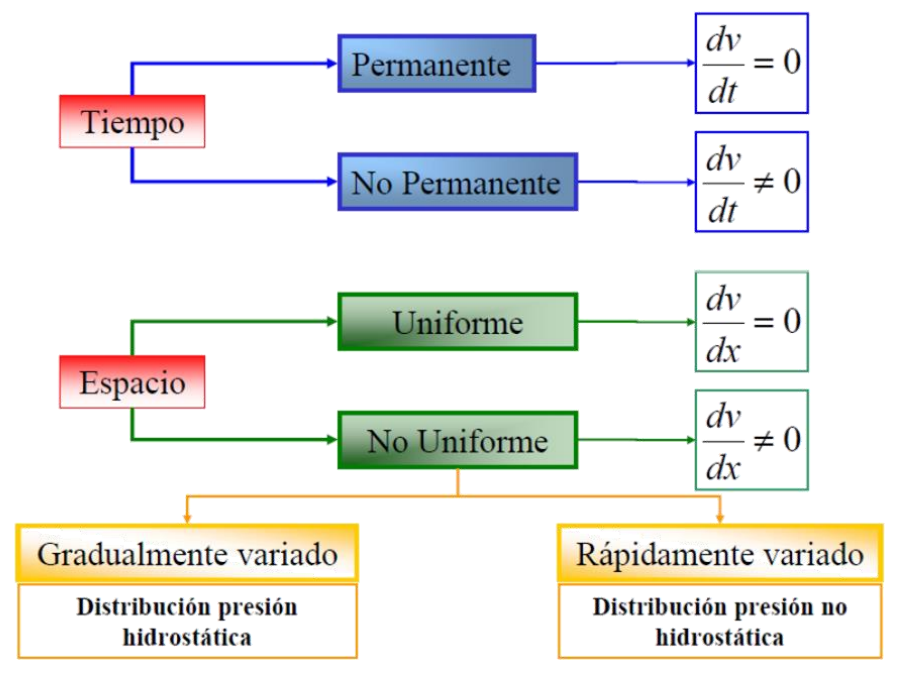

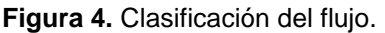

**Fuente:** curso Hec-RAS, Oliveros

El comportamiento de un fluido es función de muchos factores:

- Tipo de movimiento
- Tipo de fondo (rugosidad)
- Pendiente del lecho
- ❖ Caudal
- Elementos en el camino del flujo (estructuras)
- Cantidad de mezcla (turbulencia)

### **3.2.12 Numero de Froude**

Define las condiciones para la formación de fenómenos hidráulicos como las curvas de remanso y los resaltos hidráulicos.

**Ecuación 3.** Ecuación número de Froude.

$$
Fr = \frac{fuerzas\,increales}{fuerzas\,gravitaciones} = \frac{v}{\sqrt{gy}}
$$

Fr<1 flujo subcritico

Fr=1 flujo critico

Fr>1 flujo supercrítico

De acuerdo a lo anterior el flujo puede ser supercrítico o subcritico

**Tabla 1.** Tipos de Flujo.

Flujo subcritico ( F<1) Flujo supercrítico ( F>1)

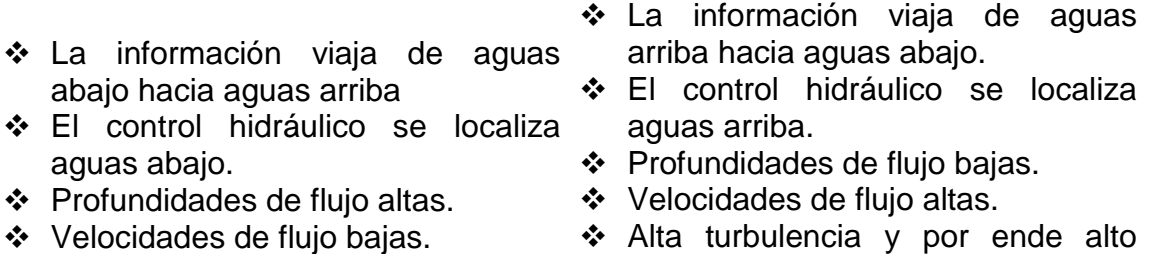

- Baja turbulencia y por ende bajo potencial de socavación potencial de socavación. La mayor parte de la energía se
- La mayor parte de la energía se encuentra en la altura.

encuentra en la velocidad.

Fuente: Autor, 2019

- Cuando la pendiente es suave, es muy probable que el régimen sea subcritico.
- Cuando la pendiente es pronunciada, es muy probable que el régimen sea supercrítico.
- **Cuando hay cambios de pendientes a lo largo del tramo, o incluso cambios de sección, se opta por el régimen mixto.**

#### **3.2.13 Tipo de Régimen.**

El programa HEC-RAS contiene componentes de análisis hidráulico unidimensional, que establece regímenes que se presentan en un cauce:

**Calculo del perfil de la lámina de agua en Régimen Permanente gradualmente variado:** el sistema puede simular un tramo de un rio, una red completa de canales. Puede simular el régimen lento, y la combinación simultanea de ambos utilizando el método de cálculo del balance de energía entre dos secciones dadas. Las pérdidas de energía repartidas las estima a partir de la fórmula de Manning y utiliza por defecto coeficientes de perdidas localizado por expansión y contracción. Los datos de flujo permanente básicamente son el régimen del flujo, condiciones de borde y caudales del sistema. El régimen permanente genera las manchas de inundación.

# **Ecuación Fundamental: Ecuación de la energía**

Es la ecuación básica para la estimación de la superficie libre de agua, en régimen permanente, también conocida como el trinomio de Bernoulli. HEC-RAS considera el caso en que la pendiente longitudinal del rio o canal es pequeña como para poder aceptar que la vertical y la perpendicular en un punto cualquiera coincidan.

Existen 4 aspectos básicos en cuanto a la adecuación de estos modelos a la realidad:

- 1. Consideran un caudal de circulación constante en todo el tramo de estudio, sin posibilidad de variación temporal.
- 2. El fondo es fijo y no erosionable. Esto sin duda tiene influencia en los niveles de agua.
- 3. Movimiento unidimensional
- 4. La curvatura de la superficie libre es pequeña y por tanto la distribución de presiones en una vertical es la hidrostática.

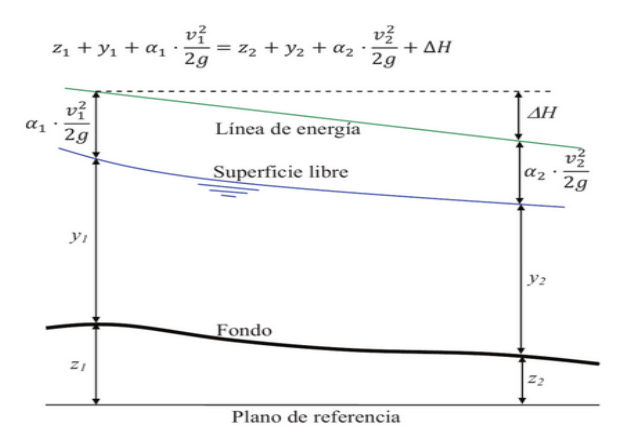

**Figura 5.** Representación de los términos del balance de energía. **Fuente: (Sanchez, 2009)**

La pérdida de carga (ΔH) es considerada como la suma de la pérdida friccional entre dos secciones y la diferencia entre cargas de velocidad entre secciones ponderadas por un coeficiente de pérdida por contracción o expansión.

### **Condiciones de contorno**

Se entiende por condiciones de contorno aquellas que definen el comportamiento de un modelo en sus límites (aguas arriba y aguas abajo).

Fijar las condiciones de contorno en la determinación de la lámina libre en un canal o rio es de suma importancia para obtener una buena estimación. Conocer la condición de contorno implica conocer el nivel de la lámina de agua en cierta sección del rio. La localización de la sección depende del flujo, es decir, será necesario como mínimo intuir el tipo de régimen que se formará. (Sanchez, 2009)

- Si el régimen es rápido o supercrítico, será necesario conocer el calado en el extremo aguas arriba.
- Si el régimen es subcritico, el calado deberá darse en el extremo en el extremo aguas abajo.
- Si el canal o rio a estudiar tiene tramos en régimen lento y otros en rápido, será necesario fijar el calado en los extremos aguas arriba y aguas abajo.

Todo se debe a la teoría de propagación de las perturbaciones: en régimen supercrítico una perturbación se propaga sólo aguas abajo del punto donde se produce; en cambio en régimen subcritico, la perturbación también se propaga aguas arriba. (Oliveras, 2013)

Uno de los tipos de condición de contorno más comunes es el calado normal, es el más habitual ya que es el caso en el que el flujo se aproxima al uniforme teniendo como dato obligatorio la pendiente del tramo de influencia.

# **3.2.14 Estabilidad del modelo Hidráulico.**

La modelación en régimen no permanente está sujeta a inestabilidades que consisten en errores numéricos que pueden crecer hasta el punto de que la solución empieza a oscilar incontroladamente o hasta que los errores se hacen tan grandes

que el cálculo no puede continuar. La selección del espaciamiento entre secciones transversales es una variable determinante en la modelación del flujo a superficie libre, entre los aspectos que se deben tener en cuenta para establecer las secciones transversales esta la naturaleza de la zona de estudio: Las secciones transversales deben situarse de manera que se puedan caracterizar los principales cambios geométricos en el tramo de estudio. Tramos suficientemente rectilíneos con pendientes suaves o moderadas y secciones con una variabilidad suave pueden ajustarse con distancias que podrían oscilar entre 50 y 200 m, para tramos con pendientes más pronunciadas será necesario establecer secciones más cercanas, menores que 50 m. Además, las secciones deben situarse donde se noten cambios en el caudal, velocidad o rugosidad. También se deben situar donde se prevea o conozca la existencia de ampliaciones o reducciones en la sección transversal, puentes, alcantarillas u otras estructuras. Los dos componentes utilizan los mismos datos geométricos y rutinas de cálculos hidráulicos.

### **3.2.15 Factores que intervienen en el peligro por inundaciones y en el modelamiento Hidráulico**

- Precipitación: La precipitación es un factor detonante en todo análisis de peligros por inundación o deslizamiento. Su influencia en estos desastres naturales es evidente cuando se habla de periodos como fenómeno de LA NINA.
- Topografía: La topografía del terreno es otro factor importante al realizar un análisis de inundaciones, ya que las condiciones que presente la superficie, así como las pendientes encontradas en el área de estudio, pueden desencadenar la materialización del peligro.
- Tipo de suelo: Otro factor importante en el análisis por inundaciones es el tipo de suelo presente en la cuenca baja. La capacidad de absorción del terreno, su porosidad, entre otras características, van a determinar si una zona es potencialmente inundable.
- Mantenimiento de la cuenca: El mantenimiento adecuado del río, es un factor clave en la gestión de riesgo por inundaciones que las entidades competentes deben realizar periódicamente. Por ello es importante contar con el apoyo de la Gestión Integral del Riesgo de Desastres.

# **3.2.16 Estimaciones de la amenaza por inundación**

Método Hidráulico. Los métodos hidráulicos parten de diferentes hipótesis, simplificaciones o aproximaciones al flujo del agua para poder hacer uso de las ecuaciones físicas que lo modelan esto permite estimar diferentes parámetros (profundidad, velocidad, energía) que permiten definir el grado de amenaza. Estos métodos son los más recomendados para determinar amenaza por inundación fluvial ya que tienen en cuenta los procesos físicos que generan la inundación y además permiten asociar un valor de período de retorno a la inundación. (González, 2014).

### **4.2MARCO LEGAL**

El referente legal direcciona las actividades a realizar para el desarrollo adecuado y justo de lo proyectado. Basado en las diferentes líneas de acción o políticas del territorio Nacional relacionadas con la planificación del territorio y la Gestión del riesgo de desastres tomando en cuenta que el escenario territorial de análisis para las condiciones de amenaza por inundación está directamente relacionado con los centros urbanos.

- Ley 88 de 1947 es el antecedente legal más relevante del sistema de planeación urbana contemporánea. Esta ley expresa la obligación de los municipios, con rentas mayores a 200.000 pesos, para levantar un plano regulador que permita la planeación de las futuras urbanizaciones y la localización de equipamientos y espacios colectivos. Esto implica que se debe disponer de un mecanismo de ordenamiento espacial del área urbana. (CNM, 2017)
- Con la expedición de la Constitución Política Nacional en 1991, aspectos como la obligatoriedad de la planeación, la facultad de los municipios para regular el uso del suelo y la función social de la propiedad adquieren rango constitucional, que se desarrolla mediante varias leyes y documentos de política nacional, destacándose la ley 388 de 1997 por la creación de los Planes de Ordenamiento Territorial y los instrumentos para regular el uso del suelo y orientar las acciones públicas y privadas en materia de desarrollo urbano. (CNM, 2017)
- La Ley 99 de 1993, la cual crea el Sistema Nacional Ambiental establece como uno de los principios generales ambientales "La prevención de desastres será materia de interés colectivo y las medidas tomadas para evitar o mitigar los efectos de su ocurrencia serán de obligatorio cumplimiento". Específicamente en el artículo 17 encarga al IDEAM del levantamiento y manejo de la información científica y técnica sobre los ecosistemas que forman parte del patrimonio ambiental del país, así como de establecer las bases técnicas para clasificar y zonificar el uso del territorio nacional para los fines de la planificación y el ordenamiento del territorio. (CNM, 2017)
- El decreto 1277 de 1994 por el cual se organiza y establece el Instituto de Hidrología, Meteorología y Estudios Ambientales IDEAM define en su artículo primero entre otros que es objeto del IDEAM "Establecer las bases técnicas para clasificar y zonificar el uso del territorio nacional para los fines de la planificación y el ordenamiento ambiental del territorio" y en su artículo 15

como una de sus funciones "Suministrar al Ministerio del Medio Ambiente, a las Corporaciones y entidades territoriales, los criterios para clasificar y zonificar el uso del territorio nacional para los fines de la planificación y el ordenamiento del territorio" y "Prestar, en la medida de su capacidad técnica, los servicios de pronósticos, avisos y alertas de índole hidrometereológico para el Sistema Nacional de Prevención y Atención de Desastres, transporte aéreo, marítimo, fluvial y terrestre, sectores agrícola, energético, industrial y aquellos que lo requieran". (CNM, 2017)

 En su artículo 8 la Ley 388 de 1997 establece que el ordenamiento territorial se ejerce a través de acciones urbanísticas que comprenden entre otras las correspondientes a los numerales 5. "Determinar las zonas no urbanizables que presenten riesgos para la localización de asentamientos humanos, por amenazas naturales, o que de otra forma presenten condiciones insalubres para la vivienda" y 11. "Localizar las áreas críticas de recuperación y control para la prevención de desastres, así como las áreas con fines de conservación y recuperación paisajística." El artículo 10 de la Ley 388 de 1997 relacionado con los determinantes de los

Planes de Ordenamiento Territorial especifica en el literal d. "Las políticas, directrices y regulaciones sobre prevención de amenazas y riesgos naturales, el señalamiento y localización de las áreas de riesgo para asentamientos humanos, así como las estrategias de manejo de zonas expuestas a amenazas y riesgos naturales". (CongresodeColombia, 1997)

- La política Nacional para la Gestión integral del Recurso Hídrico cuya función es garantizar la sostenibilidad del recurso hídrico, mediante la gestión y el uso eficiente y eficaz, articulados al ordenamiento y uso del territorio y a la conservación de los ecosistemas que regulan la oferta hídrica. (Minambiente, 2010)
- Colombia implemento el 24 de abril de 2012 la política Nacional de Gestión del Riesgo de desastres, ley 1523, la cual en su artículo 2 estable que la gestión del riesgo es Responsabilidad de todas las autoridades y los habitantes del territorio colombiano. (CongresodelaRepublica, 2012)
- El decreto 1807 de 2014 en su artículo 9 da a conocer los estudios básicos de amenaza de inundación, y en su artículo 16 el análisis detallado de amenaza por inundación con una serie de especificaciones mínimas para llevar a cabo el proceso de identificación de amenazas por inundación; además establece las condiciones a detalle para incorporar la gestión del riesgo en los planes de ordenamiento territorial del territorio Nacional. (CongresodelaRepublica, 2014)
- El decreto número 2157 del 20 de diciembre de 2017 adopta directrices generales para la elaboración del plan de gestión de riesgo de desastres de las entidades públicas y privadas y reglamenta el artículo 42 de la ley 1523 de 2012 estableciendo el marco regulatorio dirigido a los responsables de realizar el Plan de Gestión del Riesgo de Desastres de las Entidades Públicas y Privadas (PGRDEPP) como mecanismo para la planeación de la gestión del riesgo de desastres. (PresidenciadelaRepublica, 2017)
- La Gestión del Riesgo y Desastres en el departamento de Norte de Santander tiene como función identificar las amenazas en la Región; los municipios de Bochalema y Chinacota establecieron el Acuerdo Municipal para la creación del Fondo Municipal de la Gestión del Riesgo, acuerdo No. 015 de 2014 y 008 de 2015 respectivamente. Entre sus componentes establecen los riesgos por eventos y/o amenazas antrópicas o naturales. (ContraoloriaGeneralNS, 2010)

# **4.3MARCO CONTEXTUAL**

# **4.3.1 Zona de estudio.**

El presente trabajo de grado es desarrollado en el rio Pamplonita, tramo La Don Juana; de acuerdo con los consejos Municipales de Gestión del Riesgo de Desastres (CMGRD) y el Instituto Geográfico Agustín Codazzi (IGAC) existen sucesos históricos de inundación de la cuenca del rio Pamplonita en esta zona donde la comunidad se ha visto afectada en diferentes ocasiones por dichos procesos que han producido conmoción y pérdidas económicas.

De acuerdo al plan de ordenación y manejo de la cuenca Hidrográfica del rio Pamplonita**:**

# **4.3.2 Ubicación cuenca Hidrográfica rio Pamplonita.**

De acuerdo con el POMCH La cuenca del río Pamplonita se encuentra ubicada en la vertiente oriental de la Cordillera Oriental de Colombia, al sureste del departamento de Norte de Santander. (CORPONOR, 2010)

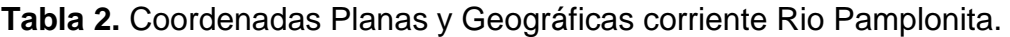

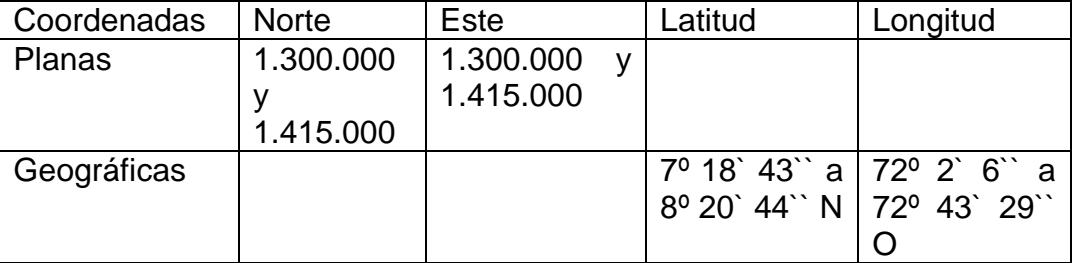

Fuente: Autor, 2019.

La cuenca limita al sur con la cuenca del río Chitagá (municipios de Pamplona, Toledo, Cácota y Labateca), al Norte y Occidente con la cuenca del Río Zulia (municipios de Mutiscua, Pamplona, Cucutilla, Bochalema, Arboledas, Durania, San Cayetano y Cúcuta) y al Oriente con Territorio Venezolano. (CORPONOR, 2010)

#### **4.3.3 Localización La Don Juana.**

El corregimiento La Don Juana se encuentra a 27 km de la Ciudad de Cúcuta, en límites con los municipios de Bochalema y Chinacota. (**Figura 6**)

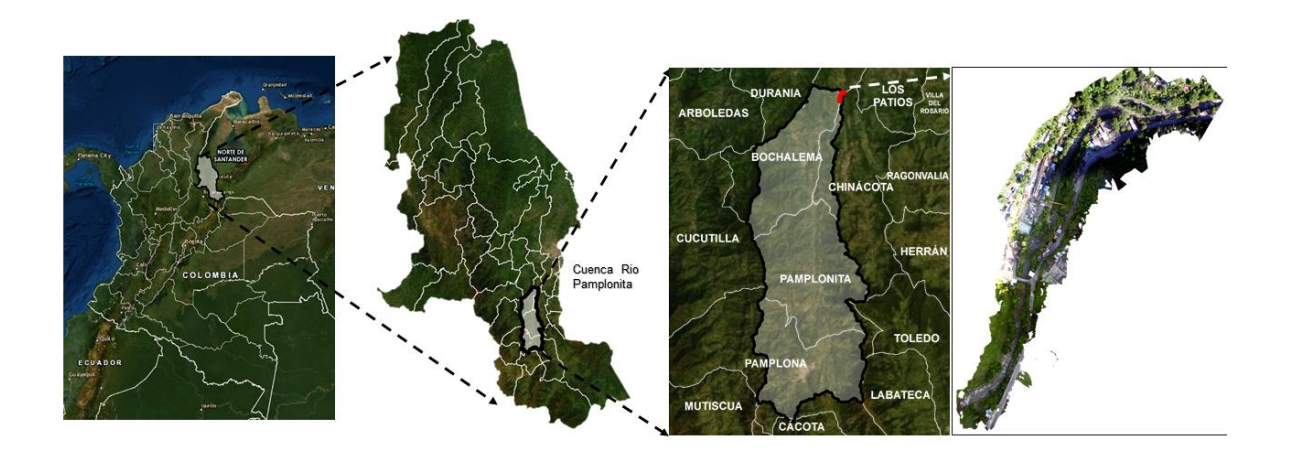

**Figura 6.** Localización de la zona de estudio. Fuente: Autor, 2019

# **5. METODOLOGÍA**

El tipo de investigación utilizada en el desarrollo del estudio es mixta, ya que permite la exploración de la información recolectada (cualitativa/cuantitativa) en el área de estudio, a través de análisis descriptivos, de información geográfica, estadística, numérica e implementación del modelo hidráulico.

La determinación de las zonas inundables se realizó para el tramo La Don Juana comprendido entre los municipios de Bochalema y Chinacota.

Para el proyecto se realizaron diferentes actividades que en conjunto permitieron el desarrollo de los objetivos específicos.

**Esquema 1.** Procedimiento Metodológico.

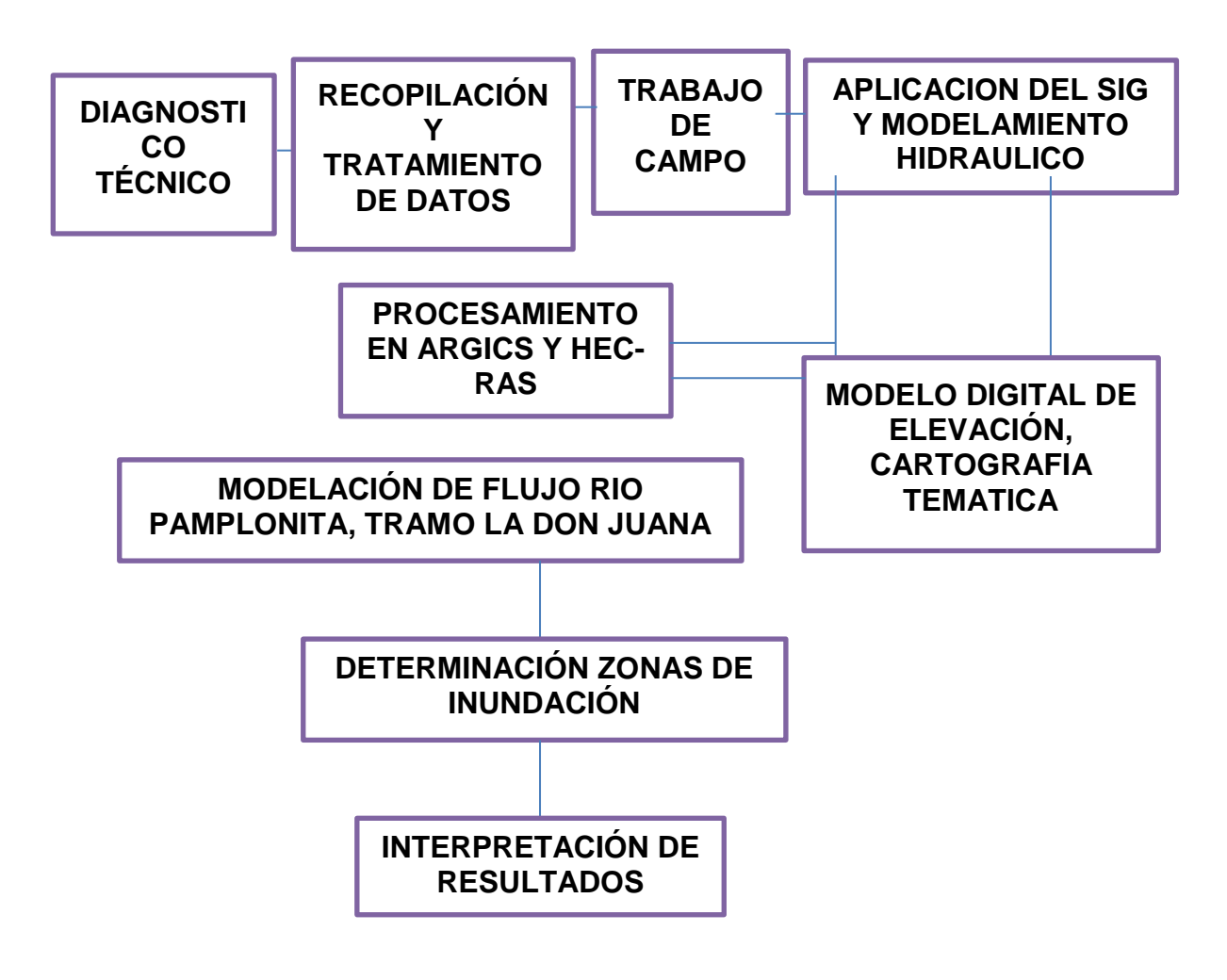

 **Fuente:** Autor, 2019.

# **5.1DIAGNÓSTICO TÉCNICO**

Partiendo de la recopilación de información de diferentes fuentes como páginas web, entidades públicas como los Consejos Municipales de Gestión de Riesgos de Desastres (CMGRD), Instituto de Hidrología, Meteorología y Estudios Ambientales (IDEAM), Esquemas de Ordenamiento Territorial (EOT), del Instituto Geográfico Agustín Codazzi (IGAC), Servicio Geológico Colombiano (SGC); se extrajo información del plan de manejo y ordenamiento de la cuenca del Rio Pamplonita como: análisis de la estructura territorial, estructura hidrográfica, función hídrica etc.; estudio de la dinámica biofísica, socioeconómica y cultural que se evidencia en el área de estudio.

En este sentido se edita y construye la información Biofísica más representativa de la respectiva identificación.

# **5.2RECOPILACIÓN Y TRATAMIENTO DE DATOS**

Los valores de caudales y niveles máximos fueron descargados de la página del IDEAM desde el periodo 1990-2018 verificando la presencia de datos faltantes en la base suministrada.

### **5.2.1 Método de proporciones normales.**

Técnica aplicada para la estimación de datos faltantes.

**Ecuación 4.** Ecuación para determinar Dato Faltante.

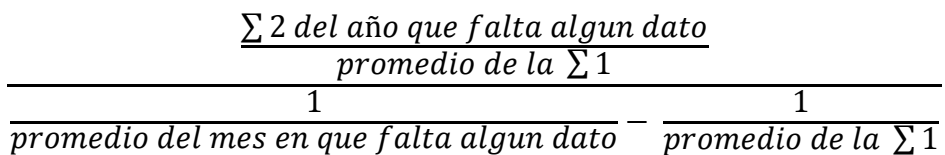

Una vez obtenidos los datos de caudales y niveles máximos se efectúa el análisis estadístico, donde se realiza un ajuste con la función de probabilidad de Gumbel calculando los caudales máximos con el fin de establecer el comportamiento de eventos extremos (inundaciones) a ingresar al modelo con diferentes periodos de retorno. Los periodos de retorno elegidos para el presente trabajo son de 2.33,

5, 25, y 100 años dado a que son los más característicos en las diferentes literaturas y los recomendados por la Guía Técnica para la formulación de los Planes de Ordenación y Manejo de Cuencas Hidrográficas; esto permite observar el comportamiento hidráulico del rio en base al análisis de máximas avenidas.

#### **5.2.2 Función de probabilidad de Gumbel**

Esta distribución, ha sido utilizada con buenos resultados, para el estudio de frecuencias de valores extremos; por ello es aplicable a valores máximos de caudales.

La ley de distribución de Gumbel define la frecuencia F con la que un determinado valor de caudal máximo en este caso no es superado.

La probabilidad de que se presente un valor inferior a x es:

**Ecuación 5.** Ecuación probabilidad de que se presente un valor igual o inferior que x

$$
F(x) = e^{-e^{-\frac{x-u}{a}}}
$$

Siendo:  $\alpha = S_x/\sigma_v$ U= x- µy\* α *F(x)=* Probabilidad de que se presente un valor igual o menor que *x e =* Base de los logaritmos neperianos *x =* Media aritmética de la muestra  $S_x$  = Desviación estándar de la muestra  $\sigma_{v^*}$   $\mu_{v}$  = Consultar en la tabla adjunta (ver ANEXOS 1), según el número de datos de la muestra <sup>2</sup>

Mediante la expresión anterior se puede calcular la frecuencia a partir del valor x, es decir: calcular con qué frecuencia (o periodo de retorno) se presentara cierto caudal. Para el caso inverso (que caudal o precipitación se presentara cada n años) se despeja x de la **ecuación 5.**

**Ecuación 6.** Ecuación para determinar caudal cada n años.

$$
(x-u)/ \alpha = -\ln(-\ln(F(x)))
$$
  

$$
x = -\ln(-\ln(F(x))).\alpha + u
$$

Para calcular el caudal con diferentes periodos de retorno se aplica el siguiente procedimiento:

Probabilidad de superar= 1/periodo de retorno Probabilidad de ser inferior= 1- probabilidad de ser superior Calcular  $\alpha$  y u.

Finalmente aplicar la **ecuación 6.** 

# **5.2.3 Trabajo de Campo**

con el fin de conocer las crecientes ocurridas en la zona de estudio se llevó a cabo un reconocimiento del perímetro y se consultó con los pobladores los niveles máximos ocurridos, debido a que conocen el lugar por donde regularmente desborda el rio cuando hay inundaciones, de esta manera se estable una huella histórica.

Por otra parte para conocer los perfiles transversales del cauce, se realizó un levantamiento topográfico (batimetría) a lo largo del cauce incluyendo los bancos y llanuras de inundación, procedimiento realizado a través del uso de estación total de topografía Geo Max zoom 30.

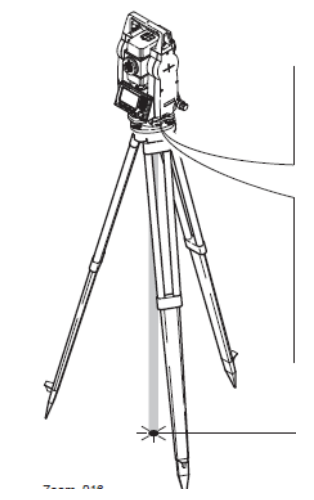

**Figura 7.** Estacion Total de Topografía. **Fuente: (Geomax, 2015)**

Por último, en la corriente del Pamplonita, tramo La Don Juana existe una estación Hidrométrica que da a conocer los datos de caudales máximos; con el fin de corroborar la información suministrada por el Instituto de Hidrología, Meteorología y Estudios Ambientales (IDEAM) se realizaron aforos mediante el medidor de flujo Electro-magnético OTT MF Pro para la determinación de caudales como insumo en la calibración del modelo Hidráulico, además, información que contribuyera a generar la curva nivel-caudal para establecer la ecuación que represente el caudal máximo a partir de un nivel conocido.

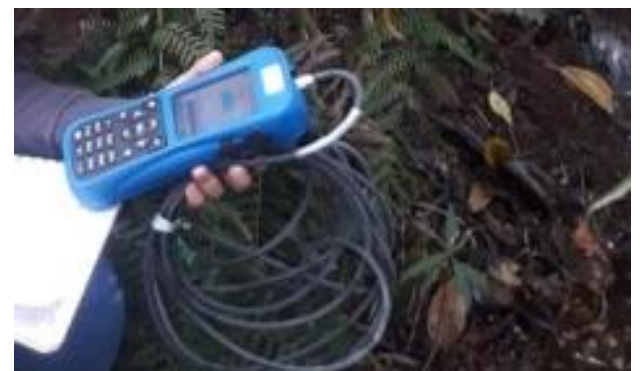

**Figura 8.** Medidor de Flujo Electromagnético OTT MF Pro. **Fuente:** Autor, 2019

Los aforos se realizaron en las secciones transversales definidas previamente de manera recta aguas arriba al inicio y aguas abajo al final del tramo, se utilizó uno de los métodos directos más usados: método área-Velocidad. El medidor de flujo magnético calcula tres velocidades a diferentes alturas V<sub>20</sub>, V<sub>60</sub>, v V<sub>80</sub> de la profundidad total, es decir, mide la velocidad de la corriente en varios puntos de la misma vertical y en varias verticales de la sección del cauce. A la vez que se miden las velocidades de igual manera se hace con las profundidades en cada vertical y el ancho del cauce.

La velocidad media en cada Vertical es:

**Ecuación 7.** Velocidad en la vertical.

$$
\ddot{V} \iota \frac{V0.2 + V0.6 + V0.8}{3}
$$

Y el caudal Qi correspondiente a la respectiva área de influencia, Ai, es:

**Ecuación 8.** Ecuación cálculo de Caudal Qi

$$
Qi = Vi\ddot{A}l
$$

Y el caudal Total, QT, será entonces:

**Ecuación 9.** Ecuación cálculo de caudal Total (QT)

$$
QT=\sum_{i=1}^n Qi
$$

### **5.3 Aplicación del SIG y Modelamiento Hidráulico**

Esta etapa se desarrolla el componente de modelamiento espacial con ArcGis y su componente de simulación hidráulica con HEC-RAS.

# **5.3.1 Modelo Digital de Elevación (MDE)**

La información básica para la generación del modelo de dato DEM que dará lugar al pre-procesamiento es la topografía detallada del terreno de estudio en formato raster. La precisión de esta depende de los puntos levantados y de los instrumentos utilizados, el método tradicional debido a su fácil acceso es la estación Total considerada como un instrumento de alta tecnología.

Para evidenciar de manera óptima el cauce principal del área de influencia se realiza un vuelo fotogramétrico con Drone y por medio de ArcGis 10.5 se evidencia el modelo digital de elevación (MDE) tipo raster; a partir de la topografía del terreno y en conjunto con el MDE se edita el eje del rio, las bancas y las secciones transversales medidas en campo acorde con las diferentes alturas del terreno.

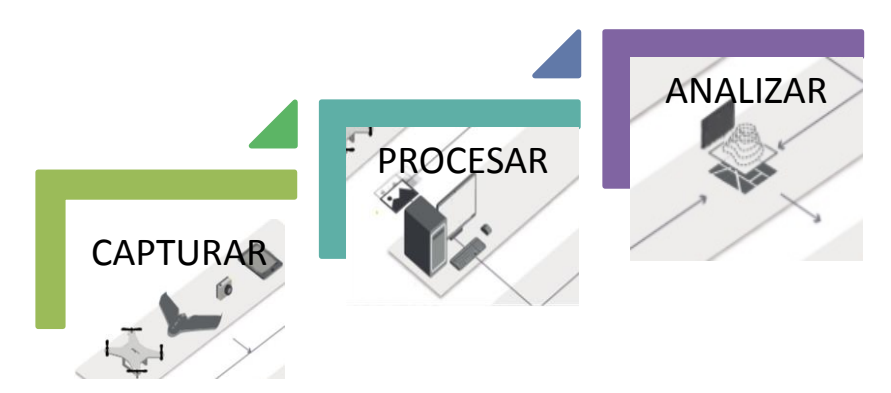

**Figura 9.** Análisis de un sistema de Información.

Para determinar la pendiente del tramo en estudio y del tramo aguas arriba y aguas abajo se utilizó la siguiente ecuación:

**Ecuación 10.** Ecuación cálculo de Pendientes.

$$
S = \frac{H1 - H2}{L}
$$

Dónde:

S: la pendiente del tramo en m/m

H1: cota o nivel del sitio donde inicialmente arranca la nivelación (aguas arriba) en metros.

H2: cota final donde termina la nivelación (aguas abajo) en metros.

L: longitud del tramo considerado entre las dos cotas en metros.

# **5.3.2 Modelación Hidráulica del Flujo**

Las herramientas de Hec-RAS Y Hec-GeoRas son la base de la creación y análisis de cartografía predictiva para determinar los límites a los que puede llegar una inundación durante avenidas inesperadas.

El proceso para llevar a cabo la modelación Hidráulica consta de las siguientes etapas:

# *5.3.2.1 Preproceso*

Trabajo previo con ArcGis y Hec-GeoRas. Para empezar se genera una etapa de preproceso con el complemento Hec-GeoRas en ArcGis permitiendo importar las secciones transversales medidas en campo y editar los perfiles de acuerdo a los ajustes correspondientes para definir la geometría real del cauce a través de la exportación que recoge los datos de la geometría del terreno incluyendo la batimetría del cauce, el eje del rio y los bancos para posteriormente realizar una adecuación de la información geométrica en HEC-RAS.

### **Edición de Perfiles Transversales**

Una vez exportados los puntos medidos en campo de la Estacion Total de Topografía se crea una capa shapefile de las respectivas secciones

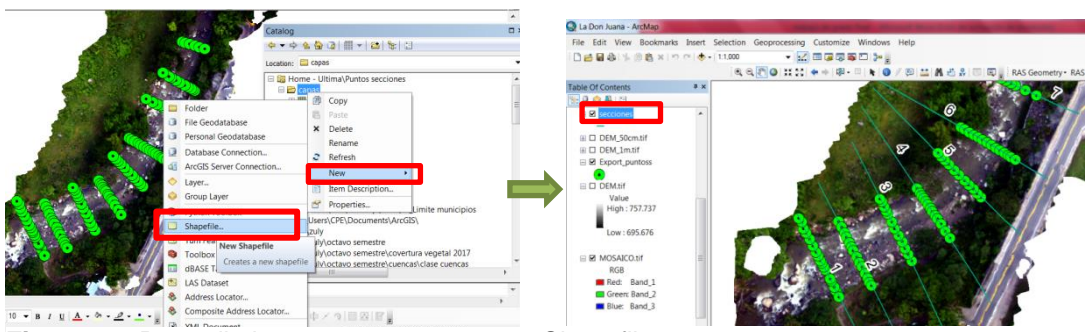

**Figura 10.** Procedimiento para crear carpeta Shapefile.

Con relación a las secciones definidas estas se convierten de punto a línea teniendo en cuenta el sistema de coordenadas Magna\_Colombia\_Bogota y las coordenadas planas X y Y.

Haciendo uso de la caja de herramientas de ArcMap con el siguiente procedimiento opción Data Management Tools > Features > Poins To Line se convierten los puntos establecidos en Línea.

| <b>LASDAV AT URLA</b>                                                                                                    |                                                                                                    | ection<br>Geoph Points To Line<br>$\overline{\alpha}$                                                                                                    |
|----------------------------------------------------------------------------------------------------|----------------------------------------------------------------------------------------------------|----------------------------------------------------------------------------------------------------|
| A table containing X and Y coordinate data can be added to the<br>map as a layer<br>Choose a table from the map or browse for another table:                                        | - 区田康恵専門2-<br>pometry * RAS Mapping * & W LL & w & D ApUtilities * Help *                                                                                                    | <b>LABACIA</b> CALL A<br>Completed<br>3D Analyst<br>Close<br><b>RAS Geomet</b>                                                                                          |
| ▼日<br>seccion 3.txt<br>Specify the fields for the X, Y and Z coordinates:<br>Y Field:<br>Feature Profile 1<br><b>7 Fields</b>                                                       | Data Management Tools<br>Attachments<br><b>E Se Data Comparison</b><br><b>So Distributed Geodatabase</b><br><b>C</b> Domains<br>Feature Class                                                                                           | $<<$ Details<br>Close this dialog when completed successfully<br>Start Time: Mon Nov 25 14:39:54 2019 -<br>Running script PointsToLine<br>Completed script PointsToLine |
| Coordinate System of Irout Coordinates<br>Description:<br>Protected Coordinate System:<br>Name: MAGNA Colombia Boosta<br>Geographic Coordinate System:<br>Name: GCS MAGNA<br>$\sim$ | <b>S</b> Features<br>Add Geometry Attributes<br>Add XY Coordinates<br>Adjust 3D Z<br>Searing Distance To Line<br>Check Geometry<br>< Copy Features<br>< Delete Features<br>← Dice<br>< Feature Envelope To Polygon<br>< Feature To Line | Succeeded at Mon Nov 25 14:39:56<br>2019 (Elapsed Time: 1.52 seconds)<br>$-000$                                                                                         |
| Show Details<br>Edit<br>V Warn me if the resulting layer will have restricted<br>functionality<br>About adding XY data<br>Cancel<br>OK                                              | < Feature To Point<br>< Feature To Polygon<br><br><b>K</b> Feature Vertices To Points<br>Geodetic Density<br>< Minimum Bounding Geometry<br>D.<br>                                                                                      |                                                                                                    |

**Figura 11.** Procedimiento convertir secciones de Punto Línea.

**Fuente.** Autor, 2019.

De vértice a Punto

Haciendo uso de la caja de herramientas de ArcMap con el procedimiento: opción Data Management Tools > Features > Features vértice To Poins, se realiza la conversión. Finalmente se asignan las coordenadas X y Y.

**Fuente.** Autor, 2019.

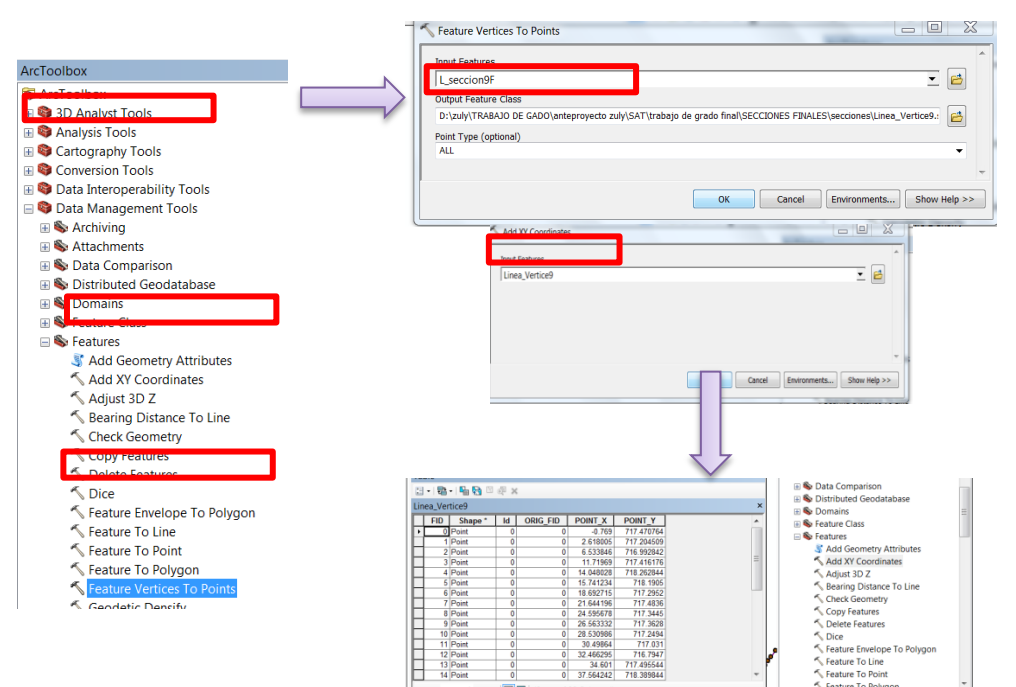

**Figura 12.** Procedimiento convertir de Vértices a Puntos

**Fuente.** Autor, 2019.

Ya editadas las secciones respecto al MDE corregido debido a las áreas inefectivas ( arboles, piedras, casas, muros) , por medio de la extensión Hec-GeoRas que permite crear de manera practica el complemento de la geometría del modelo Hidráulico, se aplica en orden las herramientas del menú "Ras Geometry" tal como se muestra en la figura 13.

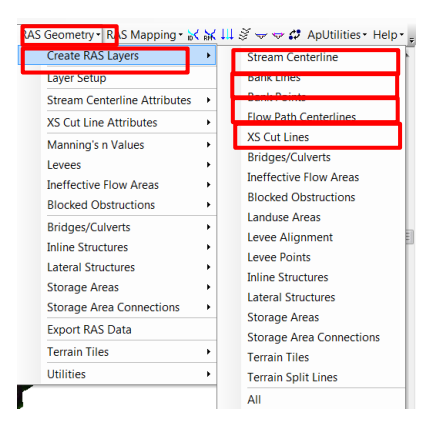

**Figura 13.** Procedimiento para generar la Geometría del modelo Hidráulico. **Fuente:** Autor, 2019.

Este procedimiento se realiza de forma manual digitalizando cada uno de los elementos observados en la figura 14. El stream centerline es la capa donde se digitaliza el eje central del tramo La Don Juana; Los Bank points son los bancos o límites del canal; Flow path certelines indica la capa de líneas que define los limites esperados para una máxima avenida y los Xs Cut Lines son las secciones transversales que permiten ver la geometría del fondo del canal.

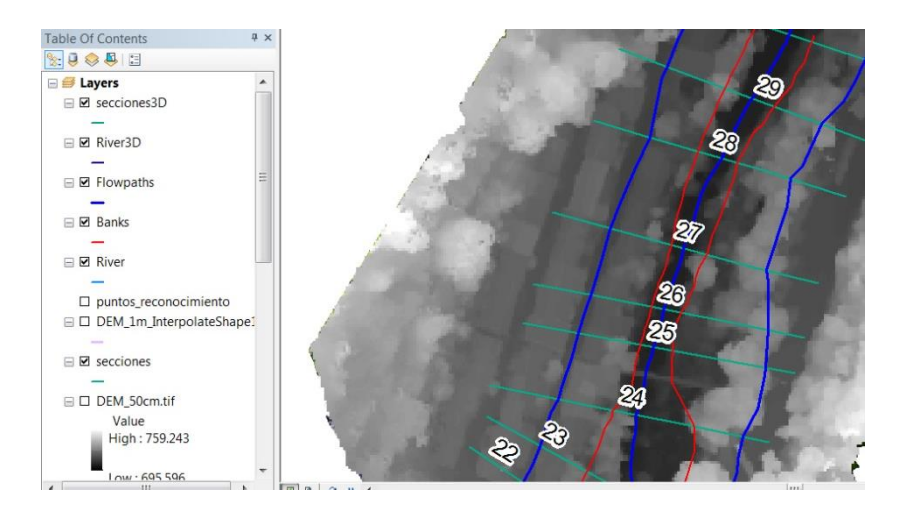

**Figura 14.** Geometría generada tramo La Don Juana **Fuente.** Autor, 2019.

Finalmente a las capas Stream centerline y Xs Cut Line se les asigna la elevación y topografía del tramo usando la herramienta "All" del menú Stream Centerline y Xs Cut Line como se observa en la **figura 15.**

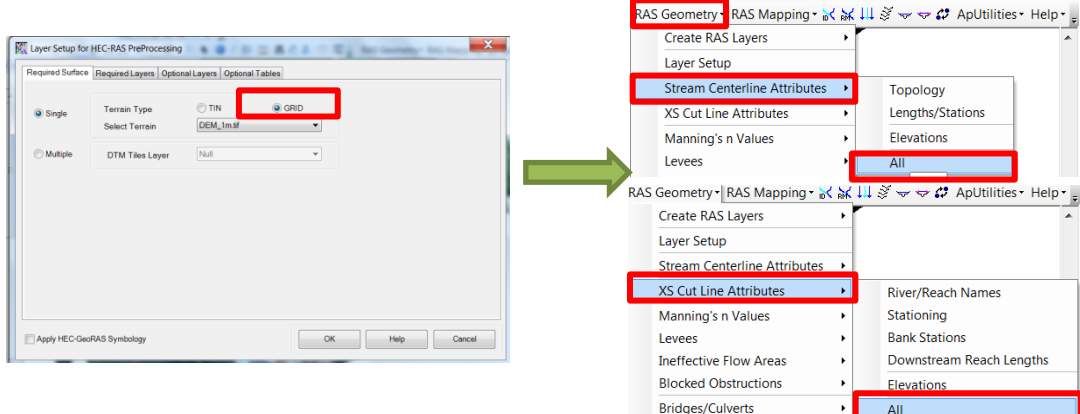

 **Figura 15.** Asignación de elevación y topografía.  **Fuente.** Autor, 2019.

Una vez definida la Geometría del Cauce en formato SIG, se exporta en la herramienta RAS Geometry > Expor RAS

Data de modo que se permita importarla al software Hec-RAS.

# *5.3.2.2 Análisis Hidráulico en HEC-RAS 1D (Adecuación de la información Geométrica)*

Desde ArcGis se crea un archivo de importación para Hec-Ras y mediante la herramienta Import Geometric Data se da paso a abrir el archivo que contiene la información geométrica: secciones transversales, eje del cauce en dirección a la corriente del flujo, bancos y las llanuras de inundación del rio Pamplonita, tramo La Don Juana.

La interfaz de este paquete está definida por la Geometría del proyecto (Geometry), el régimen del flujo (Steady Flow o Unsteady Flow) y la simulación como plan de trabajo (plan). La **figura 16** muestra la interfaz del software.

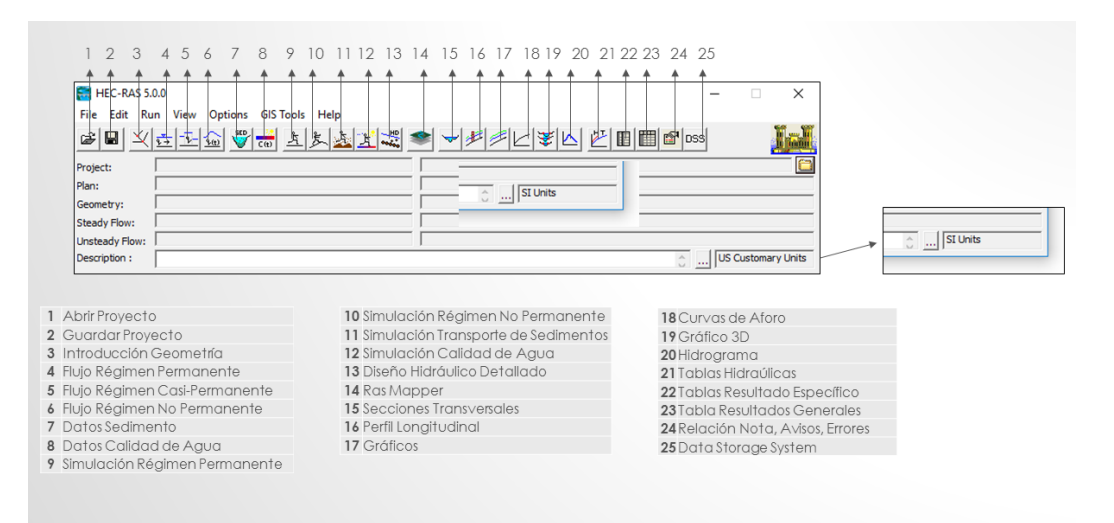

**Figura 16.** Interfaz Software Hec-RAS.

**Fuente.** Oliveros, Curso Hec-ras

Para desarrollar el modelo Hidráulico en Hec-RAS se debe seguir los siguientes pasos:

- 1. Crear un nuevo Proyecto
- 2. Introducir los datos Geométricos
- 3. Introducir los datos Hidráulicos: caudal y condiciones de contorno
- 4. Crear un Plan seleccionando el régimen deseado y ejecutar la simulación
- 5. Ver y analizar los resultados.

Para comenzar a trabajar es necesario configurar el sistema de unidades y crear el nuevo proyecto seleccionando File/New Project y guardarlo con la extensión .prj.

| <b>New Project</b>          |                                                                          |                              |                                                                                                    |                                                |   |  |
|-----------------------------|--------------------------------------------------------------------------|------------------------------|----------------------------------------------------------------------------------------------------|------------------------------------------------|---|--|
| <b>Title</b><br>La DonJuana |                                                                          | File Name<br>La_DonJuana.prj | Default Project Folder<br><b>Documents</b><br>Selected Folder<br>C:\Users\CPE\Documents                                                                                                    |                                                |   |  |
|                             |                                                                          |                              | C <sub>1</sub><br><b>N</b> Users<br>$\blacksquare$<br>Documents<br><b>ArcGIS</b><br>ArcGIS 10.5<br>Capture<br>Fax<br><b>T</b> Fun Frame<br>imprimir yuli<br>Masque<br>Monitor<br>My Digital Editions<br>SavedGames | Blocs de notas de OneNote<br>Scanned Documents | 亖 |  |
| OK.                         | Cancel<br><b>Law is a strategy of the mountained title and file pame</b> | Help                         | Create Folder                                                                                                    | C: [Windows]                                   |   |  |

**Figura 17.** Creación de nuevo proyecto.

**Fuente.** Autor, 2019.

En el componente de Geometría se abre el archivo importado desde ArcGis de acuerdo a la siguiente secuencia Geometric Data > File > Import Geometry Data > Gis format… (**Figura 18**).

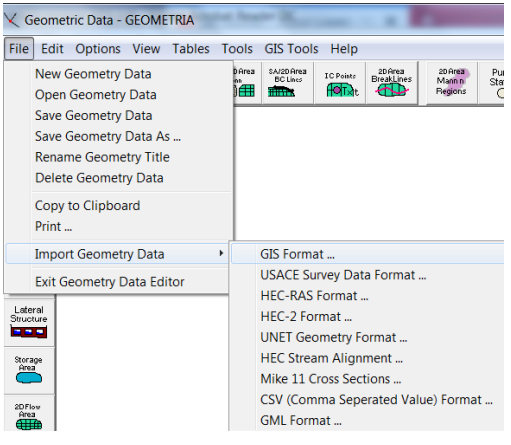

**Figura 18.** Importar Geometría.

**Fuente.** Autor, 2019.

Los puntos de intersección de los Bank lines sobre las secciones deben ser corregidos debido a que la demarcación en ArcGis no es del todo exacta como se observa en la **figura 19.**

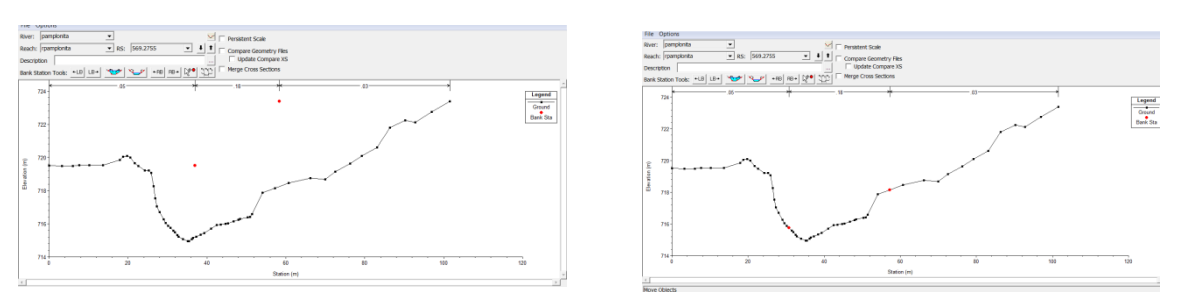

**Figura 19.** Corrección de los puntos de Intersección de los Bank Lines (puntos rojos) con la Batimetría.

**Fuente.** Autor, 2019.

Como se puede observar en la **figura 19** el número 1 indica la sección con los bancos o límites mal ubicados y 2 indica la sección corregida.

### **Asignación del coeficiente de rugosidad de Manning**

Es un paso fundamental en el análisis Hidráulico, pues es una de las variables consideradas sensibles en la modelación hidráulica, además determina el cálculo de la fricción a la que está sometida el agua y conocer así su velocidad. Dentro de la rugosidad del rio influyen factores como la vegetación caracterizada por su altura, densidad y distribución.

El coeficiente (n) de Manning se estableció teniendo en cuenta las características físicas del canal y de los bancos (derecha e izquierda), a través de una visita técnica de la zona de estudio y según lo propuesto por el método del Servicio de Conservación de Suelos de Estados Unidos, similar al método de Cowan en función de las tablas de Ven Te Chow.

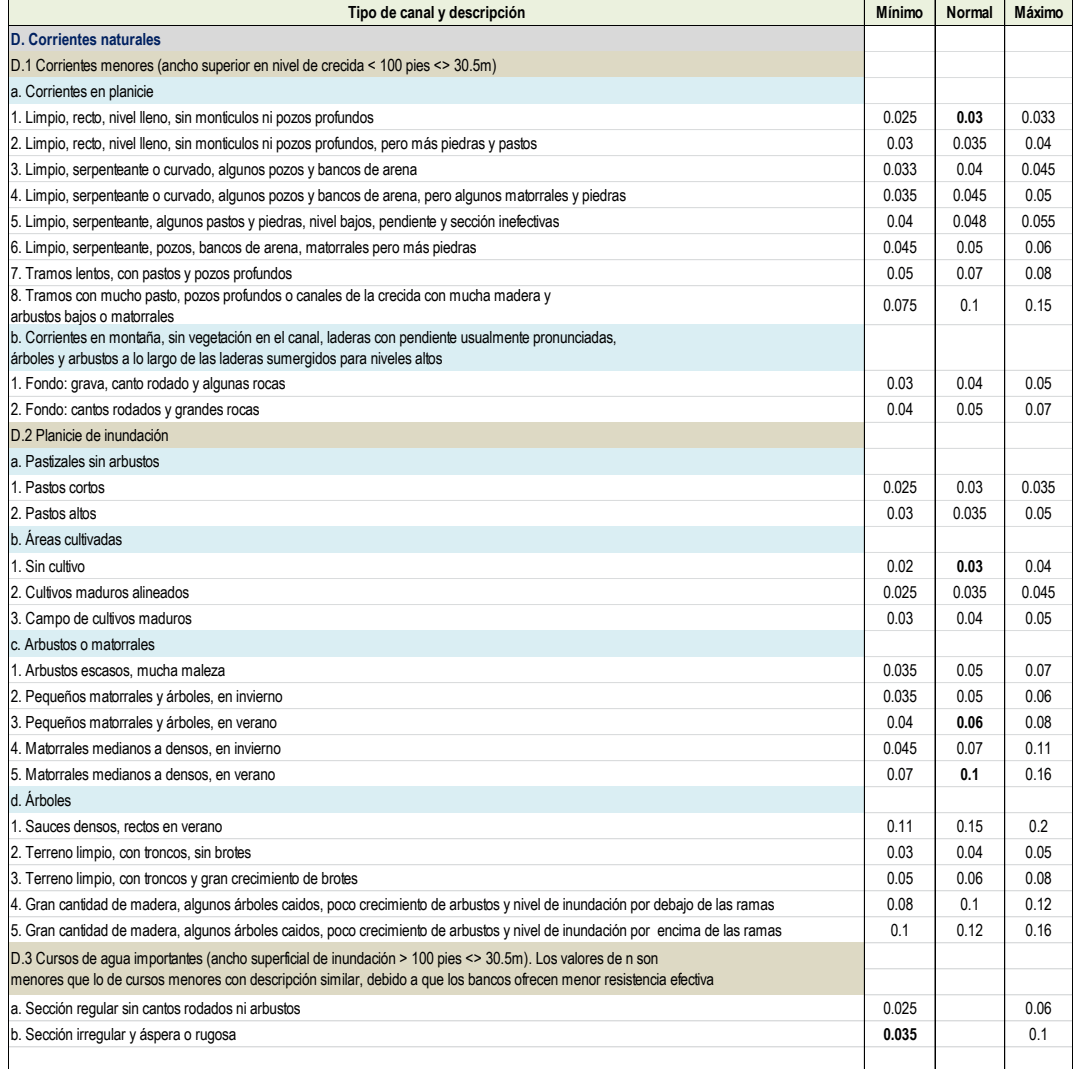

 **Figura 20.** Valores del coeficiente de rugosidad de Manning.

**Fuente:** Ven Te Chow, "Hidráulica de los canales abiertos", Tabla 5.-6: Valores del coeficiente de rugosidad n.

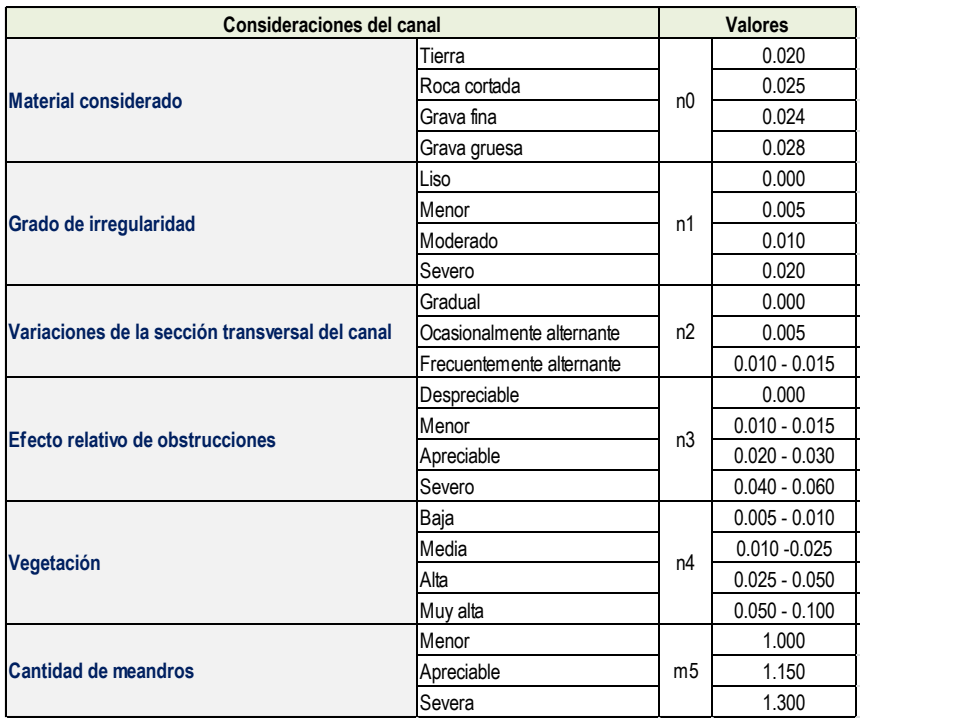

**Figura 21.** Valores del coeficiente de Rugosidad de Manning para el canal.

**Fuente:** Ven Te Chow, "Hidráulica de los canales abiertos",

Tabla 5.-6: Valores del coeficiente de rugosidad n.

#### **Calibración del modelo**

Para este proceso fundamental en la modelación, se tuvieron en cuenta las mediciones de aforos realizadas en campo en donde la altura máxima de la lámina de agua medida debe coincidir con la generada por el modelo Hidráulico. Lo anterior se logra a través de la variación de los coeficientes de Rugosidad de Manning del canal hasta ajustar el modelo, es decir se lleva a cabo un proceso de simulaciones hasta calibrar los datos del modelo con los reales. Una vez calibrado el modelo se da paso a modelar el flujo para los correspondientes periodos de retorno.

#### **Introducción de datos Hidráulicos**

La simulación Hidráulica se hizo considerando un régimen permanente (Steady Flow) y un estado de flujo mixto para los periodos de retorno de 2.33, 25, 50 y 100 años con sus respectivos caudales máximos (**Figura 22**).

| Help<br>File<br><b>Options</b>                                                          |                                                                                                    |            |             |    |                   |                       |              |               |  |
|-----------------------------------------------------------------------------------------|----------------------------------------------------------------------------------------------------|------------|-------------|----|-------------------|-----------------------|--------------|---------------|--|
| Reach Boundary Conditions<br>Enter/Edit Number of Profiles (32000 max): 4<br>Apply Data |                                                                                                    |            |             |    |                   |                       |              |               |  |
| Locations of Flow Data Changes                                                          |                                                                                                    |            |             |    |                   |                       |              |               |  |
|                                                                                         | Add Multiple<br>pamplonita<br>River:                                                                    |            |             |    |                   |                       |              |               |  |
|                                                                                         | Add A Flow Change Location<br>River Sta.: 618.5168<br>rpamplonita<br>$\overline{\phantom{a}}$<br>Reach: |            |             |    |                   |                       |              |               |  |
| Profile Names and Flow Rates<br>Flow Change Location                                    |                                                                                                    |            |             |    |                   |                       |              |               |  |
|                                                                                         | River                                                                                                   |            | Reach       | RS | TR 2.33           | <b>TR<sub>5</sub></b> | <b>TR 25</b> | <b>TR 100</b> |  |
|                                                                                         |                                                                                                    | pamplonita | rpamplonita |    | 618.5168 25.30571 | 53.68624              | 78.35445     | 98.70972      |  |

**Figura 22.** Representación Ingreso de datos para Régimen Permanente.

**Fuente:** Autor, 2019

Para las condiciones de borde se utilizó la opción "Normal Depth" o "calado normal", ingresando las pendientes aguas arriba y aguas abajo del tramo. Finalmente se realiza el proceso de simulación en la herramienta "Run> Steady Flow Analysis indicando el flujo mixto y que mapee la inundación. 8 (**Figura 23**).

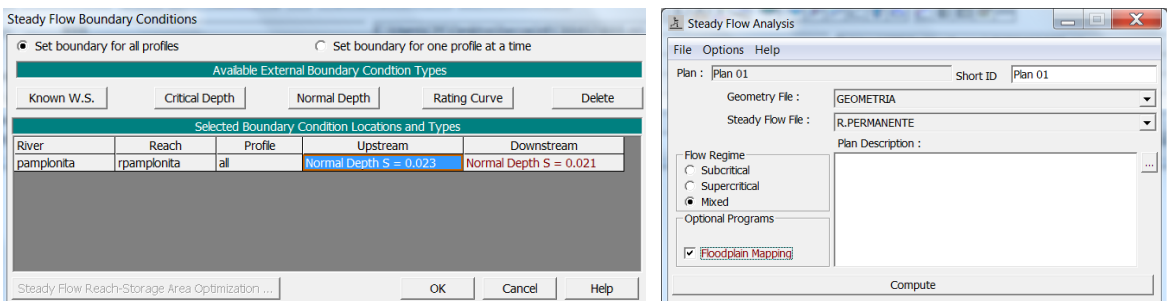

**Figura 23.** Procedimiento Ingreso de condiciones de Borde y computación.

**Fuente:** Autor, 2019

Una vez computada la simulación y corrido el modelo hidráulico se evidencian los diferentes resultados en forma gráfica y tabla.

# *5.2.2.3 Postproceso*

Permite exportar los resultados de Hec-Ras para ser importados nuevamente a ArcGis con el fin de generar los resultados finales y visualizar las zonas de inundación.

### **5.3.3 Determinación de Zonas Inundables**

Después de un correcto análisis y calibración del modelo, se importan los resultados obtenidos en HEC-RAS y mediante las herramientas de ArcGis se generan los polígonos o manchas de inundación.

Se determina la inundación para cada periodo de retorno correspondiente o para el que sea considerado representativo.

# **6. ANÁLISIS Y RESULTADOS**

# **6.1 DIAGNÓSTICO TÉCNICO RÍO PAMPLONITA – TRAMO LA DON JUANA**

### **6.1.1 Plan de Manejo y Ordenamiento de la Cuenca Hidrográfica del Rio Pamplonita.**

# *6.1.1.1 Contexto Regional*

En base a la estructura territorial la cuenca del río Pamplonita está conformada por 10 municipios de los cuales cinco están en su totalidad dentro de la cuenca y los otros cinco municipios comparten su territorio con las cuencas de los ríos Zulia o Chitagá según sea el caso, los municipios que están en su totalidad dentro de la cuenca son: Villa del Rosario (9.249,71 ha), Los Patios (12.714,46 ha), Chinacota (16.108,94 ha), Ragonvalia (10.003,40 ha), Herrán (10.410 ha); y los municipios que no se encuentran en su totalidad son: Puerto Santander (599,17 ha), Cúcuta (31.909,64 ha), Bochalema (14.560,75 ha), Pamplonita (16.628,63 ha) y Pamplona (12.350,27 ha).

Incluyendo como aporte a la estructura territorial en la cuenca se encuentran 142 veredas en la cuenca que pueden estar en su totalidad dentro de la cuenca o solo una parte de ella. (CORPONOR, 2010)

# *6.1.1.2 Estructura Hidrográfica*

El cauce principal cuenta con una longitud de 300,64Km se forma en el municipio de Pamplona en la confluencia de las quebradas El Rosal y Navarro y finaliza cerca del centro poblado de Puerto Villamizar en el Municipio de Cúcuta al confluir en el Río Zulia (Caicedo et al, 2007). (CORPONOR, 2010)

# *6.1.1.3 Función Hídrica*

La parte alta se ha identificado como zona de recarga hídrica debido al fenómeno de condensación, además por las coberturas vegetales presentes que regulan la dinámica hídrica. Encontramos numerosas microcuencas que aunque con un volumen limitado estructuran una cadena de nacimientos de agua en la parte alta y que han sido priorizados por su importancia estratégica. La parte media presenta cuencas de baja jerarquía con mayor tamaño y con una longitud mayor, debido a la distancia recorrida y las corrientes que recibe, los volúmenes son considerables y definen el caudal que recibe el área metropolitana de Cúcuta para surtir el acueducto

municipal. La parte baja tiene un caudal alto debido a la entrada de afluentes importantes como el río Táchira y la quebrada Faustinera.

# *6.1.1.4 Aspectos Biofísicos Área de Influencia (Cuenca del Pamplonita)*

En base al Plan de Ordenación y Manejo de la Cuenca Hidrográfica del Rio Pamplonita se extrajo la información temática relacionada con Geología, Geomorfología, suelos y pendientes; del Instituto de Hidrología, Meteorología y Estudios Ambientales (IDEAM) la base de datos de Ecosistemas (Subdirección de ecosistemas e información ambiental) y Cobertura vegetal.

En contraste a las recomendaciones de la guía técnico-científica de ordenación de Cuencas Hidrográficas:

*6.1.1.4.1 Componente Geológico.* 

Las unidades geológicas presentes en la cuenca alta del Río Pamplonita están compuestas por un registro litológico muy importante, en su mayoría conformado por rocas sedimentarias con algunos afloramientos de rocas ígneas volcánicas y rocas metamórficas antiguas. (CORPORNOR&UFPS, 2014)

De acuerdo a la estratigrafía presente en la **figura 24**:

**Depósitos Aluviales-Qal.** Se forman a partir de las quebradas y ríos que aportan abundante material detrítico, el cual es depositado en forma de abanicos. Los depósitos están constituidos por cantos redondeados que varían en tamaño dentro de una matriz areno-arcillosa. La principal zona identificada con este tipo de materiales se localiza sobre el Valle del Río Pamplonita, conformando depósitos aluviales de lecho de cauce (Qal) lineales en la parte alta cerca a Pamplona a Trenzados en la parte baja formados por arenas y arcillas. Los depósitos aluviales tienden a ser de granulometría variable, son susceptibles a ser nuevamente arrastrados por una corriente superficial que supere la carga que representan. (CEV&ANI, 2015)

**Depósitos coluviales-Qc.** Los depósitos coluviales tienen su origen a partir de procesos estructurales y denudacionales los cuales fracturan y degradan la roca, transportado los materiales denudados pendiente abajo a través de corrientes superficiales y depositado en las laderas de los valles, cuando la corriente pierde su velocidad. Conformados por fragmentos angulosos dentro de una matriz arenoarcillosa; presenta una morfología irregular y espesor variado, también se incluyen depósitos de talud y derrubios. Se encuentran bordeando al valle del Río Pamplonita con morfología alomada irregular con pendientes que varían de onduladas a escarpadas. Los depósitos coluviales de ladera y pie de ladera generalmente se presentan mayoritariamente sobre las zonas inestables o críticas, predominando texturas arcillosas englobando bloques de caliza y arenisca de diverso tamaño. Se presenta en la ribera del río Pamplonita desde la desembocadura de la quebrada la Colonia hasta casi encontrar la desembocadura de la quebrada Suárez, además de los abanicos de las quebradas la Colonia, el Laurel y la Aguablanca, Su morfología es generalmente plana a moderadamente empinada en los abanicos. El drenaje de esta formación es predominantemente dendrítico y denso. Los procesos degradacionales más importantes de esta unidad y que la afectan considerablemente son la erosión laminar, en cárcavas y en hondonadas, siendo estas dos últimas las de mayor ocurrencia. (CEV&ANI, 2015)

**Formación Los Cuervos.** Su litología constituida en su base por lodolitas grises a gris oscuras algo carbonosas con intercalaciones de arenitas cuarzosas, con algunas capas explotables de carbón. La parte media se compone de arenitas gris amarillentas, cuarzosas, localmente feldespáticas, con intercalaciones de capas delgadas y muy delgadas de lodolitas gris oscuras, carbonosas y muy delgadas capas de carbón. Hacia el tope afloran capas gruesas y medias de lodolitas grises, carbonosas, micáceas y ferruginosas, con intercalaciones de capas delgadas de arenitas grises, carbonosas. (CORPORNOR&UFPS, 2014)

**Formación Barco.** De acuerdo a su litología la unidad se presenta morfológicamente como cerros asimétricos de moderada altura, con cierta ondulación, a los cuales se asocian escarpes moderadamente escarpados, y disectacion perpendicular al rumbo de las capas, compuestos por capas medias y gruesas de cuarzoarenitas de grano fino a medio, con estratificación cruzada, localmente arcillosas, intercaladas con lodolitas gris oscuras, micáceas, carbonosas, con nódulos ferruginosos. Se presentan capas muy delgadas de carbón hacia el tope de la unidad. (CORPORNOR&UFPS, 2014)

**Formación Colon-Mito-Juan.** Litológicamente la Formación Colón-Mito-Juan morfológicamente se caracteriza por un relieve bajo con colinas y cerros asimétricos, con pendientes generalmente moderadas pero depende del buzamiento de las capas y escarpes cortos a medios con moderada disectacion asociado a valles de profundidad media en "v". Conformada principalmente por intercalaciones de capas de shales negros y arenitas negras de grano muy fino, subangulares, bien seleccionados, compuesta por cuarzo (94%) y líticos (6%), capas medias de shales negros y capas gruesas a muy gruesas de arenitas blancas-grises de grano grueso a muy grueso, subangulares, bien seleccionados, compuesta por cuarzo (99%) y líticos (1%), con presencia de micas, capas de arenitas blancas de grano medio a

grueso, subangulares, moderadamente seleccionados, compuesta por cuarzo (98%) y glauconita (2%), láminas de arenitas amarillas-blancas de grano muy fino, subredondeados, bien seleccionados, compuestas por cuarzo (98%) y glauconita (2%), intercaladas con láminas de limolitas, "capas medias a gruesas de lodolitas grises oscuras a negras, en algunos niveles calcáreas, micáceas, fosilíferas, piritosas, con laminación plano paralela, presenta nódulos ferruginosos paralelos a la estratificación, y esporádicas capas delgadas de calizas grises a oscuras intercaladas con areniscas de grano fino, grises, con algunos lentes de carbón y restos de plantas" (Fúquen, *et al.,* 2011). (CORPORNOR&UFPS, 2014)

**Formación Luna.** La Formación la Luna morfológicamente se caracteriza por tener cerros asimétricos bajos a medios, con pendientes suaves a moderadas (onduladas) y presencia de escarpes cortos, moderadamente disectados en dirección perpendicular al rumbo lo que genera algunas geoformas triangulares. Constituidas por capas finas a medias de arenitas calcáreas grises de grano fino a medio, subredondeados a angulosos, moderadamente seleccionados, compuesta por cuarzo (70%) y líticos (30%), intercaladas con capas delgadas de chert negro, blanco y capas finas a medias de shales grises, otros autores reportan "calizas grises a oscuras, en capas delgadas, fosilíferas, intercaladas con lodolitas grises, calcáreas con grandes concreciones elipsoidales y discoidales hasta de 1 m. de diámetro, donde se observan amonitas. En la Quebrada Pie Tabla afloran de base a techo arcillolitas, limolitas y calizas micríticas de color negro a gris oscuro, piritizadas, en capas delgadas con laminación plano paralela" (Fúquen, *et al.,* 2011). (CORPORNOR&UFPS, 2014)

**Formación Capacho.** Rocas sedimentarias conformadas por intercalaciones delodolitas negras (lutitas), calizas masivas y fosilíferas. La Formación Cogollo morfológicamente se caracteriza por tener cerros asimétricos medios a bajos, con pendientes suaves a moderadas y presencia de escarpes medianamente inclinados, moderadamente disectados en dirección perpendicular al rumbo lo que genera algunas geoformas triangulares. Constituidas por intercalaciones de capas gruesas de shales negros y capas medias de limolitas negras calcáreas, shales negros intercalados con arenitas negras de grano muy fino, subangulares, bien seleccionados, compuesta por cuarzo (94%) y líticos (6%), intercalación de capas medias de shales negros y capas gruesas a muy gruesas de arenitas blancas-grises de grano grueso a muy grueso, subangulares, bien seleccionados, compuesta por cuarzo (99%) y líticos (1%). (CORPORNOR&UFPS, 2014)

**Formación Aguardiente.** La Formación Aguardiente morfológicamente se identifica como cerros altos potentes, asimétricos, con pendientes moderadas a altas y presencia de escarpes muy empinados, ocasionalmente disectados por valles profundos en "v", lo que genera la presencia de geoformas triangulares asociadas. Constituido por capas de arenitas blancas-grises de grano fino, subredondeados,

bien seleccionados, con estratificación ondulada, compuesta por cuarzo (96%), feldespatos (1%), líticos (1%), arenitas blancas-grises de grano fino, subredondeados, bien seleccionados, con estratificación ondulada no paralela, compuesta por cuarzo (95%), feldespatos (3%) y líticos (2%), capas finas de shales negros intercaladas con capas finas a medias de arenitas grises de grano fino, subangulares, bien seleccionados, compuesta por cuarzo (99%), líticos (1%), con presencia moscovita, glauconita y carbón como líticos, intercalación de shales grises con arenitas grises, micáceas de grano medio, subredondeados, bien seleccionados, compuesta por cuarzo (95%), feldespato (2%) y líticos (3%), "areniscas cuarzosas de grano fino a grueso, con algunos niveles conglomeráticos, glauconíticos de color gris a gris verdoso, amarillenta y blanca, micácea dura, con estratificación cruzada y algunas intercalaciones de láminas de lodolitas grises a oscuras, micáceas" (Fúquen, et al., 2011). (CORPORNOR&UFPS, 2014)

**Formación Tibú Mercedes.** La Formación Tibú -Mercedes morfológicamente se comporta como cerros alineados asimétricos con apariencia triangular, con pendientes moderadas a escarpes moderadamente inclinados, disectados tangencialmente por valles profundos en "v". Constituidas por capas medias a finas de arenitas calcáreas grises de grano fino, subangulares, bien seleccionados, compuesta por cuarzo (95%) y líticos (5%), con cemento calcáreo, intercalación de shales negros y arenitas amarillas con presencia de moscovita, láminas de arenitas calcáreas y arenitas silíceas de grano fino, subangulares, bien seleccionados, compuesta por cuarzo (95%) y líticos (5%), capas delgadas de arenitas grises a negras de grano fino, subangulares, bien seleccionados, compuesta por cuarzo (88%) y líticos (12%), con presencia de moscovita, "intercalación de paquetes muy gruesos de arenitas y lodosas tabulares, algunas laminada, junto con calizas (mudstone, wackestone, packestone) en capas delgadas a gruesas generalmente laminadas y limolitas con cemento calcáreo en capas gruesas con laminación plano paralela continua" (Fúquen, *et al.,* 2011). (CORPORNOR&UFPS, 2014)

**Formación Rio Negro.** La Formación Rio Negro se presenta como cerros altos asimétricos, con una pendiente amplia y moderadamente inclinada y escarpes muy empinados, poco disectados con valles en "v" moderadamente profundos, compuestos principalmente por capas medias a gruesas de arenitas blancas de grano fino a medio, subangulares, selección moderada, compuesta por cuarzo (99%), líticos (1%), arenitas amarillas de grano fino, subangulares, bien seleccionados, compuesta por cuarzo (97%) y líticos (3%), con presencia de moscovita, arenitas calcárea grises de grano muy fino, subredondeado, bien seleccionados, compuesta por cuarzo (87%) y líticos (13%), con presencia de moscovita, "conglomerados rojizos con guijos subangulares de granito, lodolitas micáceas grises, lodolitas marrones y verdes, areniscas arcillosas ricas en materia orgánica, areniscas cuarzosas de grano medio en capas medias y gruesas, alternando con capas delgadas de lodolitas grises, areniscas cuarzofeldespáticas blancas, areniscas grises verdosas y lodolitas fosilíferas de color gris oscuro" (Fúquen, et al., 2011). (CORPORNOR&UFPS, 2014)

**Formación Girón.** La unidad morfológicamente se presenta como cerros alagados asimétricos, con pendientes amplias y formas redondeadas (pendiente estructural) y moderadamente escarpados (contrapendiente), la disectacion es perpendicular al rumbo de las capas, está conformado principalmente por intercalaciones de capas medias a gruesas arenitas micáceas, rojizas de grano medio a grueso ligeramente conglomeráticas con estratificación cruzada, capas conglomeráticas rojizas gruesas a muy gruesas matriz-soportadas y capas medias de arcillolitas y lodolitas rojizas. Otros autores reportan "areniscas micáceas de color rojo y lodolitas grises micáceas intercaladas con arenitas de color gris en capas medias. Por la vía Cúcuta – Pamplona, se observan capas medias de arcillolitas, limolitas y conglomerados polimícticos, matriz soportados, con armazón compuesto por grava de regular selección y de forma angular. Las gravas son cuarzo, feldespatos y líticos y la matriz es de arena de grano medio cuarzosa" (Fúquen, et al., 2011). (CORPORNOR&UFPS, 2014)

**Formación Granito de Durania**. El Granito de Durania presenta cerros simétricos redondeados con alta disectacion de valles profundos en "v", donde afloran rocas cristalinas de color blanco con textura fanerítica de cristales medios, compuesta por cuarzo (60% -70%), feldespatos (25% - 30%), biotita (5% - 10%) y moscovita (2% - 5%) y ocasionalmente turmalina. "El Granito de Durania es blanco, equigranular de grano medio a grueso y ligeramente néisico en algunos sitios. Los constituyentes principales son cantidades casi iguales de cuarzo, microclina y plagioclasa (albita y oligoclasa sódica), la moscovita se encuentra generalmente en cantidades del 5%, raramente el 10%. Los minerales accesorios incluyen granate, turmalina, óxido de hierro y zircón" (Ward, et al., 1973). (CORPORNOR&UFPS, 2014)

**Formación Gneis de Bucaramanga.** Litológicamente consta de una secuencia de paraneises cuarzofeldespáticos, hornbléndicos, micáceos y granatíferos y cantidades subordinadas de anfibolitas, migmatitas, cuarcitas, mármoles y esporádicamente granulitas. (CORPORNOR&UFPS, 2014)

De acuerdo a la Geología estructural Las rocas, una vez formadas, se ven sometidas a eventos geológicos por las fuerzas originadas a partir de la tectónica de placas (movimientos de la corteza terrestre que se encuentra flotando sobre una capa móvil denominada astenósfera) y/o a la intrusión de cuerpos ígneos. Estos eventos, generan fuerzas a las que son sometidas las rocas preexistentes, las que al reaccionar se pliegan y/o fracturan.

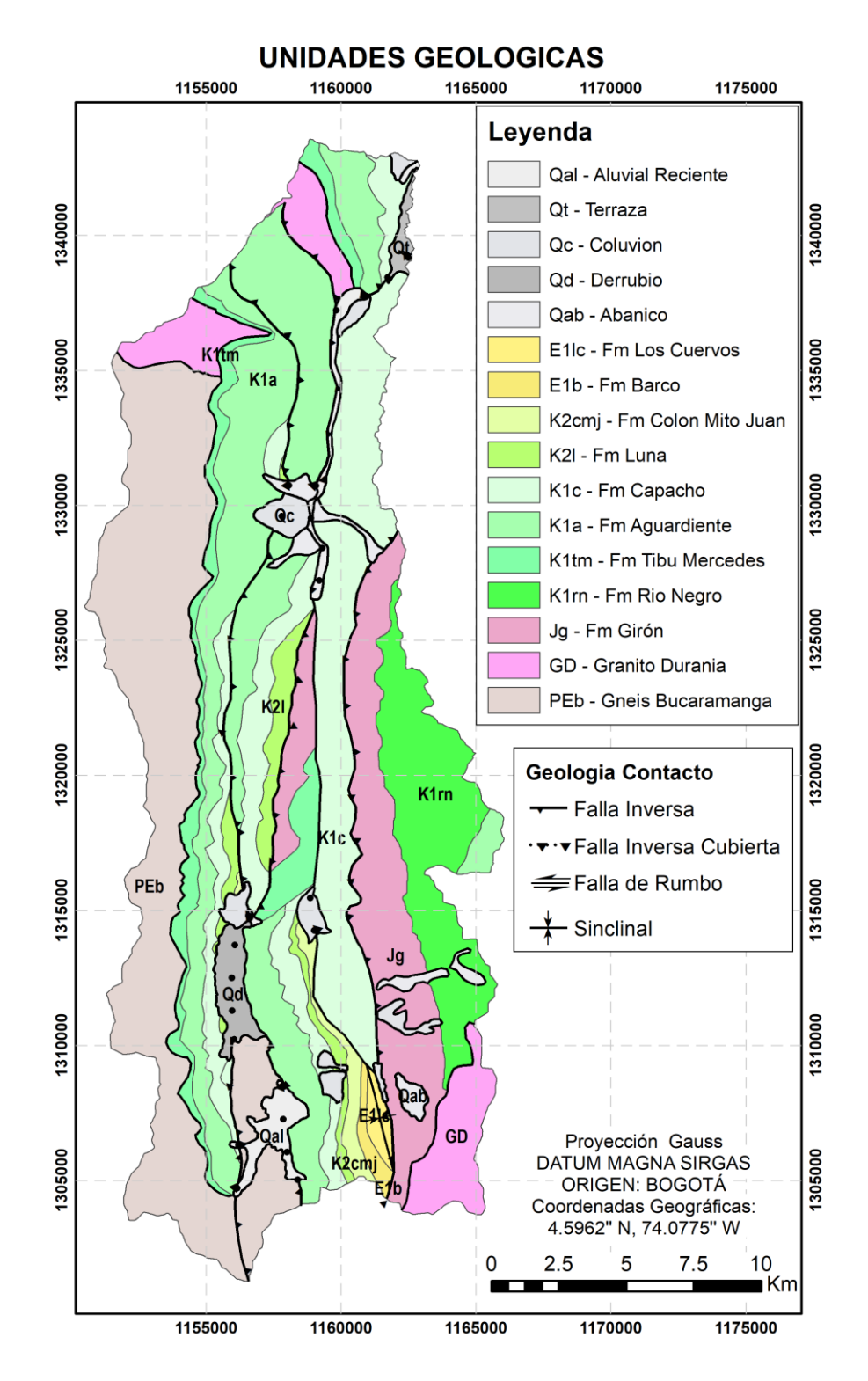

 **Figura 24**. Unidades Geológicas zona de estudio.
## *6.1.1.4.2 Componente Geomorfológico*

El moldeamiento de la superficie terrestre en la cuenca del Río Pamplonita es el resultado de diversos procesos naturales como los movimientos tectónicos ocurridos durante miles de años, además, son el producto de los procesos de carácter exógeno como la erosión, y el transporte de material particulado desde las partes altas hacia las partes más bajas.

El paisaje es considerado de montaña y es el más representativo de Norte de Santander por su extensión. Forma parte de la cordillera Oriental y comprende estructuralmente el bloque de Chinacota- Margua. En cuanto a materiales Geológicos la montaña está constituida por rocas ígneas, rocas metamórficas y rocas sedimentarias. (IGAC, 2017)

**Cauce Aluvial.** Litológicamente predominan las arenas conglomeráticas hasta niveles de arena limosa en el techo; el espesor promedio de estos depósitos cuaternarios oscila entre 6 a 20 metros (Ponce, 1958). Los depósitos aluviales tienden a ser de granulometría variable, son susceptibles a ser nuevamente arrastrados por una corriente superficial que supere la carga que representan. (Delgado, 2011)

**Abanico-terraza**. Las geoformas pertenecientes a esta unidad se caracterizan por tener una superficie plana a suavemente ondulada, modelada sobre sedimentos aluviales, limitada por escarpes a lo largo del cauce de un rio. Su origen se relaciona a los procesos de erosión y acumulación aluvial, dentro de las llanuras de inundación. Esta geoforma representa todos los procesos a los cuales se asocian las geoformas de origen fluvial, como lo son las fases de acumulación, incisión y erosión vertical. En relación a su distribución y caracterización la unidad se encuentra asociada al cauce de los ríos Pamplonita y Táchira, presentándose con tamaños variables tanto en extensión como en espesor, generalmente está constituido por gravas arenas, limos y arcillas con granodecrecimiento a medida el sedimento se aleja del cauce del río. (CORPORNOR&UFPS, 2014)

**Crestas Homoclinales Abruptas.** Paisaje de montaña con clima cálido semiárido con litología arenisca, lutitas y calizas. (CORPORNOR&UFPS, 2014)

**Espinazos.** Perteneciente al paisaje de montaña con litología Areniscas y Lutitas; el tipo de unidad cartográfica complejo. (CORPORNOR&UFPS, 2014)

**Filas y Vigas.** También conocidas como laderas de loma, corresponden al tipo de paisaje montaña son un tipo de relieve que se asemeja a la estructura de un techo, con un eje axial (fila y elementos transversales perpendiculares a la fila (vigas). Las vigas alternan con vallecitos de torrentes. Tipo de relieve que corresponde a elevaciones naturales del terreno con altura media mayor a 200 metros respecto al nivel de base local y presente en la cordillera en alturas de hasta 3.700 m.s.n.m. en promedio. Su arreglo comprende una configuración similar a la estructura de un techo, con un eje axial principal (fila) y elementos transversales (vigas), perpendiculares al anterior y separados por drenajes. (IGAC, 2018)

**Glacís Coluvial.** Paisajes de escasa extensión con topografía regular suavemente inclinada, formadas al pie de las colinas, lomas u ondulaciones por la depositación gradual de capitas de material de suelo y fragmentos menores desprendidos por la erosión pluvial, por la erosión laminar interfluvial.

**Lomas.** Tipo de paisaje de montaña con forma de terreno ladera de la loma con pendiente moderadamente escarpada o empinada con clase cono de escorias recientes. caracterizada por presentar cimas con formas variadas que van desde plana hasta redondeada y aguda, en general de forma estrecha y una proporción menor de forma amplia; las laderas son cortas a muy cortas y presentan pendiente moderadamente inclinada a escarpada. La densa red de drenaje que forma las lomas tiene patrón de drenaje paralelo con tendencia a distributivo, resultado del control que ejerce la inclinación de la superficie del depósito de materiales no consolidados sobre los drenajes menores. Su origen está relacionado con la acción prolongada de los procesos denudacionales (meteorización, remoción en masa y erosión) que actuaron sobre antiguos depósitos aluviales, fluvioglaciares y fluviovolcánicos que están localizados en la base de las montañas. La composición de los materiales constituyentes depende del tipo de abanico, los cuales son principalmente fragmentos de rocas y aglomerados, con formas angulares, subredondeadas y redondeadas, de tamaño variable que va desde grava hasta bloque. Los abanicos aluviales y fluvioglaciares presentan matriz limo-arenosa, en tanto que los fluviovolcánicos contienen además lodo y ceniza volcánica en la matriz. (IGAC, 2018)

**Lomas y Colinas**. Tipo de relieve mixto que corresponde a una serie de elevaciones naturales de terreno, de perfil topográfico convexo de altura menor a 100 metros con respecto a su nivel de base local, configuración alargada (lomas) y/o semiredondeada (colinas), cuyas laderas cortas a muy cortas presentan pendiente entre ligeramente plana a escarpada. En las lomas las cimas son redondeadas y amplias, en tanto que en las colinas generalmente son estrechas y de forma convexa plana. La red de drenaje varía su patrón en función del material litológico sobre el cual se desarrolla este tipo de relieve, siendo los patrones de tipos dendrítico, subdendrítico y subparalelo los más comunes. Su origen está relacionado con la acción prolongada de los procesos denudacionales que actuaron sobre los sistemas montañosos, que produjeron la erosión gradual y diferencial de su superficie. Períodos prolongados de estabilidad tectónica y climática favorecieron el desarrollo de los procesos denudativos (meteorización, erosión y remoción en masa) y la consecuente formación de los relieves de lomas y colinas. Aunque se presentan sobre cualquier tipo de roca (sedimentaria, ígnea y metamórfica), es importante precisar que la composición litológica y el clima condicionaron la intensidad y la velocidad con que actuaron los procesos denudativos y consecuentemente a las formas finales producidas. (IGAC, 2018)

**Vallecitos.** Tipo de relieve que corresponde a una incisión de configuración alargada y estrecha, intercalada entre dos áreas de relieve más alto y que tiene como eje una pequeña corriente de agua. Tiene longitud que varía de unos pocos cientos de metros a varios kilómetros, con pendiente ligeramente plana a moderadamente inclinada. El reducido caudal del drenaje permite la formación principalmente de vegas constituidas por detritos heterométricos, con frecuentes aportes laterales de materiales de tipo coluvial, los cuales deposita en sentido longitudinal. Debido al elevado potencial hidrogravitatorio que se presenta en los sistemas montañosos, los vallecitos en este paisaje suelen presentarse como incisiones profundas, de carácter torrencial y con una gran carga de sedimentos. Los vallecitos son en esencia corrientes menores de agua (principalmente drenajes de orden 2 en el sistema Strahler), que funcionan como tributarios de cauces colectores. En ocasiones y dependiendo del clima de la zona, pueden comportarse como corrientes intermitentes. (IGAC, 2018).

**Zonas Urbanas**. Centros poblados de los municipios de Bochalema y Chinacota.

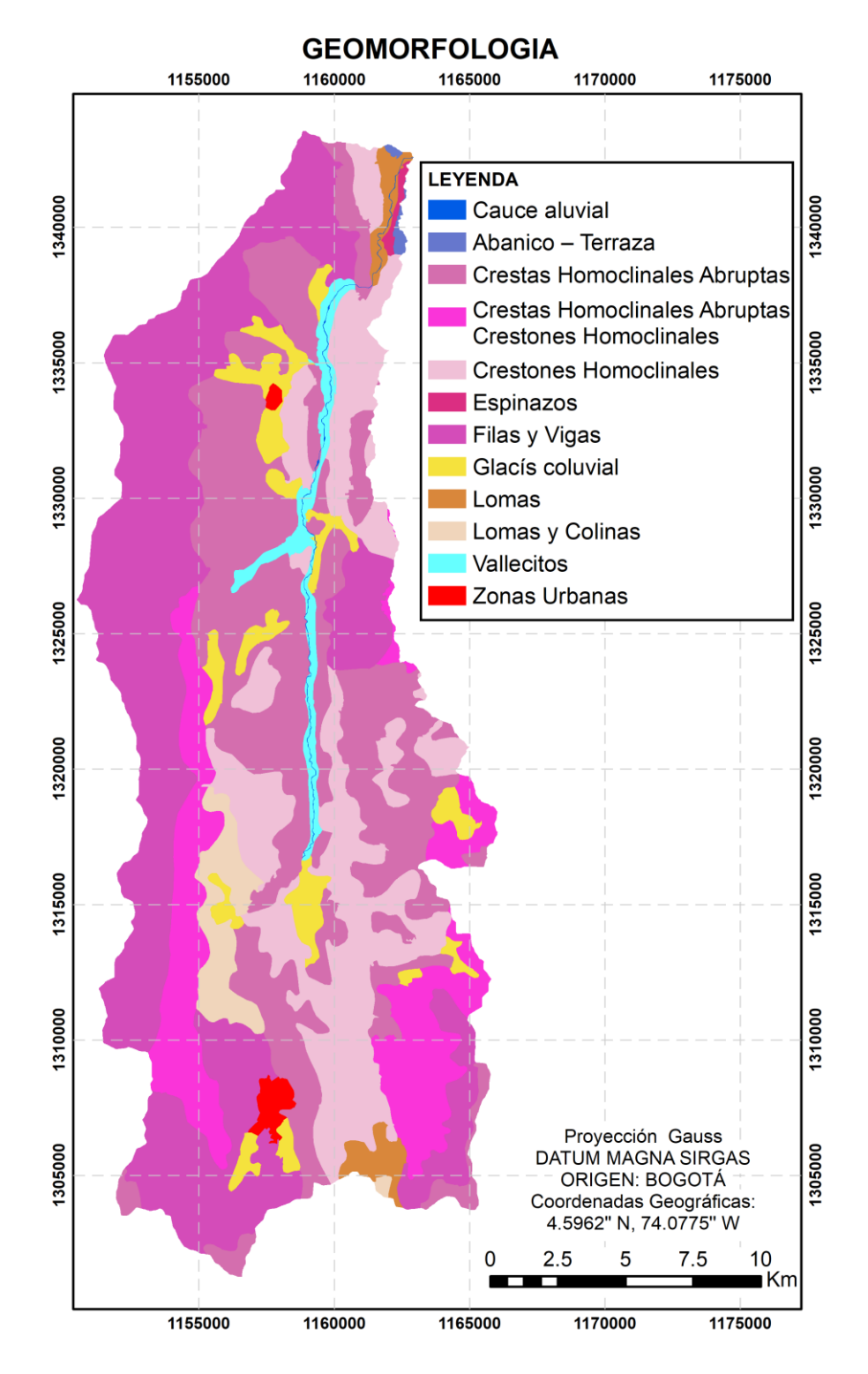

 **Figura 25.** Geomorfología zona de estudio.

## *6.1.1.4.3 Componente suelo*

**Suelos del Paisaje Montaña.** Estos suelos se caracterizan en general por ser –poco evolucionados- donde los factores climáticos y bióticos no han intervenido en su desarrollo, además se pueden encontrar valores de fertilidad bajos o macro y micronutrientes en concentraciones muy bajas, y sus profundidades están definidas como superficiales y de mayor extensión las profundidades moderadas, con un sistema de drenaje bien definido que circula en la mayoría de veces de forma constante sin interrupciones de flujo evitando la inundabilidad en estos suelos, aunque se pueden encontrar suelos de fácil encharcamiento, con pendientes fuertes superiores al 50% y niveles de pH inferiores a 7,0 categorizándolos como ácidos. (CORPONOR, 2010)

Conforme a la metodología empleada por el IGAC se describe la agrupación de suelo en función de los paisajes geomorfológicos. (**Figura 27**).

## **Suelos de montaña**

El material parental procede de la alta variedad de los sustratos rocosos que caracterizan la montaña (granitos, cuarzomonzonitas, gneis, esquisitos, areniscas, limolitas, lutitas y calizas). Por las condiciones litológicas y del clima, los suelos son dominantemente de órdenes inceptisoles, entisoles e Histosoles que se caracterizan por un escaso desarrollo genético, débil definición de horizontes, profundidad escasa, alta acidez, fertilidad baja. (IGAC, 2017)

## **Capacidad de uso y vocación de los Suelos**

Por lo general permanecen encharcados o inundados periódicamente, su uso es limitado. Su uso recomendado es la actividad agroforestal en actividades agrosilvopastoriles, aunque en algunas zonas la vocación es preferentemente para la conservación.

| <b>PAISAJE</b> | <b>CLIMA</b>                  | <b>RELIEVE</b>                                           | <b>LITOLOGÍA</b>                                                         | <b>TAXONOMIA</b>                                                                                                    | <b>CODIGO</b>     |
|----------------|-------------------------------|----------------------------------------------------------|--------------------------------------------------------------------------|----------------------------------------------------------------------------------------------------|-------------------|
|                | Muy Frío                      | <b>Crestas Homoclinales</b>                              | Areniscas, Neiss y Esquistos                                             | Typic Haplosaprists arenosa silicea isomesica<br>Humic Lithic Dystrudepts, esquelética franca, isomesica acida             | MH1B              |
|                | Húmedo<br>(MH)                | Abruptas (MH1)<br>Filas y Vigas                          | Granitos                                                                 | Humic Dystrudepts franca caolinitica isomesica acida                                                                       | MH3A              |
|                |                               | (MH3 - MH4)                                              | Neiss con inclusiones de Esquistos                                       | Typic Dystrudepts arenosa esqueletal silicea isomesica acida                                                               | MH <sub>4</sub> B |
|                |                               |                                                          |                                                                          | Humic Dystrudepts franca caolinitica isomesica acida, Humic                                                                | MM1B              |
|                |                               | Lomas y Colinas (MM1)                                    | Lutitas                                                                  | Lithic Dystrudepts esqueletica franca isomesica acida                                                                      |                   |
|                |                               | <b>Crestas Homoclinales</b>                              | Areniscas                                                                | Lithic Quartzipsamments gruesa silicea isotérmica acida                                                                    | MM3A              |
|                |                               | Abruptas (MM3)                                           | Areniscas e inclusiones de lutitas<br>Areniscas, Neiss y Esquistos       | Lithic Hapludolls fina caolinitica isotérmico acido<br>Humic Lithic Dystrudepts, esquelética franca, isomesica acida       | MM3B<br>MM3E      |
|                |                               | <b>Crestas Homoclinales</b>                              |                                                                          | Lithic Udorthents franca fina isomesica acida, Humic Lithic                                                                |                   |
|                |                               | <b>Abruptas Crestones</b>                                | Arenisca con inclusiones de Caliza y lutitas                             | Dystrudepts esqueletica franca isomesica acida                                                                             | MM4A              |
|                |                               | Homoclinales (MM4)                                       | Lutitas con inclusiones de Areniscas                                     | Humic Dystrudepts franca caolinitica isomesica acida                                                                       | MM4B              |
|                |                               | <b>Crestones Homoclinales</b>                            | Areniscas e inclusiones de lutitas                                       | Humic Dystrudepts franca caolinitica isomesica acida                                                                       | MM5A              |
|                | Frío<br>Semihúme              | (MM5)                                                    | Lutitas                                                                  | Typic Haplustolls fina caolinitica isotérmico<br>Humic Dystrudepts franca caolinitica isomesica acida                      | MM5C              |
|                | do (MM)                       | Filas y Vigas (MM6)                                      | Granitos                                                                 | Humic Pachic Dystrudepts, franca fina, isomésica acida                                                                     | MM <sub>6</sub> A |
|                |                               |                                                          | Neiss                                                                    | Typic Haplustepts, franca fina, semiactiva.                                                                                | MM <sub>6</sub> B |
|                |                               |                                                          | Neiss con inclusiones de Esquistos                                       | Humic Pachic Dystrudepts, franca fina, isomésica acida                                                                     | MM <sub>6</sub> C |
|                |                               |                                                          |                                                                          | Typic Dystrudepts arenosa esqueletal silicea isomesica acida                                                               | MM <sub>6</sub> D |
|                |                               |                                                          | Neiss y Esquistos                                                        | Vertic Ustorthents fina caolinitica isohipertermica acida, Typic<br>Dystrustepts esqueletica arcillosa semiactiva          | MM6E              |
|                |                               |                                                          | Depósitos superficiales clásticos,                                       | Humic Dystrudepts franca caolinitica isomesica acida                                                                       | MM7A              |
|                |                               | Glacís coluvial (MM7)                                    | gravigénicos e hidrogravigénicos y                                       | Humic Pachic Dystrudepts, franca fina, isomésica acida                                                                     | MM7B              |
|                |                               |                                                          | coluviones heterométricos                                                | Oxic Haplustepts fina esqueletica caolinitica isotermica                                                                   |                   |
|                |                               | Lomas (MM8)                                              | Neiss                                                                    | Lithic Dystrustepts franca fina isomesica acida                                                                            | MM8B              |
|                |                               | Lomas y Colinas (MQ1)                                    | Lutitas<br>Depósitos superficiales, clásticos                            | Humic Lithic Dystrudepts esqueletica franca isomesica acida<br>Fluventic Haplustepts francosa fina esqueletal caolinitica, | MQ1A              |
|                |                               | Vallecitos (MQ2)                                         | hidrogénicos, aluviones mixtos                                           | isohipertermica, acida                                                                                                    | MQ <sub>2</sub> A |
|                |                               |                                                          | Areniscas                                                                | Lithic Quartzipsamments gruesa silicea isotérmica acida                                                                    | MQ3A              |
|                |                               | <b>Crestas Homoclinales</b>                              | Areniscas e inclusiones de lutitas                                       | Lithic Hapludolls fina caolinitica isotérmico acido                                                                        | MQ3B              |
|                |                               | Abruptas (MQ3)                                           | Areniscas, Lutitas y Calizas                                             | Lithic Udorthents franca fina isomesica acida                                                                              | MQ3C              |
|                |                               | <b>Crestas Homoclinales</b>                              |                                                                          | Typic Dystrudepts franca caolinitica isotermica acida<br>Lithic Udorthents franca fina isomesica acida, Humic Lithic       |                   |
|                | Templado                      | <b>Abruptas Crestones</b>                                | Arenisca con inclusiones de Caliza y lutitas                             | Dystrudepts esqueletica franca isomesica acida                                                                             | MQ4B              |
|                | Semihúme                      | Homoclinales (MO4)                                       |                                                                          | Typic Dystrudepts franca caolinitica isotermica acida                                                                      |                   |
|                | do (MQ)                       |                                                          | Areniscas e inclusiones de lutitas                                       | Humic Dystrudepts franca caolinitica isomesica acida                                                                       | MQ5A              |
|                |                               | <b>Crestones Homoclinales</b><br>Areniscas e inclusiones | Areniscas, Lutitas y Calizas                                             | Lithic Hapludolls fina caolinitica isotérmico acido<br>Typic Dystrudepts franca gruesa silicea isotermica acida, Typic     | MQ5B              |
| MONTAÑA (M)    |                               | (MQ5)                                                    |                                                                          | Ustorthents esqueletica franca subactiva                                                                                   |                   |
|                |                               |                                                          | Lutitas                                                                  | Typic Haplustolls fina caolinitica isotérmico                                                                              | MQ5C              |
|                |                               | Filas y Vigas (MQ6)                                      | Neiss con inclusiones de Esquistos                                       | Typic Dystrudepts arenosa esqueletal silicea isomesica acida                                                               | MQ6A              |
|                |                               |                                                          | Neiss y Esquistos                                                        | Vertic Ustorthents fina caolinitica isohipertermica acida, Typic<br>Dystrustepts esqueletica arcillosa semiactiva          | MQ6B              |
|                |                               |                                                          | Depósitos superficiales clásticos,                                       | Humic Dystrudepts franca caolinitica isomesica acida                                                                       | MQ7A              |
|                |                               | Glacís coluvial (MQ7)                                    | gravigénicos e hidrogravigénicos y                                       | Oxic Haplustepts fina esqueletica caolinitica isotermica                                                                   | MQ7C              |
|                | Templado<br>Semiárido<br>(MS) | <b>Crestas Homoclinales</b>                              | Areniscas                                                                | Lithic Quartzipsamments gruesa silicea isotérmica acida                                                                    | MS <sub>2</sub> A |
|                |                               | Abruptas (MS2)<br>Crestones Homoclinales<br>(MS3)        | Areniscas, Lutitas y Calizas                                             | Lithic Hapludolls fina caolinitica isotérmico acido, Typic                                                                 |                   |
|                |                               |                                                          |                                                                          | Dystrudepts franca gruesa silicea isotermica acida, Typic                                                                  | MS3B              |
|                |                               |                                                          |                                                                          | Ustorthents esqueletica franca subactiva                                                                                   |                   |
|                |                               | Filas y Vigas (MS5)                                      | Neiss y Esquistos                                                        | Vertic Ustorthents fina caolinitica isohipertermica acida, Typic                                                           | MS5A              |
|                | Cálido<br>Semihúme<br>do (MV) |                                                          | Depósitos superficiales, clásticos                                       | Dystrustepts esqueletica arcillosa semiactiva<br>Fluventic Haplustepts francosa fina esqueletal caolinitica,               |                   |
|                |                               | Vallecitos (MV1)                                         | hidrogénicos, aluviones mixtos                                           | isohipertermica, acida                                                                                                    | MV1B              |
|                |                               | <b>Crestas Homoclinales</b>                              | Areniscas                                                                | Lithic Quartzipsamments gruesa silicea isotérmica acida                                                                    | MV <sub>2</sub> A |
|                |                               | Abruptas (MV2)                                           |                                                                          |                                                                                                    |                   |
|                |                               | <b>Crestones Homoclinales</b><br>(MV3)                   | Areniscas, Lutitas y Calizas                                             | Lithic Hapludolls fina caolinitica isotérmico acido, Typic<br>Dystrudepts franca gruesa sílicea isotermica acida, Typic    | MV3B              |
|                |                               |                                                          |                                                                          | Ustorthents esqueletica franca subactiva                                                                                   |                   |
|                |                               | Filas y Vigas (MV5)                                      | Neiss y Esquistos                                                        | Vertic Ustorthents fina caolinitica isohipertermica acida, Typic                                                           | MV5A              |
|                |                               |                                                          |                                                                          | Dystrustepts esqueletica arcillosa semiactiva                                                                              |                   |
|                |                               | Glacís coluvial (MV6)                                    | Depósitos superficiales clásticos,<br>gravigénicos e hidrogravigénicos y | Oxic Haplustepts fina esqueletica caolinitica isotermica                                                                   | MV6A              |
|                |                               |                                                          | coluviones heterométricos                                                |                                                                                                    |                   |
|                |                               | Lomas (MV7)                                              | Arcillolitas, Limolitas e inclusiones de                                 | Inceptic Haplustalfs franca esqueletal caolinitica                                                                         |                   |
|                |                               |                                                          | Lutitas calcáreas                                                        | isohipertermica, Typic Dystrudepts arenosa silicea,                                                                        | MV7A              |
|                | Cálido<br>Semiárido<br>(MY)   |                                                          | Depósitos superficiales, clásticos<br>hidrogénicos, aluviones mixtos     | isohipertermica acida<br>Typic Haplustepts, franca fina, semiactiva                                                        | MY1B              |
|                |                               | Abanico - Terraza (MY1)                                  |                                                                          | Oxic Haplustepts franca fina caolinitica isohipertermica                                                                   |                   |
|                |                               |                                                          |                                                                          | Typic Haplustolls fina sobre esqueletal caolinitica                                                                        | <b>MY1C</b>       |
|                |                               |                                                          |                                                                          | isohipertermica                                                                                                    |                   |
|                |                               | <b>Crestas Homoclinales</b><br>Abruptas (MY2)            | Areniscas                                                                | Lithic Quartzipsamments gruesa silicea isotérmica acida                                                                    | MY2A              |
|                |                               | <b>Crestones Homoclinales</b>                            |                                                                          |                                                                                                    |                   |
|                |                               | (MY3)                                                    | Lutitas                                                                  | Typic Haplustolls fina caolinitica isotérmico                                                                              | MY3C              |
|                |                               | Espinazos (MY4)                                          | Areniscas y Lutitas                                                      | Typic Dystrustepts fina esqueletal caolinitica isohipertermica                                                             |                   |
|                |                               |                                                          |                                                                          | acida<br>Oxic Dystrustepts franca fina caolinitica isotermica acida                                                        | MY4A              |
|                |                               | Lomas (MY6)                                              | Arcillolitas, Limolitas e inclusiones de<br>Lutitas calcáreas            | Fluventic Haplustolls esqueletica arcillosa activa                                                                         |                   |
|                |                               |                                                          |                                                                          | Inceptic Haplustalfs franca esqueletal caolinitica                                                                         | MY6A              |
|                |                               |                                                          |                                                                          | isohipertermica, Typic Dystrudepts arenosa silicea,<br>isohipertermica acida.                                              |                   |

**Figura 26.** Descripción suelos zona de estudio.

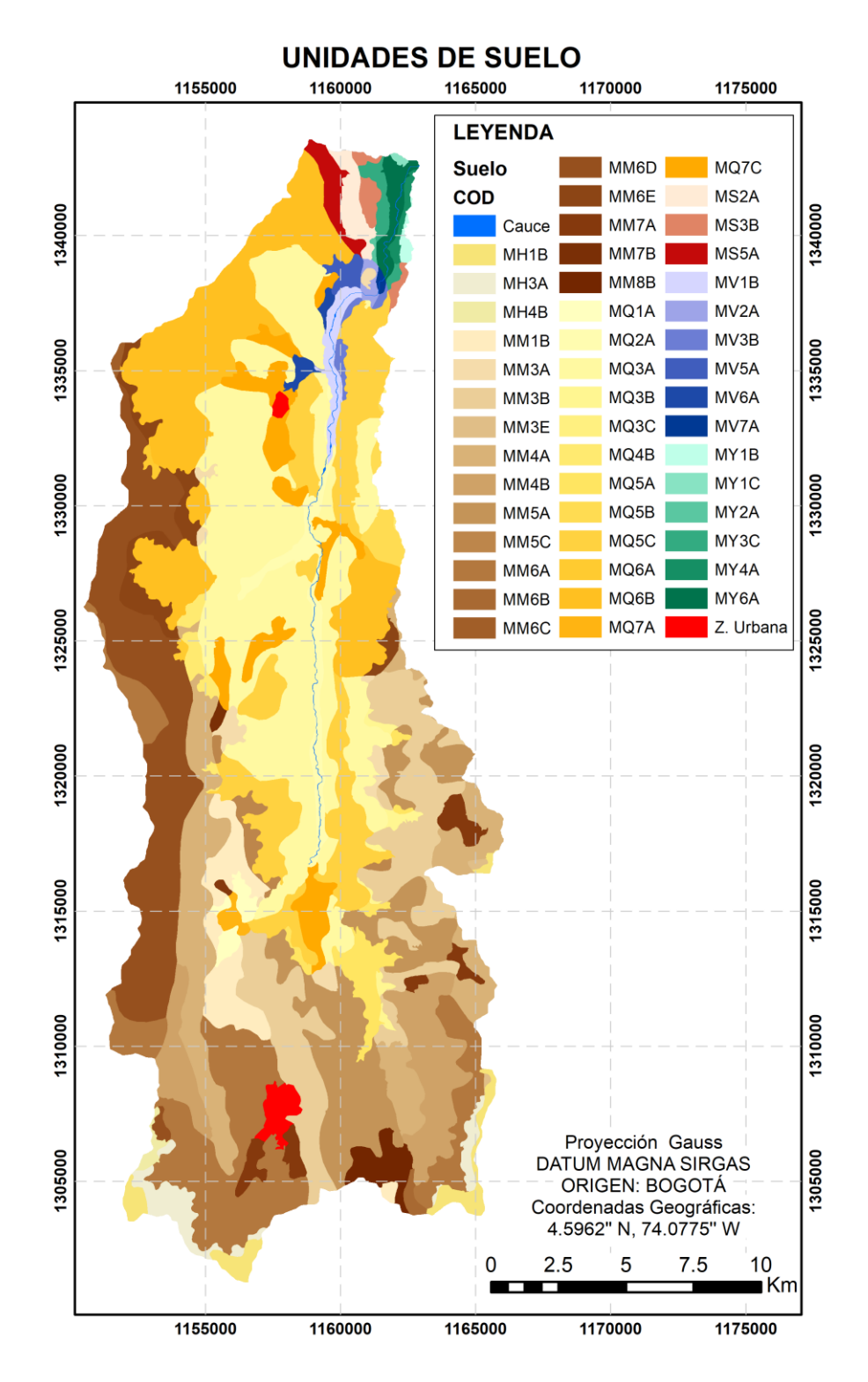

 **Figura 27.** Unidades de suelo zona de estudio.

### *6.1.1.4.4 Pendientes*

Las pendientes que más predominan en la cuenca del Pamplonita son fuertemente empinada (75-100%), moderadamente empinada (50-75%) y ligeramente empinada (25-50%) (**Figura 28)**.

Los municipios relacionados con el estudio en su mayoría presentan pendientes fuertemente inclinadas y ligeramente inclinadas.

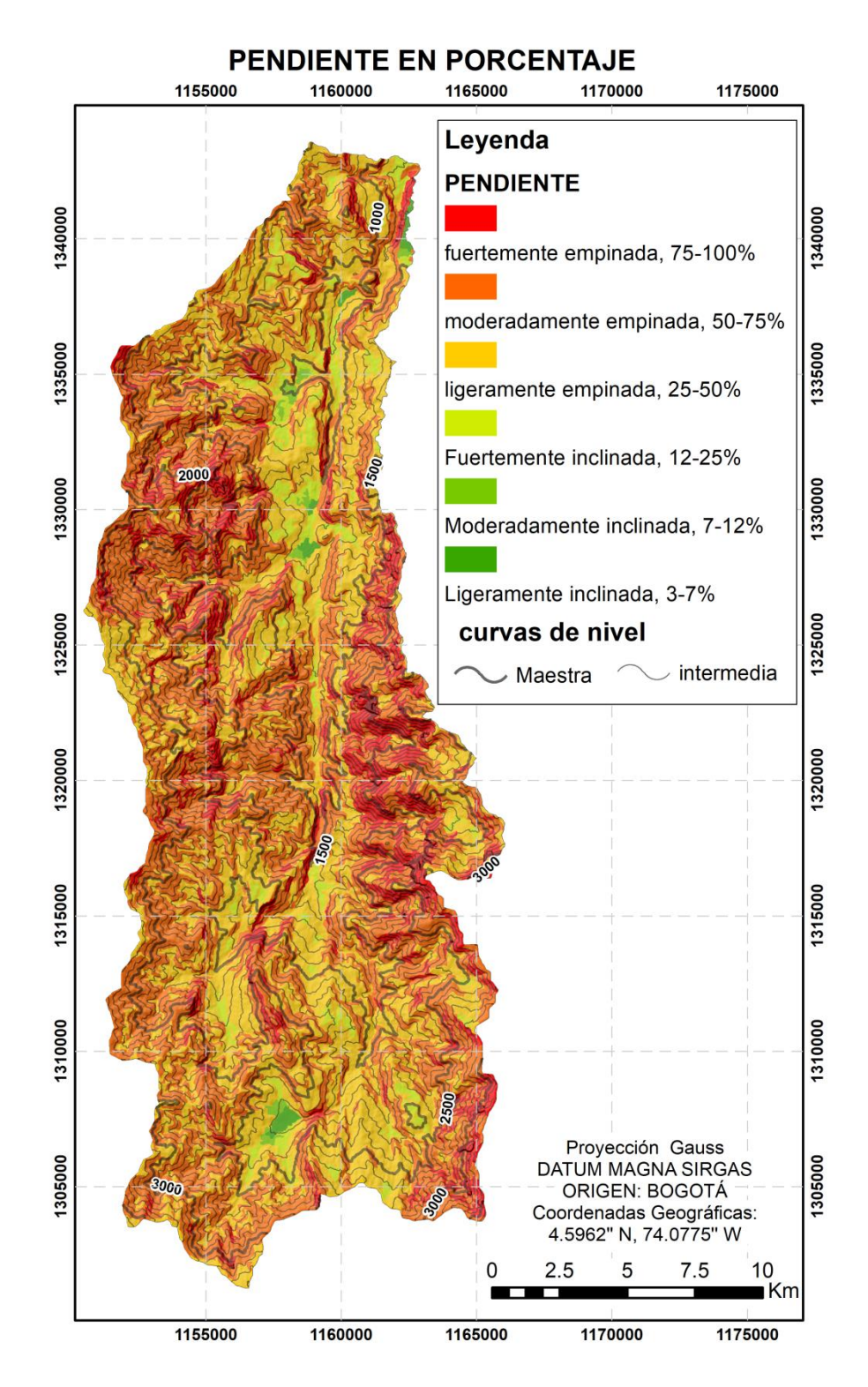

 **Figura 28.** Pendiente en porcentaje zona de estudio.

### *6.1.1.4.5 Componente Ecosistemico*

#### **Ecosistemas**

Se tiene para la cuenca una identificación de ecosistemas, la cual parte de una primera clasificación, en la cual se caracterizan las Unidades entre Boscosas, No Boscosas y Ecosistemas Transformados.

Biomas: En la cuenca del río Pamplonita se presentan tres tipos generales de biomas, que contienen siete tipos de biomas, el Orobioma o Bioma de Montaña abarca el 60,3% del área total de la Cuenca, caso contrario ocurre en el Bioma Azonal, que abarca tan solo el 5,7% y que es característico en la zona de Pamplona. Así mismo para el caso de tipo de Bioma, el más predominante es el Orobioma Subandino, el cual ocupa el 33,2% del total de la Cuenca, encontrándose principalmente en el área montañosa, es decir hacia los municipios de Pamplonita, Ragonvalia, Bochalema y Chinacota; también el Zonobioma Subxerofítico Tropical se presenta como uno de los más destacados ocupando un área correspondiente al 22% de la Cuenca, principalmente en los municipios de Cúcuta, Los Patios y Villa del Rosario. (CORPONOR, 2010)

En la cuenca del Pamplonita y en la zona de estudio lo que más predomina son los cultivos, pastos y bosques (Ver Figura 29).

Los pastos comprenden las tierras cubiertas con hierba densa de composición florística dominada principalmente por la familia Poaceae, dedicadas a pastoreo permanente por un período de dos o más años. Algunas de las categorías definidas pueden presentar anegamientos temporales o permanentes cuando están ubicadas en zonas bajas o en depresiones del terreno. Una característica de esta cobertura es que en un alto porcentaje su presencia se debe a la acción antrópica, referida especialmente a su plantación, con la introducción de especies no nativas principalmente, y en el manejo posterior que se le hace. Generalmente pastos enmalezados Son las coberturas representadas por tierras con pastos y malezas conformando asociaciones de vegetación secundaria, debido principalmente a la realización de escasas prácticas de manejo o la ocurrencia de procesos de abandono. En general, la altura de la vegetación secundaria es menor a 1,5 m. (CORPORNOR&UFPS, 2014)

Los bosques y áreas seminaturales comprenden un grupo de coberturas vegetales de tipo boscoso, arbustivo y herbáceo, desarrolladas sobre diferentes sustratos y pisos altitudinales que son el resultado de procesos climáticos; también por aquellos territorios constituidos por suelos desnudos y afloramientos rocosos y arenosos, resultantes de la ocurrencia de procesos naturales o inducidos de degradación. Para la leyenda de coberturas de la tierra de Colombia, en esta categoría se incluyen otras coberturas que son el resultado de un fuerte manejo antrópico, como son las plantaciones forestales y la vegetación secundaria o en transición. (CORPORNOR&UFPS, 2014)

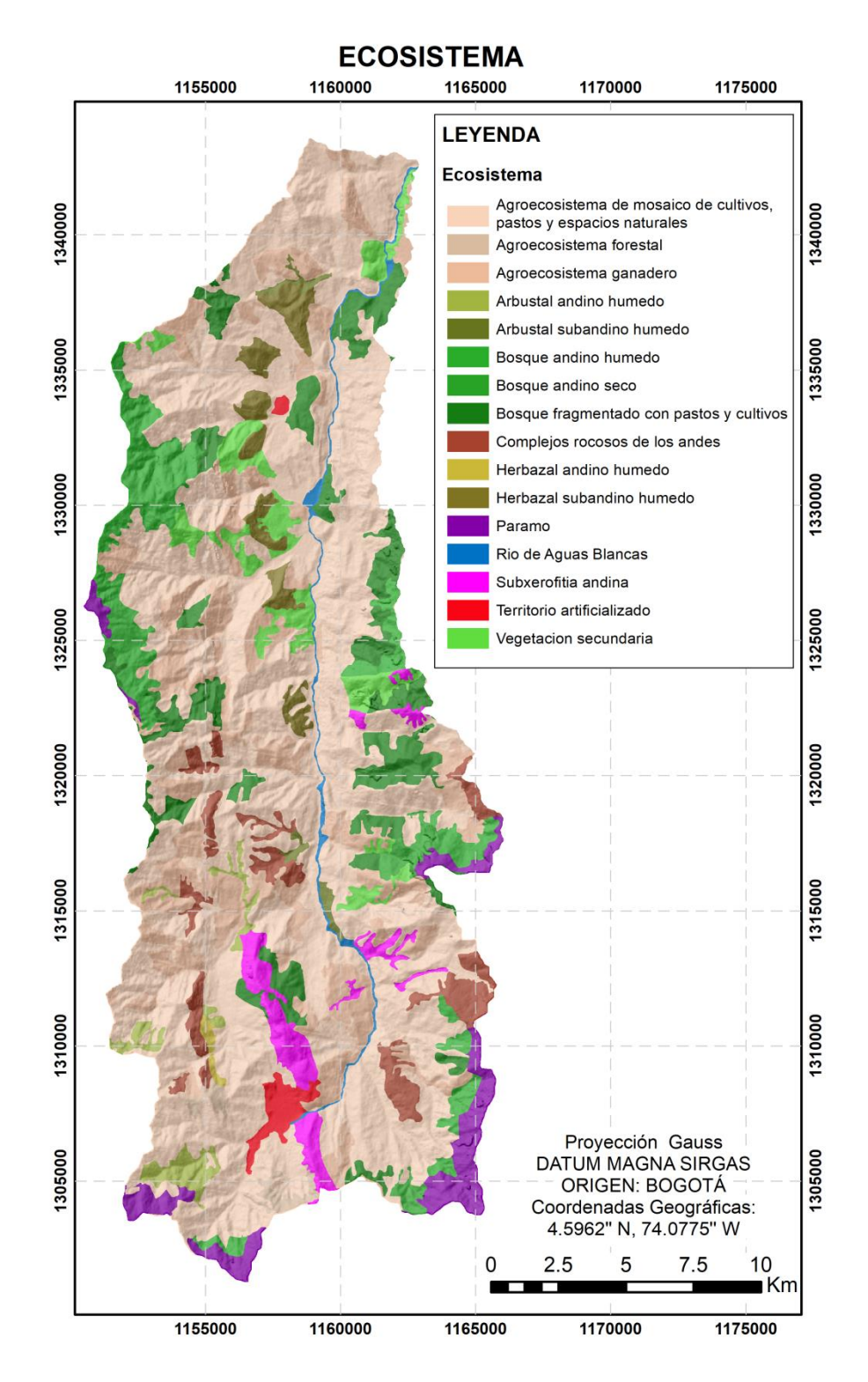

 **Figura 29.** Ecosistema zona de estudio.

### *6.1.1.4.6 Cobertura Vegetal*

La definición de unidades de cobertura de la tierra en el departamento se basa en la metodología Corine Land Cover. Para el área de influencia las unidades de cobertura Nivel I corresponde a bosques y áreas seminaturales y para nivel II Herbazales y arbustales. (IGAC, 2017).

Se determinó de manera representativa la presencia de Herbazal, Arbustal, vegetación secundaria, pastos y bosque de galería como información base para determinar el coeficiente de Manning adecuado. (**Ver figura 30**)

De acuerdo a la cobertura de la tierra el bosque fragmentado con pastos y cultivos comprende los territorios cubiertos por bosques naturales donde se ha presentado intervención humana de tal manera que el bosque mantiene su estructura original. Las áreas de intervención están representadas en zonas de pastos y cultivos, las cuales se observan como parches de variadas formas y distribución irregular dentro de la matriz del bosque. Las áreas de pastos y cultivos deben representar entre 5% y 30% del área.

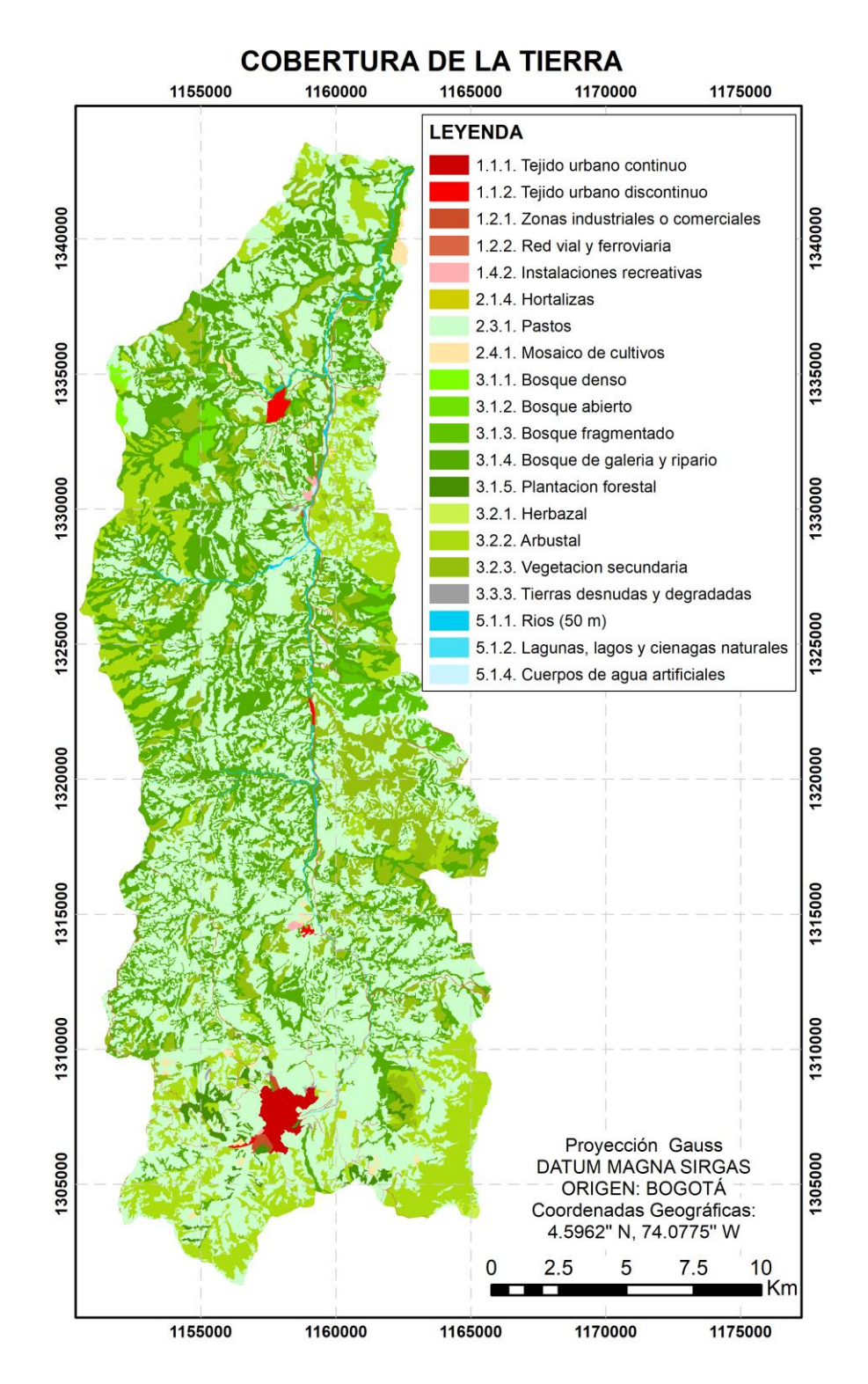

 **Figura 30.** Cobertura de la tierra zona de estudio.

# *6.1.1.5 Aspectos Hídricos*

## *6.1.1.5.1 Oferta Hídrica*

En la cuenca del Río Pamplonita se encuentran dos estaciones limnimétricas denominadas: La Don Juana –Código IDEAM 1601702-, que desde 1970 ha llevado registros limnimétricos del comportamiento de la corriente principal en la parte alta de la cuenca; y la estación Aguas Claras –Código IDEAM 1601701- que tiene registros desde 1966 hasta 1999 y recogió el comportamiento hidrológico de la corriente principal en la parte baja de la cuenca, unos kilómetros antes de la entrega de sus aguas al Río Zulia. (CORPONOR, 2010)

## *6.1.1.5.2 Estación La Don Juana*

Esta estación hace la lectura de la información limnimétrica de la parte alta de la cuenca, recoge el caudal que acumulan a esta altura cerca de 40 microcuencas de importancia desde el nacimiento del río Pamplonita formado por pequeñas corrientes provenientes del subpáramo, de los bosques húmedos y secos montanos. (CORPONOR, 2010)

### *6.1.1.5.3 Calidad Hídrica*

Derivado del muestreo de calidad hídrica planteado por Arango et al (2006) e implementado por Acevedo et al (2007), se dedujo que el estado sanitario actual del río Pamplonita, presenta una condición crítica en la que sólo el 17% de las estaciones monitoreadas de la cuenca tiene un uso específico y su 83% restante según el decreto 1594, no produce ningún uso a la región, resultado de la contaminación que afecta directamente el bienestar de las comunidades ribereñas. (CORPONOR, 2010)

## *6.1.1.6 Aspectos de uso y cobertura del suelo*

#### *6.1.1.6.1 Coberturas y usos en la cuenca*

A nivel general en la mayoría de la cuenca predomina la cobertura vegetal con un porcentaje aproximado del 94% del territorio con los siguientes usos: bosque natural, bosque plantado, matorrales, herbaceas, silvopastoril, silvoagricola, cultivos agrícolas, tierras agropecuarias mixtas y potreros abiertos, y solo aproxim**a**damente un 6% del territorio de la cuenca se presentan coberturas de eriales, coberturas hídricas y de infraestructura. (CORPONOR, 2010)

# *6.1.1.7 Aspectos Socioeconómico y cultural.*

## *6.1.1.7.1 Sistema socioeconómico*

La cuenca del Río Pamplonita presenta un panorama de conflicto social, con altos índices de pobreza, desempleo, migración, vulnerabilidad y dependencia, así como problemas de carácter socio-político que agravan la situación y repercuten directamente en que exista un mal uso y aprovechamiento de los recursos naturales y deterioro del ambiente. (CORPONOR, 2010)

De acuerdo con el análisis de conflictos socio-ambientales (GTZ 2004), el contexto cuenca-región deja ver un territorio afectado por el conflicto armado (el cual ha pasado de un estado de confrontación directa a un estado de latencia ante la presión a nivel político-militar del gobierno actual), aumento progresivo del desplazamiento e incapacidad para dar solución a este problema generando desempleo, inseguridad, aumento de la pobreza, pérdida de seguridad alimentaria, entre otras. A esto se suma la crisis a nivel productivo, la falta de integración de mercados para los productores. (CORPONOR, 2010)

El origen e institucionalidad de los asentamientos de Chinacota y Bochalema se dieron en el siglo XVI y XVIII respectivamente. El asentamiento de Chinacota en la categoría de Pueblos de Indios en 1586, 1602 y 1623. Actualmente sigue conservando el nombre de Chinacota. Bochalema perteneció a la Categoría del Movimiento Parroquial Granadino denominado Sagrado Corazón de Bochalema en el año 1757, actualmente su nombre es Bochalema. A partir de los siglos XIX y XX los principales desplazamientos estuvieron enmarcados dentro del proceso del movimiento de los comuneros. La actividad económica que propicio el surgimiento de centros poblados fue el cultivo de cacao, con el paso del tiempo tuvo decadencia y favoreció al cultivo de café que llego a esta región por Venezuela. Esto dio paso a la demanda de tierras, la construcción de nuevos caminos, la implementación del comercio y la aparición de nuevos asentamientos en áreas de reciente colonización como Durania, Herrán, La Don Juana y Ragonvalia. (IGAC, 2017)

El corregimiento La Don Juana asentado a las orillas cuenta con aproximadamente 70 familias, distribuidas a lo largo de la vía Nacional Pamplona-Cúcuta, la margen izquierda rio Pamplonita hacia adentro limita con el municipio de Bochalema y margen derecha hacia la central con el Municipio de Chinacota. Cuenta con los siguientes barrios: Santa Bárbara, Santa Teresita, Centro, Barrio Blanco, Margacar, La popita, Cementerio y el Bosque; el colegio denominado La Don Juana. La población de este corregimiento se dedica en su mayoría a la ganadería, agricultura y al comercio.

En los sistemas de producción de la cuenca del Río Pamplonita hay puntos de conexión entre la producción pecuaria, minera y los diversos recursos naturales y ambientales, así como implicaciones considerables para la conservación y la protección de la biodiversidad. La actividad comercial de los diferentes productos en la cuenca no es muy rentable, la mayor parte de la utilidad queda en manos de los intermediarios mayoristas y minoristas, estos van a comprar los productos directamente al cultivo; y el agricultor prefiere negociar de esta forma, por lo que el traslado de los productos a mercados, plazas y centros de acopio más cercanos es más costos, debido al mal estado de las vías de comunicación, el transporte es costoso, esto hace que no pueda competir con el precio en el mercado y los ingresos del agricultor son bajos o nulos; Es así como Herrán Y Ragonvalia prefieren comercializar sus productos con Venezuela por la ubicación geográfica y la cercanía a la frontera situaciones ambientales de la cuenca. (CORPONOR, 2010)

## *6.1.1.7.2 Sistema cultural*

La población se caracteriza por su altivez y espíritu de colaboración. La región a la que pertenecen es la Pamplonesa donde los eventos religiosos hacen parte fundamental de la identidad cultural de sus habitantes. Gastronómicamente, son de resaltar la preparación de los bizcochos y panes en hornos de leña.

## *6.1.1.8 Manejo Integral del cauce en la Cuenca del Rio Pamplonita*

De acuerdo con la información recolectada se determinaron las zonas de alto riesgo de inundación en la cuenca del Rio Pamplonita, las cuales requieren de llevar a cabo un manejo integral del cauce que permita a través de estudios hidrológicos y levantamientos topográficos, realizar pre-diseños de las obras de corrección del cauce.

En base a este objetivo planteado por el POMCH se realiza esta investigación,

y al estudio detallado de Vulnerabilidad Física en áreas inundables que se refiere a la localización de la población en zona de riesgo físico, condición provocada por la pobreza y la falta de oportunidades para una ubicación de menor riesgo (condiciones ambientales y de los ecosistemas, localización de asentamientos humanos en zonas de riesgo). A este concepto, podemos unir ciertas características de estos poblados que inciden negativamente en su nivel de vulnerabilidad; calidad de materiales de construcción, construcciones inadecuadas (casas a nivel del piso en zonas de inundación), hacinamiento, inseguridad jurídica en la tenencia de la tierra, falta de planes municipales que regulen el doblamiento de zonas de riesgo, uso y respeto de ordenanzas municipales, etc. (CORPONOR, 2010)

Por lo tanto, se debe considerar fundamentalmente que potenciar el conocimiento de la organización social que maneje aspectos relacionados con la gestión física (reducción de la vulnerabilidad física) es de vital importancia, tomando en cuenta

que los desastres están relacionados con la presencia de grupos humanos en zonas d que presentan altos niveles de riesgo al desencadenarse eventos de origen natural. (CORPONOR, 2010)

## *6.1.1.9 Fortalecimiento de la Organización Institucional en materia Ambiental y Gestión de Riesgos.*

La Gestión Ambiental en la Cuenca Hidrográfica del Río Pamplonita necesita del compromiso y fortalecimiento de los actores institucionales ante los cambios actuales y el grado de intervención y destrucción de los recursos naturales.

En la Cuenca del Río Pamplonita las tierras incorporadas a actividades agropecuarias en su mayoría se encuentran sobre suelos de aptitud forestal, y su inadecuado manejo ha llevado a la pérdida de los nutrientes del suelo, la erosión y la alteración del régimen hídrico en las cuencas. Incluyendo a estos efectos se tiene la disminución de coberturas boscosas como uno de los factores más relevantes y frágiles para la cuenca, se estima una tasa de deforestación anual del 6,17% que se refleja en la disminución de caudales y fragmentación de los bosques reduciendo significativamente las sinergias y la biodiversidad de los ecosistemas. (CORPONOR, 2010)

Deben plantearse y generarse los escenarios de articulación institucional en torno a las temáticas ambientales que permitan unificar esfuerzos y concertar las acciones en la cuenca, poniendo sobre la mesa las soluciones a las problemáticas o situaciones ambientales existentes con el consenso y compromiso de todos.

## *6.1.1.10 Identificacion de peligros asociados a la cuenca del Pamplonita, tramo La Don Juana.*

Problemática Ambiental

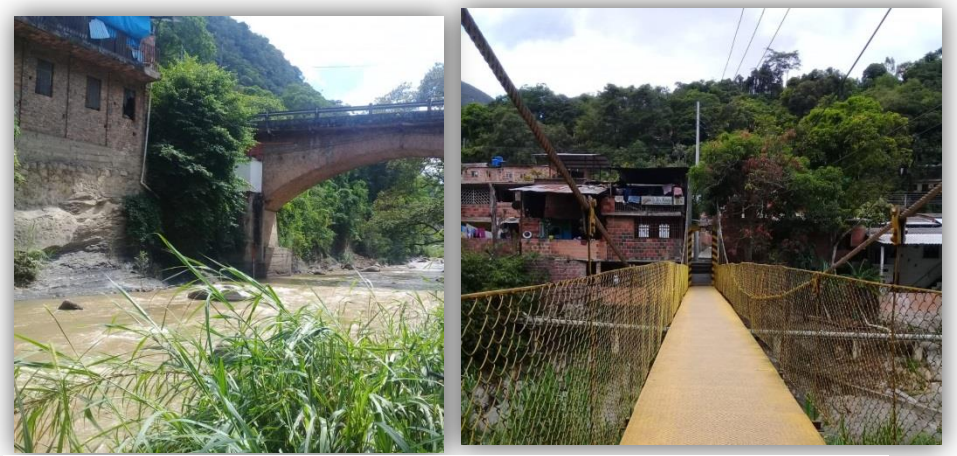

**Figura 31.** Construcciones y vertimientos al lado del cauce. **Fuente:** Autor, 2019

Uno de los principales problemas de contaminacion del Recurso Hidrico se da por el aumento y concentracion de la poblacion en areas urbanas, que da origen al vertimiento de aguas residuales domesticas y negras sin tratamiento; es el caso del corregimiento La "Don Juana" que hace sus vertimientos directamente sobre la fuente hidrica, debido a que no existe una planta de tratamiento de aguas residuales, causando malos olores, afectaciones a la salud y deterioro paisajistico. A nivel general el mayor aporte de contaminacion se genera por el uso de agroquimicos, la actividad no controlada de extraccion de madera y la erosion de laderas de forma natural o antropica; esto conlleva a procesos de sedimentacion de los cauces, modificaciones fisicas y quimicas.

La cuenca del rio Pamplonita, tramo La Don Juana aun se ve expuesta a este tipo de amenazas, la poblacion asentada y la infraestructura propocian niveles altos de vulnerabilidad, las construcciones estan muy proximas a las riberas del rio como se evidencia en la **Figura 31** , de forma que no se respeta la faja paralela a la linea de mareas maximas o a la del cauce permanente del rio como lo exige el decreto 2245 de 2017 por el cual se reglamenta el artículo 206 de la Ley 1450 de 2011 y se adiciona una sección al Decreto 1076 de 2015, Decreto Único Reglamentario del Sector Ambiente y Desarrollo Sostenible, donde establece que el ancho maximo debe ser de 30 metros. (MINAMBIENTE, 2017).

# **6.2 BASES DE DATOS**

### **6**.**2.1 Análisis de caudales Máximos**.

De acuerdo con el inventario de estaciones suministrado por el IDEAM, en la zona de interés está ubicada la estación hidrológica automática La Don Juana código IDEAM 1601702, (ver **Figura 32**) con influencia representativa en la zona de estudio, (ubicada al lado derecho del puente vía- Durania) puesto que suministra la información necesaria como insumo de entrada para el modelo hidráulico. Se utilizaron datos de parámetros como caudales máximos mensuales históricos y niveles máximos mensuales para un periodo de 29 años.

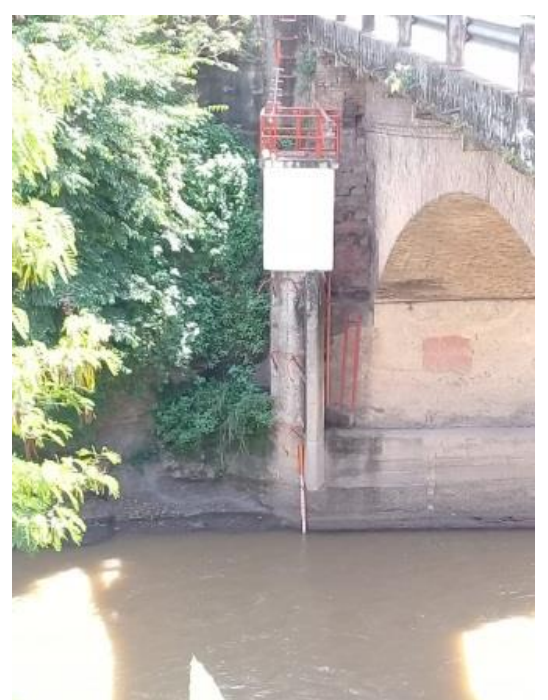

**Figura 32.** Estación Hidrológica La Don Juana. **Fuente:** Autor, 2019

 **Tabla 3.** Características Estación Hidrológica La Don Juana.

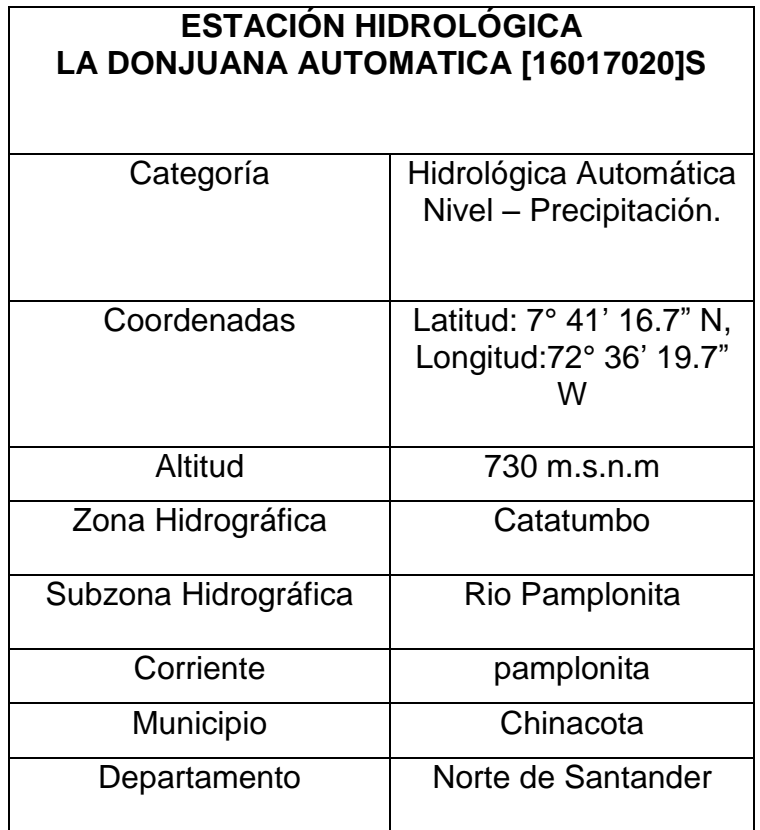

**Fuente:** Autor, 2019

De acuerdo a la **ecuación 4** planteada en la metodología, se determinaron los datos faltantes (datos en color azul) de la **Figura 33**, necesarios para aplicar la estadística de Gumbel y calcular los caudales máximos a cada periodo de retorno.

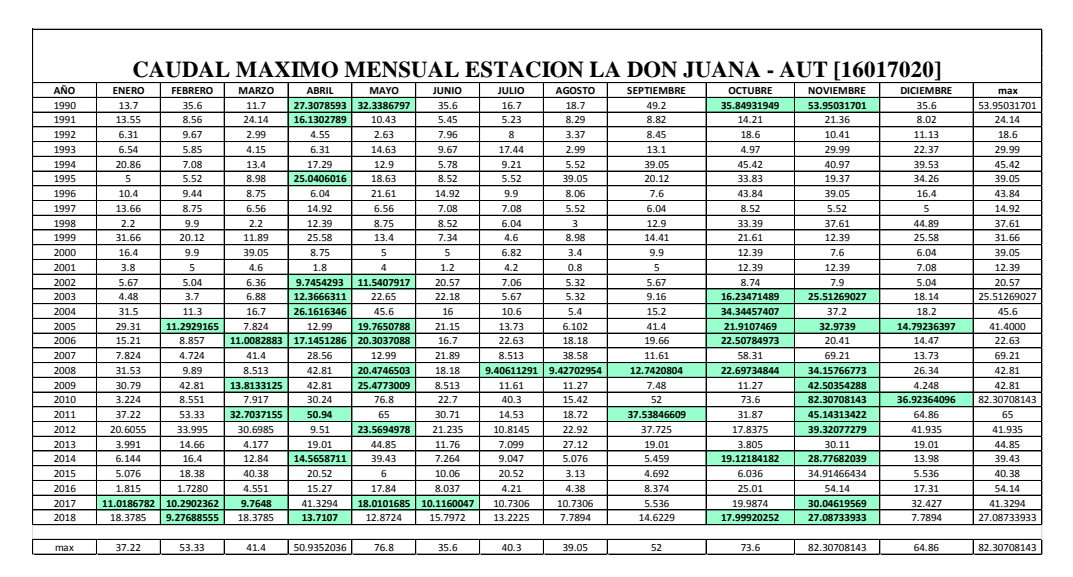

**Figura 33.** Estimación de Dato Faltante **Fuente:** Autor, 2019

## **Caudal Máximo Anual**

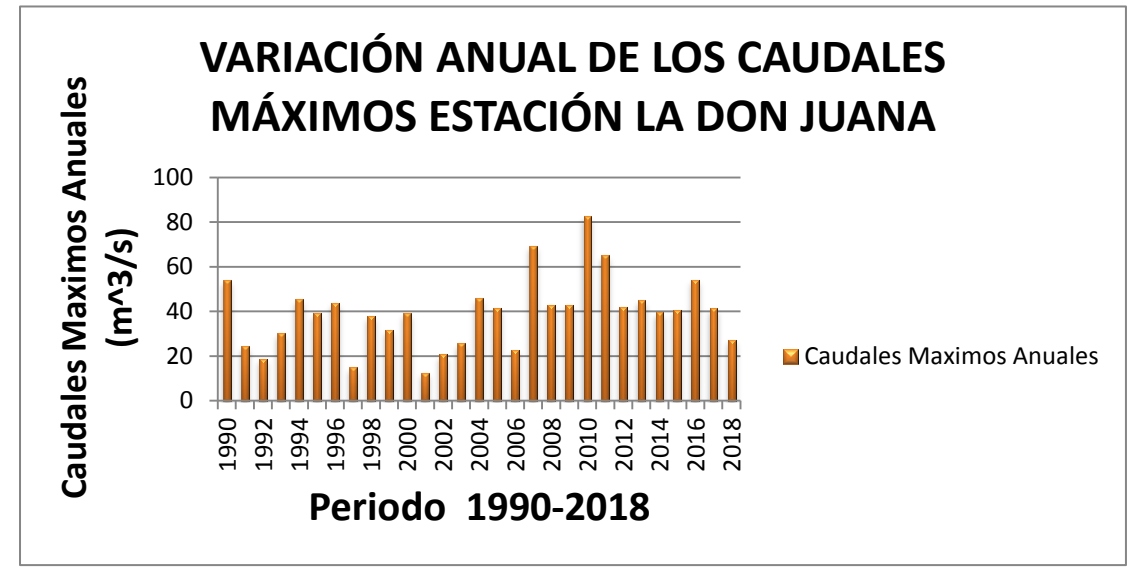

**Gráfico 1.** Variación anual de los caudales Máximos.

**Fuente:** Autor, 2019

Según el **gráfico 1** los máximos valores anuales de caudal se presentaron en los años 2007, 2010 y 2011 con valores de 69.21 m^3/s, 82.31 m^3/s y 65 m^3/s respectivamente.

Cabe destacar que en relación a los sucesos ocurridos con el fenómeno de La Niña, se puede observar que los caudales máximos en comparación con los demás años se encuentran en el periodo 2010-2011.

#### **Caudal Máximo mensual**

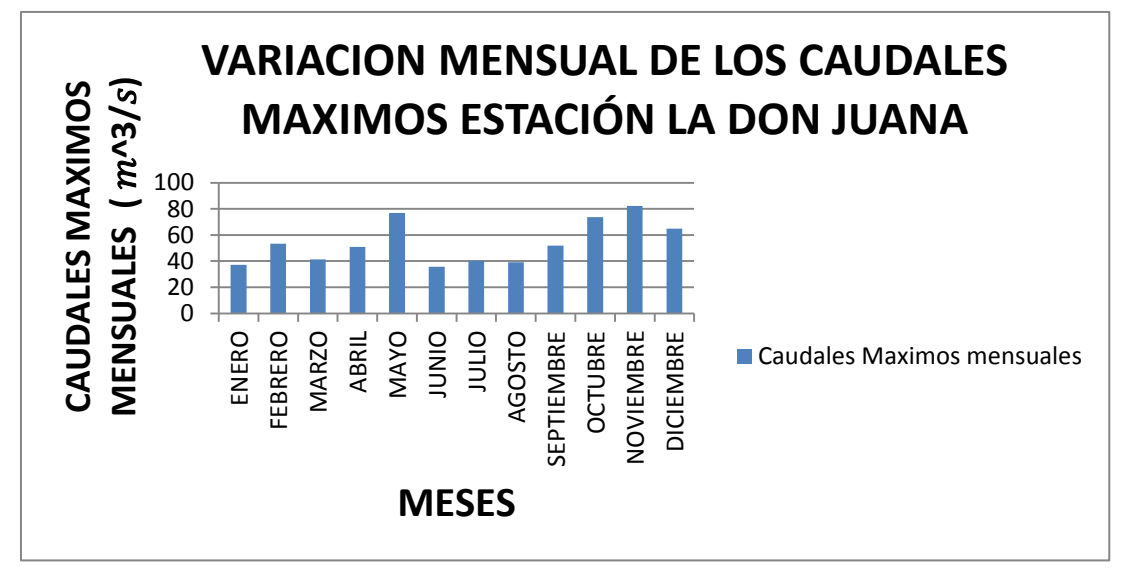

**Gráfico 2.** Variación mensual de los caudales Máximos. **Fuente:** Autor, 2019

Por otro lado los caudales máximos mensuales históricos (**Gráfico 2**) se han presentado en los meses de Mayo, Octubre, Noviembre y Diciembre con valores de 50.93 m^3/s, 73.6 m^3/s, 82.31 m^3/s y 64.86 m^3/s respectivamente. El valor máximo corresponde al año 2010.

## **Método de Gumbel para la estación La Don Juana**

A continuación se expondrán las variables calculadas con las ecuaciones implementadas para los parámetros de distribución de Gumbel.

**Tabla 4.** Datos caudales Máximos Periodo 1990-2018.

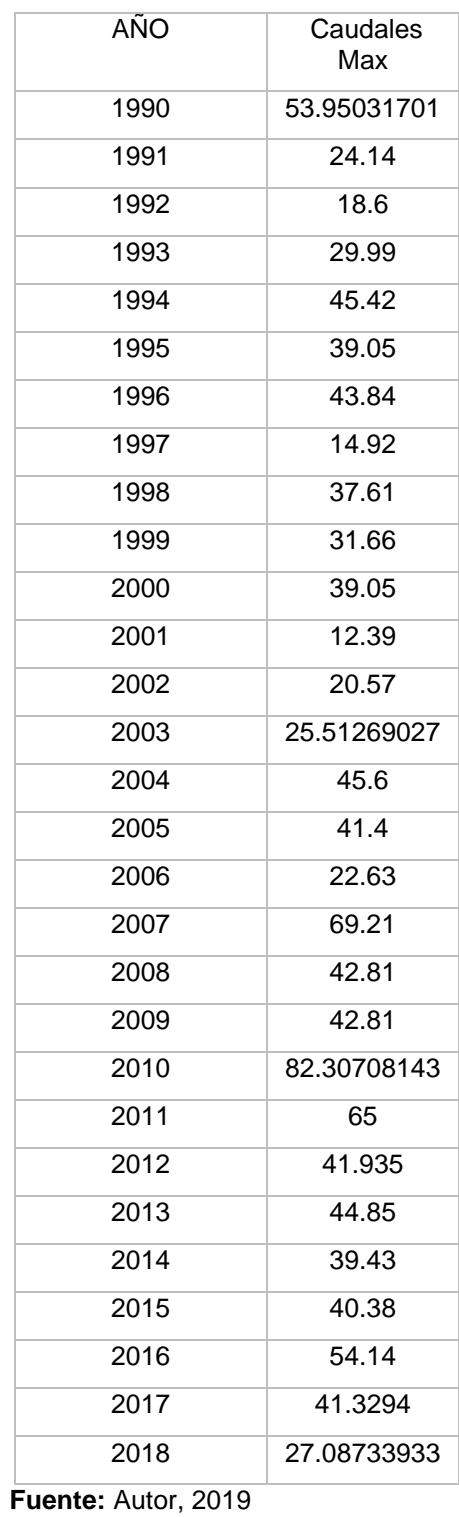

En la anterior tabla se presenta la serie histórica de caudales máximos de la estación La Don Juana, datos utilizados para el proceso estadístico.

### **Parámetros de Registros**

**Tabla 5.** Parámetros de registro Estadísticos para la Distribución de Gumbel.

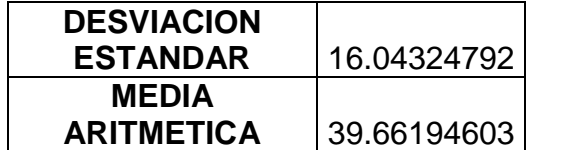

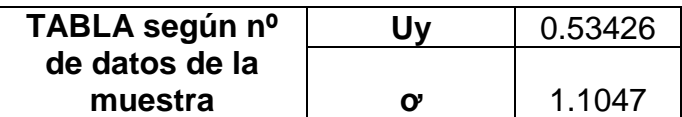

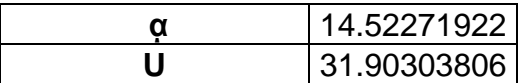

**Fuente:** Autor, 2019

Una vez aplicada la metodología para estimar los caudales Máximos asociados a diferentes periodos de retorno podemos conocer los valores correspondientes (ver **tabla 6**)

**Tabla 6.** Resultados proyección de Caudales Máximos por el método de Gumbel.

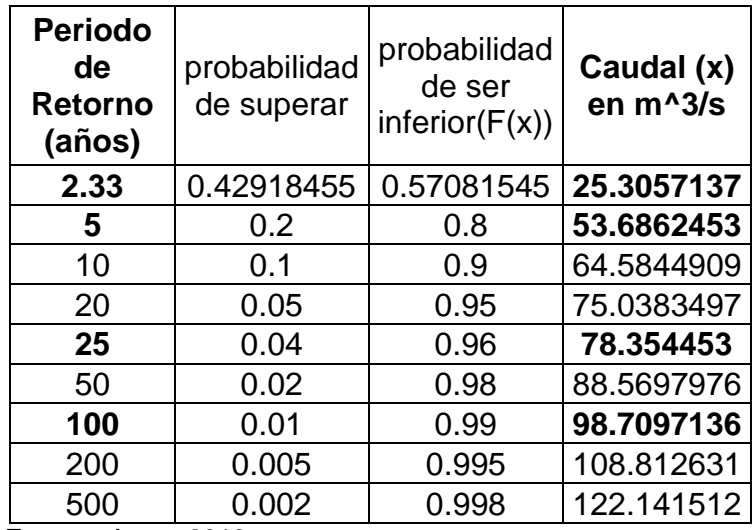

 **Fuente:** Autor, 2019

En base a los resultados obtenidos el siguiente cuadro resumen da a conocer los caudales máximos a ingresar al modelo Hidráulico para cada periodo de retorno.

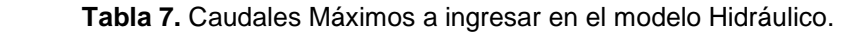

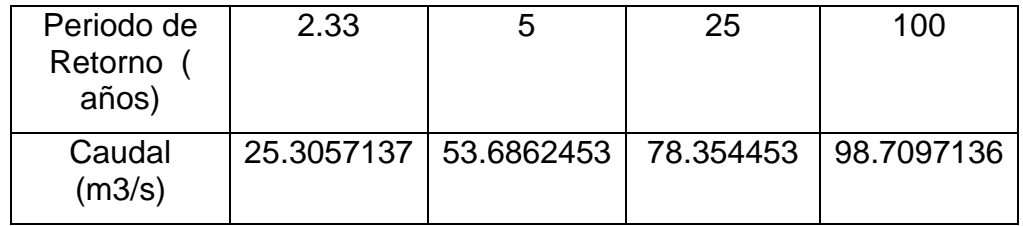

 **Fuente:** Autor, 2019

Según la distribución de Gumbel el caudal máximo asociado al periodo de retorno de 100 años alcanza un valor de aproximadamente de 99 m3/s.

# **6.2.2 Trabajo de campo**

# **Reconocimiento de la zona**

Se realizó un reconocimiento en campo del área de estudio, recorriendo aproximadamente 700 metros longitudinales del cauce aguas arriba y aguas abajo, se identificó el área de ocurrencia de peligros por posibles inundaciones y las áreas con infraestructuras más expuestas como se observa en la **figura 34.**

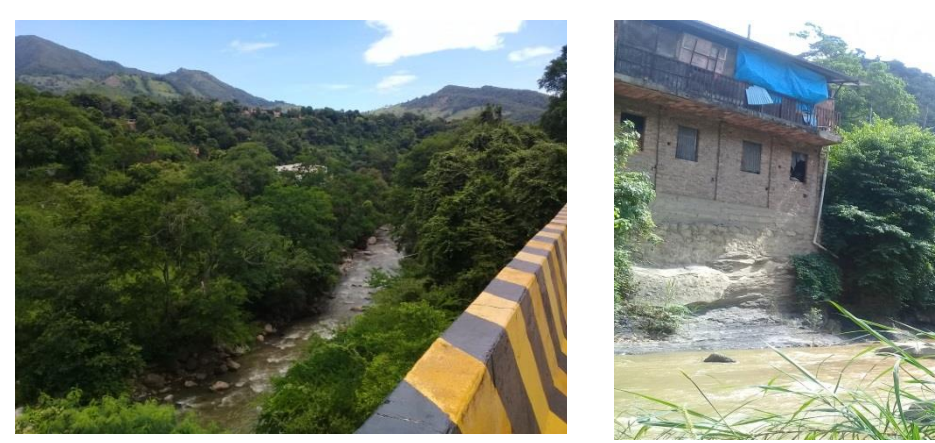

**Figura 34.** Reconocimiento de Campo. **Fuente:** Autor, 2019

#### **Secciones transversales medidas en campo y visualizadas en Hec-RAS.**

Se realizó una nivelación longitudinal del tramo de la corriente, cubriendo secciones uniformes de un talud al otro de forma perpendicular al cauce con una separación máxima de 30 metros y en zonas donde se estimó que pueden surgir desbordamientos. Tal como se mencionó en la metodología las diferentes secciones se midieron haciendo uso de la estación Total de Topografía (**Figura 35**)

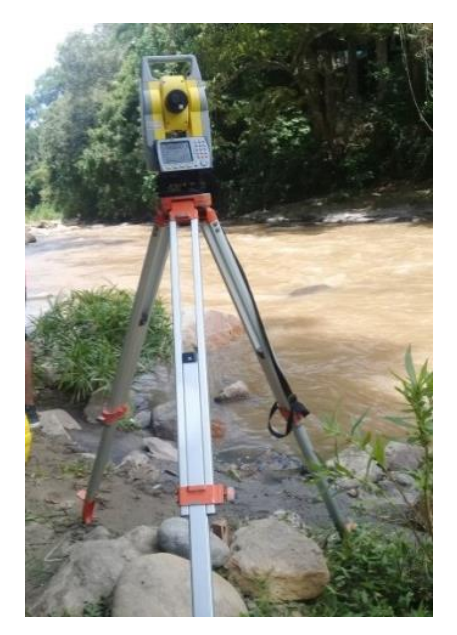

**Figura 35**. Estación Total de Topografía usada en campo. **Fuente:** Autor, 2019

**Tabla 8.** Levantamiento topográfico.

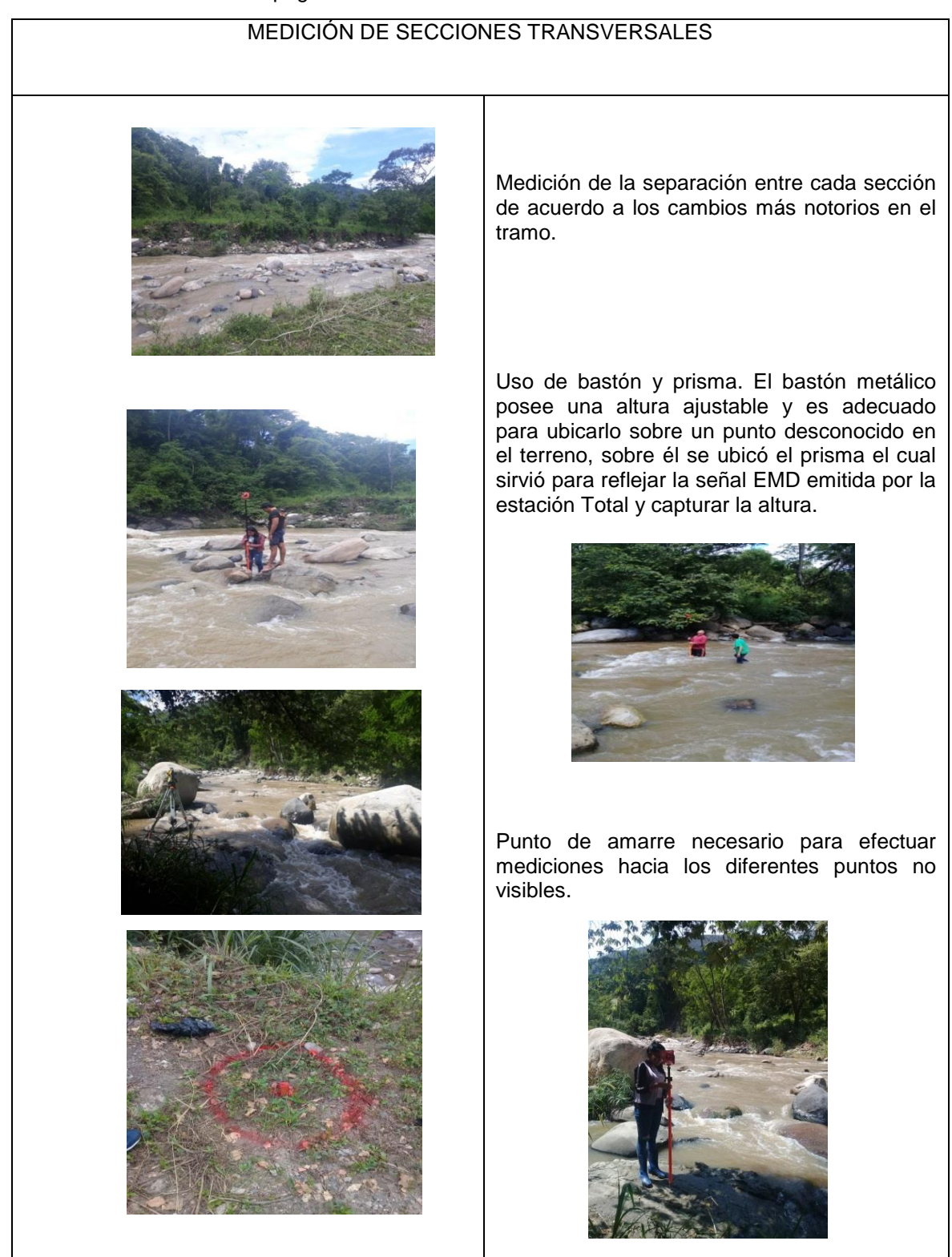

**Fuente:** Autor, 2019

De acuerdo a las mediciones realizadas y a la observación en campo, en las **Figuras 36 y 37** se evidencia los puntos del fondo del canal, los bancos (puntos rojos) y las planicies de inundación a partir de los bancos.

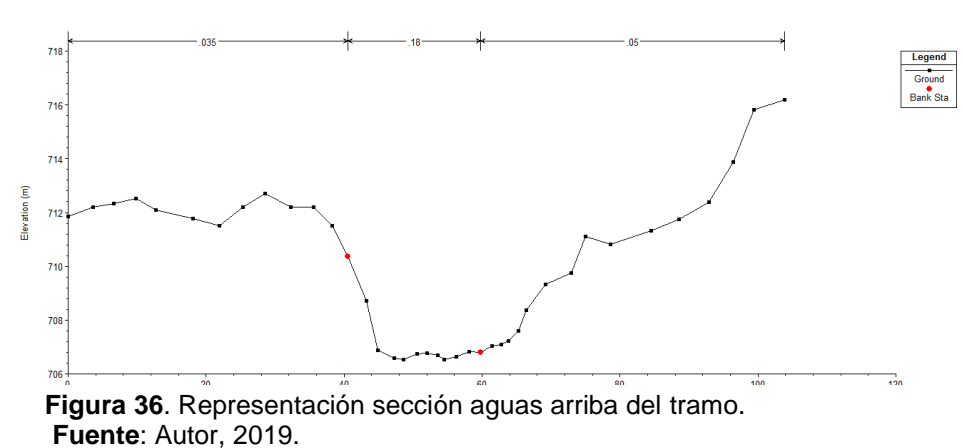

## **Sección aguas arriba del Tramo.**

# **Sección aguas abajo del Tramo.**

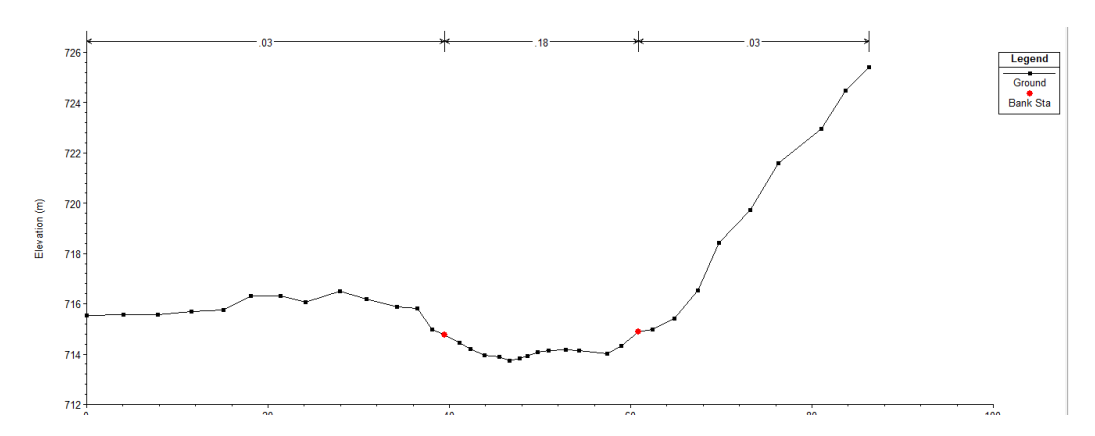

**Figura 37**. Representación sección aguas abajo del tramo. **Fuente:** Autor, 2019

#### **Aforos realizados en el tramo**

La medición de aforos se hizo a través del uso del medidor de flujo electromagnético tal como lo ilustra la **Figura 38.**

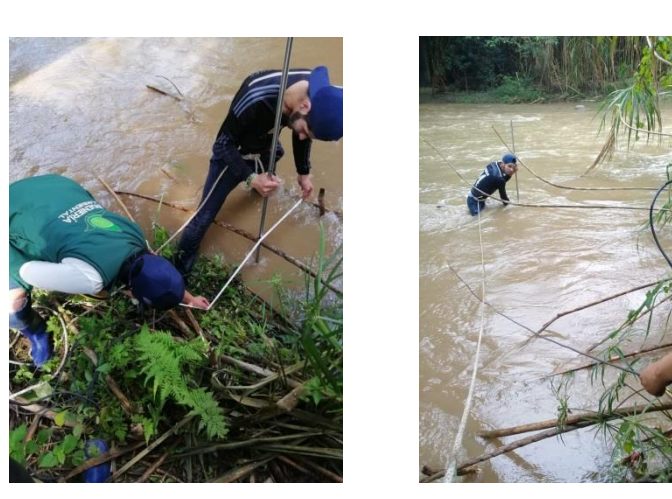

 **Figura 38.** Medición en campo de aforos. **Fuente:** Autor, 2019

El aforo realizado aguas arriba del tramo, se hizo con la finalidad de obtener el nivel máximo de la lámina de agua necesario en el proceso de calibración del modelo Hidráulico.

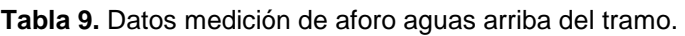

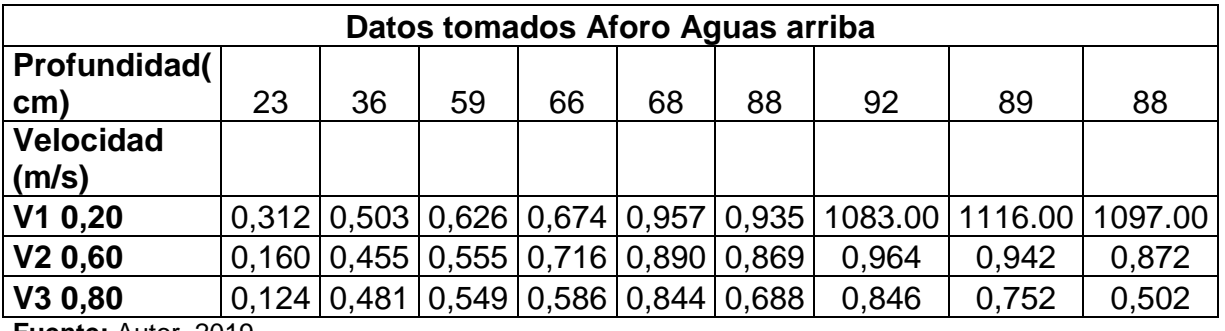

**Fuente:** Autor, 2019.

De acuerdo a la **tabla 9** se evidencia la variación en los niveles y velocidades a medida que se incrementa la distancia recorrida de la sección.

**Tabla 10**. Resultados aforo aguas arriba del tramo.

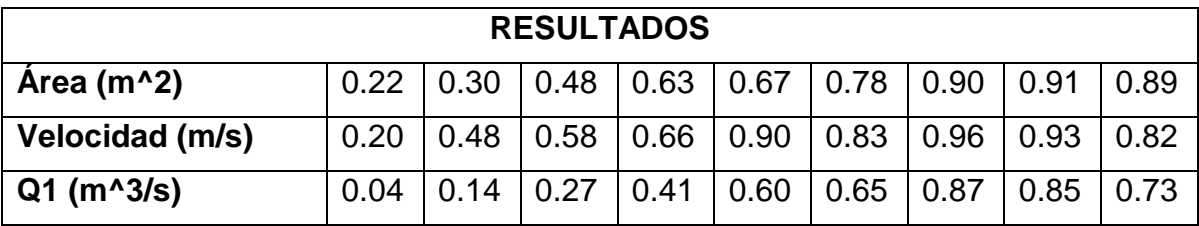

Fuente: Autor, 2019.

En lo que respecta al caudal aforado aguas arriba, el caudal máximo medido se determinó aplicando la **ecuación 9** mencionada en la metodología. El caudal Total  $(QT)= 9,12$  m $^{0.3}/s$ .

## **Curva Nivel-Caudal**

A partir de la base de datos suministrada por el IDEAM, se realizó una correlación logarítmica de los caudales máximos (**ver anexo 2**). Con el nivel conocido es posible determinar el caudal a través de la **ecuación 11**.

**Ecuación 11.** Ecuación relación Nivel-caudal.

Q= 28,3074 \*(H-0.05) ^1,4188

# **6.3 MODELO DIGITAL DE ELEVACIÓN (DEM)**

## **Fotogrametría**

El modelo digital de elevación representa la cota del terreno en relación con un sistema de referencia concreto, de acuerdo a la ubicación geográfica se trabajó en el sistema de coordenadas MAGNA\_COLOMBIA\_ BOGOTA.

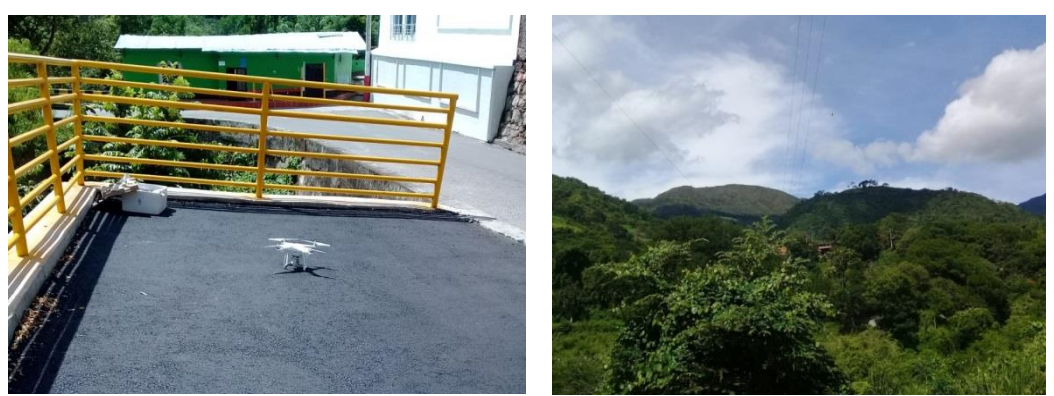

**Figura 39.** Uso de Drone vuelo fotogramétrico. **Fuente:** Autor, 2019

Esta técnica permitió definir con precisión la forma y características físicas en color verdadero y con detalle del terreno en La "Don Juana". (**Figura 40**)

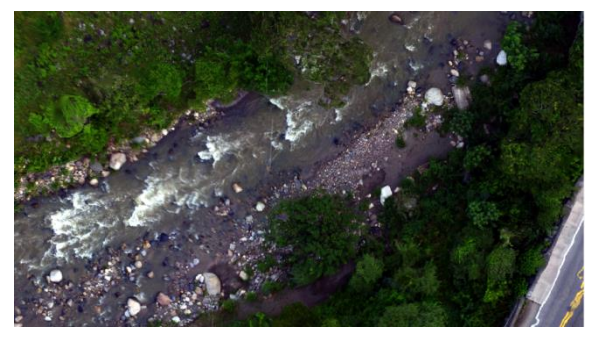

**Figura 40.** Imagen color verdadero producto vuelo Fotogramétrico. **Fuente:** Autor, 2019.

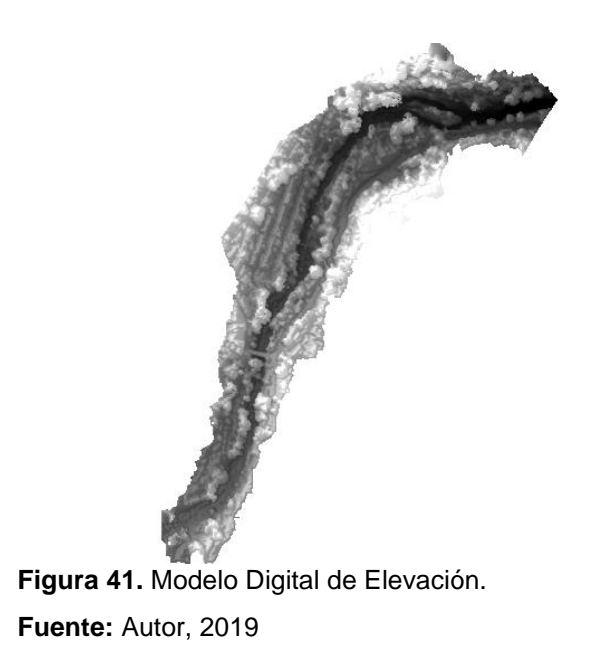

# **Pendiente Longitudinal del Tramo**

Aplicando la **ecuación 10** se puede conocer la pendiente del tramo en estudio.

$$
S = \frac{712.385620 - 704.407272}{650 m} = 0.0123 m/m
$$

Aplicando la **ecuación 10** la pendiente del tramo aguas arriba es de:

$$
S = \frac{712.385620 - 712.037170}{15 m} = 0.023 m/m
$$

Por último la pendiente aguas abajo del tramo es de:

$$
S = \frac{704.997314 - 704.407272}{28 \, m} = 0.021 \, m/m
$$

Según los resultados anteriores y a la elevación del cauce, este presenta pendientes suaves, por el contrario la topografía de las llanuras de inundación se considera abrupta.

## **6.4 MODELACIÓN DEL FLUJO DEL RIO PAMPLONITA TRAMO LA DON JUANA CON EL MODELO HEC-RAS Y HERRAMIENTAS SIG**

## **6.4.1 Modelación hidráulica del flujo con Hec-ras 1D**

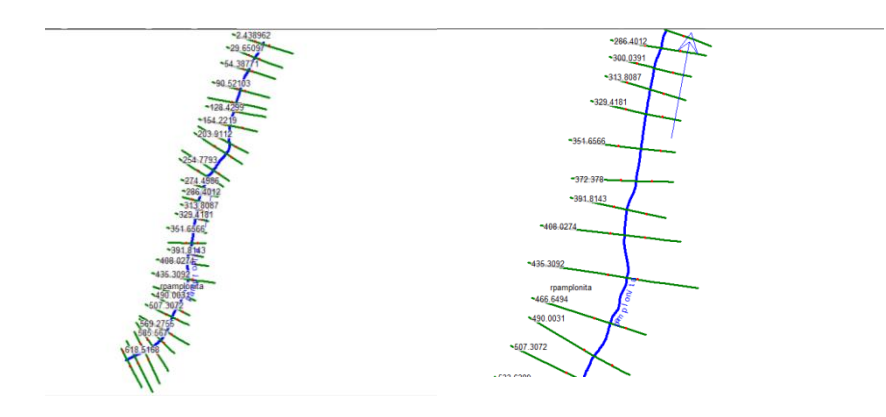

**Figura 42.** Configuración Geométrica La "Don Juana" **Fuente:** Autor, 2019

La modelación se realizó para un estado permanente con flujo mixto. En primer lugar se calibró el modelo con el caudal medido en campo y los diferentes niveles medidos en cada sección. El caudal se considera constante en el tramo, a diferencia de los niveles máximos que varían en cada sección transversal.

## **Coeficiente de Rugosidad de Manning**

Es una de las variables que más influyen en el comportamiento del modelo. La n de Manning es muy variable depende de las características del material que recubre el perímetro mojado, además las profundidades y la velocidad en cada sección son muy diferentes, cambiando así la resistencia del cauce al paso de la corriente de agua.

Al medir el nivel máximo desde el fondo del canal hasta la superficie de la lámina de agua en cada sección se logró aproximar los niveles máximos medidos en campo con los del modelo, generando así un valor de coeficiente de Rugosidad de Manning de 0.12 para el lecho del cauce (ver **tabla 11**)

| Sección                 | Nivel medido<br>en campo<br>(m) | Nivel del<br>modelo<br>Hidráulico | Coeficiente de<br>Rugosidad de<br>Manning (n)<br>para el lecho<br>del río |
|-------------------------|---------------------------------|-----------------------------------|---------------------------------------------------------------------------|
| $\mathbf{1}$            | 0.92                            | 0.92                              | 0.12                                                                      |
| $\overline{2}$          | 0.98                            | 0.98                              | 0.12                                                                      |
| $\overline{\mathbf{3}}$ | 1.30                            | 1.41                              | 0.12                                                                      |
| $\overline{4}$          | 1.0                             | 1.01                              | 0.12                                                                      |
| 5                       | 1.20                            | 1.20                              | 0.12                                                                      |
| 6                       | 0.85                            | 0.82                              | 0.12                                                                      |
| $\overline{7}$          | 0.97                            | 0.99                              | 0.12                                                                      |
| 8                       | 0.70                            | 0.69                              | 0.12                                                                      |
| 9                       | 1.15                            | 1.20                              | 0.12                                                                      |
| 10                      | 1.05                            | 1.03                              | 0.12                                                                      |
| $\overline{11}$         | 1.06                            | 1.09                              | 0.12                                                                      |
| $\overline{12}$         | 1.18                            | 1.20                              | 0.12                                                                      |
| $\overline{13}$         | 1.26                            | 1.27                              | 0.12                                                                      |
| $\overline{14}$         | 1.17                            | 1.20                              | 0.12                                                                      |
| 15                      | 1.10                            | 1.15                              | 0.12                                                                      |
| 16                      | 1.02                            | 1.06                              | 0.12                                                                      |
| 17                      | 0.99                            | 1.01                              | 0.12                                                                      |
| 18                      | 0.82                            | 0.80                              | 0.12                                                                      |
| $\overline{19}$         | 0.60                            | 0.58                              | 0.12                                                                      |
| 20                      | 0.96                            | 0.97                              | 0.12                                                                      |

**Tabla 11.** Datos usados para la calibración del modelo Hidráulico.

**Fuente:** Autor, 2019

Al inicio del tramo en estudio la vegetación en la margen derecha del cauce aguas abajo es muy mínima, se presentan pastizales sin arbustos (pastos cortos). A medida que avanza el tramo la presencia de vegetación como arbustos o matorrales en la planicie de inundación aumenta de manera progresiva hasta el final como se evidencia en la **figura 16**. De acuerdo a esto y a los valores de la **figura 20** se estableció un valor 0.03 (pastos cortos) entre las secciones 1-5, entre las secciones 6 y 8 un valor de 0.011 (muro de concreto) y entre la 9 y 30 un valor de 0.05 (arbustos escasos, mucha maleza).

![](_page_107_Picture_0.jpeg)

**Figura 43.** Vegetación observada en campo margen derecha del cauce. **Fuente:** Autor, 2019

La vegetación en la margen izquierda del cauce aguas abajo desde el inicio del tramo es notoria, se evidencian pastos altos y pequeños matorrales. A medida que avanza el tramo la presencia de vegetación aumenta de manera progresiva hasta el final como se evidencia en la **figura 44**. De acuerdo a esto y a los valores de la **figura 20** se estableció un valor de 0.035 (pastos altos) entre las secciones 1-3; un valor de 0.05 (pequeños matorrales y árboles en invierno) entre las secciones 4-6 y 8-23, la sección 7 un valor de 0.03 (pastos cortos); entre las secciones 24 y 28 un valor de 0.011 correspondiente a la canalización y finalmente las secciones 29 y 30 un valor de 0.035 (pastos altos).

![](_page_107_Picture_3.jpeg)

**Figura 44.** Vegetación observada en campo margen izquierda del cauce. **Fuente:** Autor, 2019

El canal tiene un comportamiento uniforme, al final presenta un encausamiento en la orilla izquierda. En el centro del canal se observa **(figura 45**) la presencia de vegetación, un grado de irregularidad moderado y variaciones alternantes en las secciones.
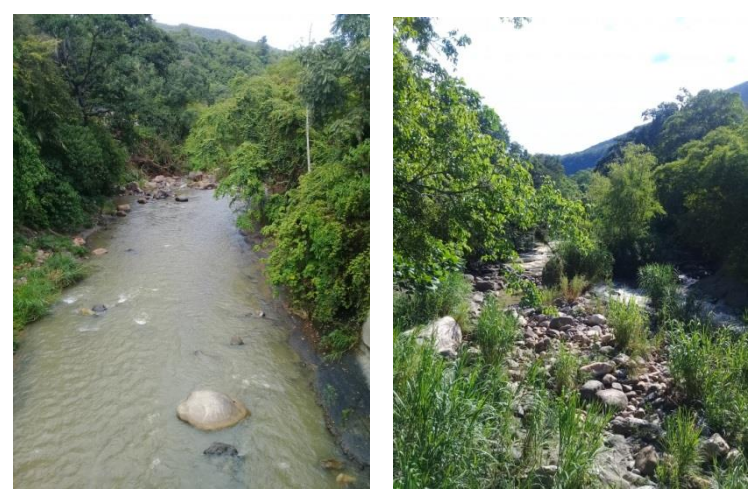

**Figura 45.** Características del canal. **Fuente:** Autor, 2019

Una vez calculados los niveles de agua del tramo en estudio, Hec-Ras proporciona los datos de dos formas:

**Gráfica** 

Secciones transversales

La leyenda expuesta en cada sección para los periodos de retorno 2.33, 5, 25 y 100 representa: las estaciones de los Bancos "Bank Sta" que definen el cauce principal (puntos rojos); sección completa "Ground" que define el terreno (línea negra punteada); tirante crítico "Crit TR" que define la profundidad critica ( línea roja punteada); nivel del agua "WS" define la superficie de la lámina de agua (línea azul) y la línea verde punteada "EG TR" representa el grado energético en la sección.

A continuación se dará a conocer el comportamiento de la lámina de agua y su distribución de velocidad de la secciones aguas arriba, medio y abajo del tramo en estudio para el mínimo y máximo periodo de retorno.

### **Sección aguas arriba del tramo La "Don Juana".**

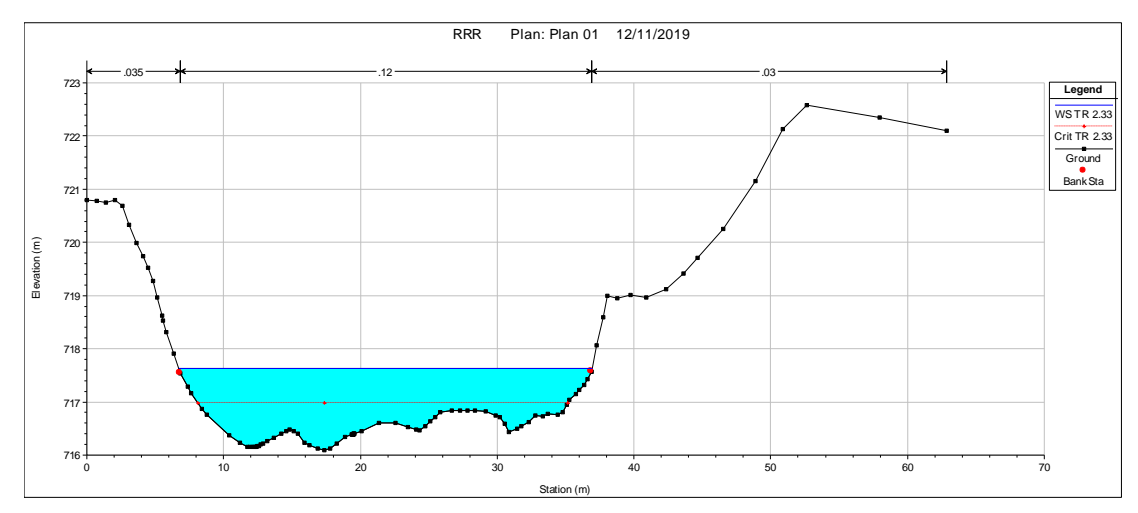

**Gráfico 3.** Lámina de agua en la sección inicio del tramo para un periodo de retorno de 2.33 años.

**Fuente:** Autor, 2019

De acuerdo con el **Gráfico 3** el nivel máximo de la lamina de agua "WS" para un periodo de retorno de 2.33 años supera los 1.45 m, sobrepasando la altura del banco "Bank Sta" en la margen izquierda del cauce. El nivel del tirante critico alcanza los 0.90 m.

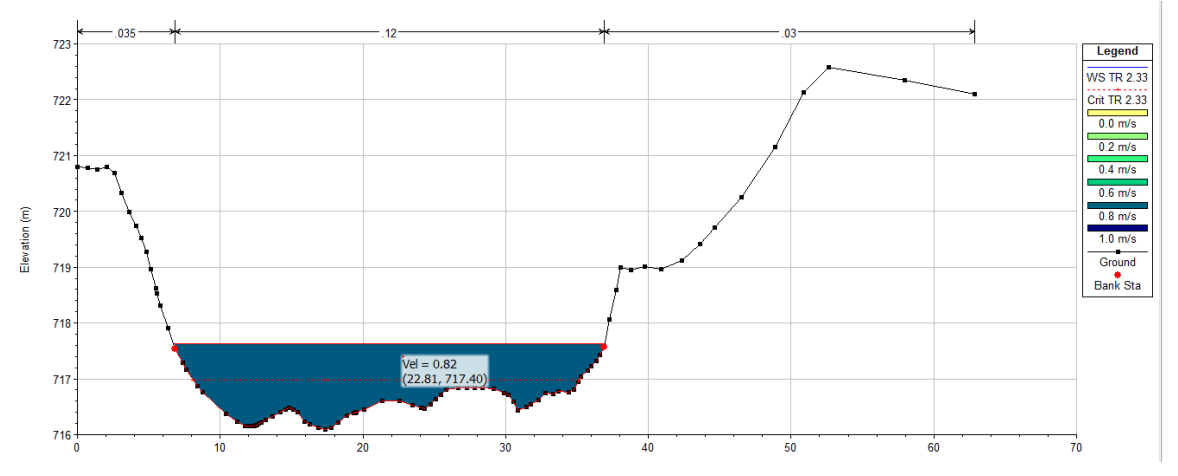

**Gráfico 4.** Distribución de la velocidad en la sección inicio del tramo para un periodo de retorno de 2.33 años.

**Fuente:** Autor, 2019

La distribución de velocidades a lo largo de la sección es uniforme, presentándose un valor representativo de 0.82 m/s. (**Gráfico 4**).

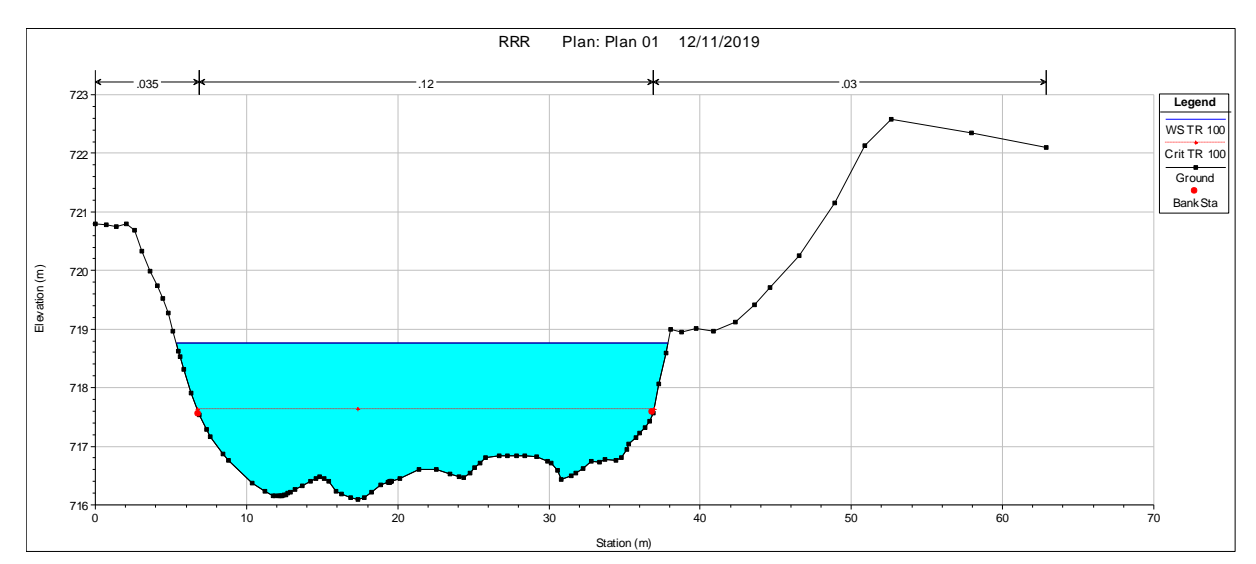

**Gráfico 5.** Lámina de agua en la sección inicio del tramo para un periodo de retorno de 100 años. **Fuente:** Autor, 2019

El nivel máximo de la lámina de agua "WS" para un periodo de retorno de 100 años es de 2.67 m sobrepasando de manera considerable los bancos de la sección. El tirante critico representa un valor de más de 1.53 m superando una elevación de 717.54 m.

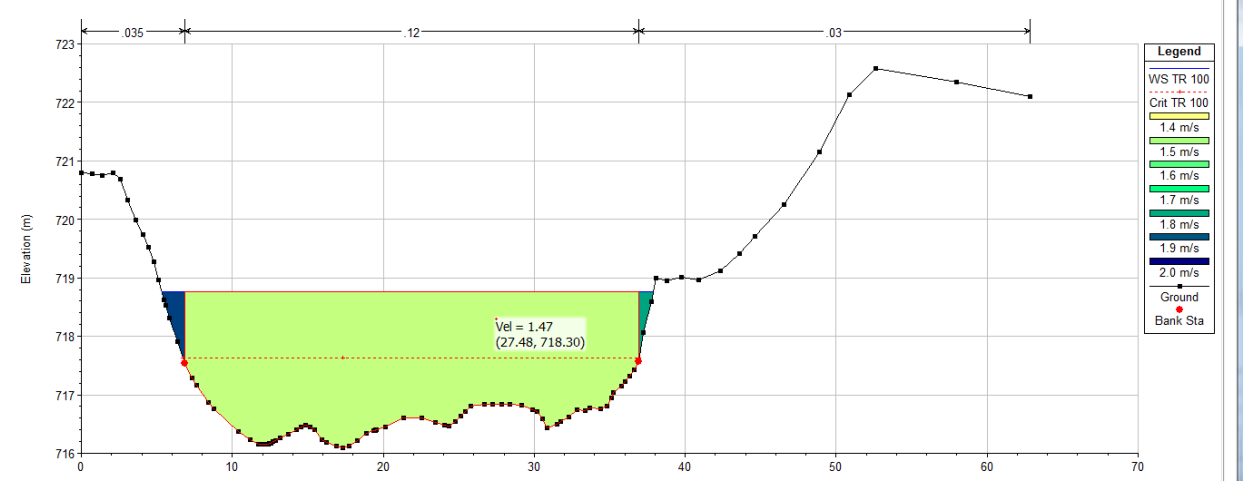

**Gráfico 6.** Distribución de la velocidad en la sección inicio del tramo para un periodo de retorno de 100 años.

**Fuente:** Autor, 2019

La velocidad en la sección aguas arriba para un periodo de retorno de 100 años es aproximadamente 1.47 m/s como se evidencia en el **Gráfico 6,** seguido de 1,93 m/s en la margen izquierda del cauce.

### **Sección tramo medio La "Don Juana".**

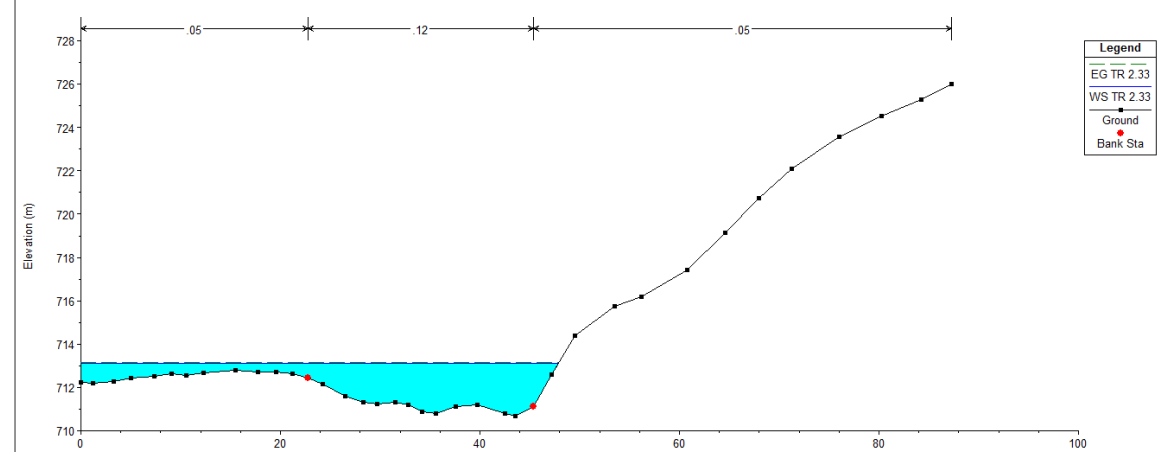

**Gráfico 7.** Lámina de agua en la sección del tramo medio para un periodo de retorno de 2.33 años.

**Fuente:** Autor, 2019

En primera instancia se evidencia un cambio en la forma de la seccion dada la elevación y la forma del terreno. La lámina de agua "WS" alcanza los 2.46 m de altura para un periodo retorno de 2.33 años. Ademas, la lamina de agua supera los bancos alcanzando a desbordar hacia la llanura de inundacion del lado izquierdo del tramo.

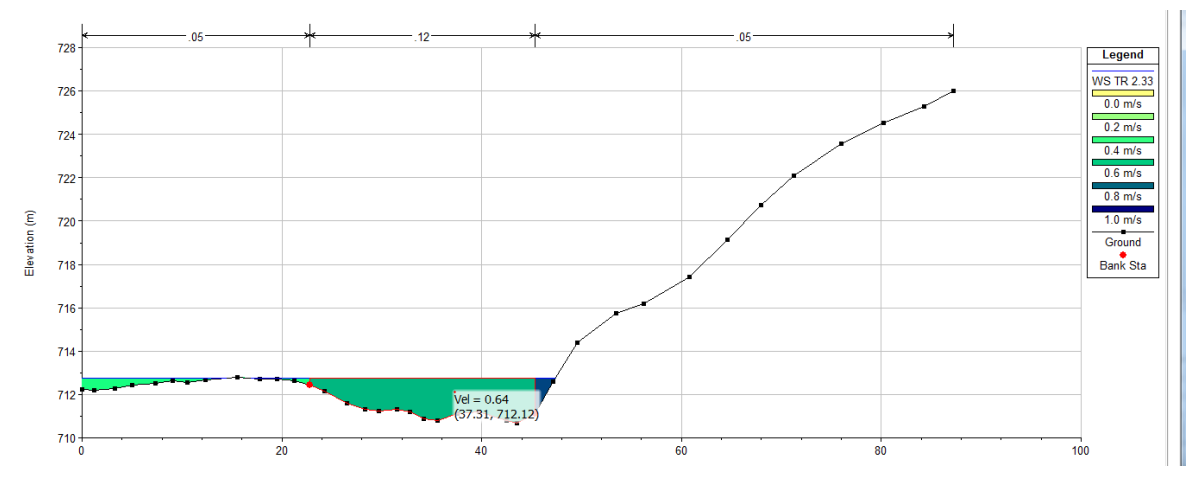

**Gráfico 8.** Distribución de la velocidad en la sección del tramo medio para un periodo de retorno de 2.33 años.

**Fuente:** Autor, 2019

En la parte media del tramo la velocidad para un periodo de retorno de 2.33 años disminuye con un valor de 0.64 m/s hasta alcanzar los 0.87 m/s ( color azul oscuro).

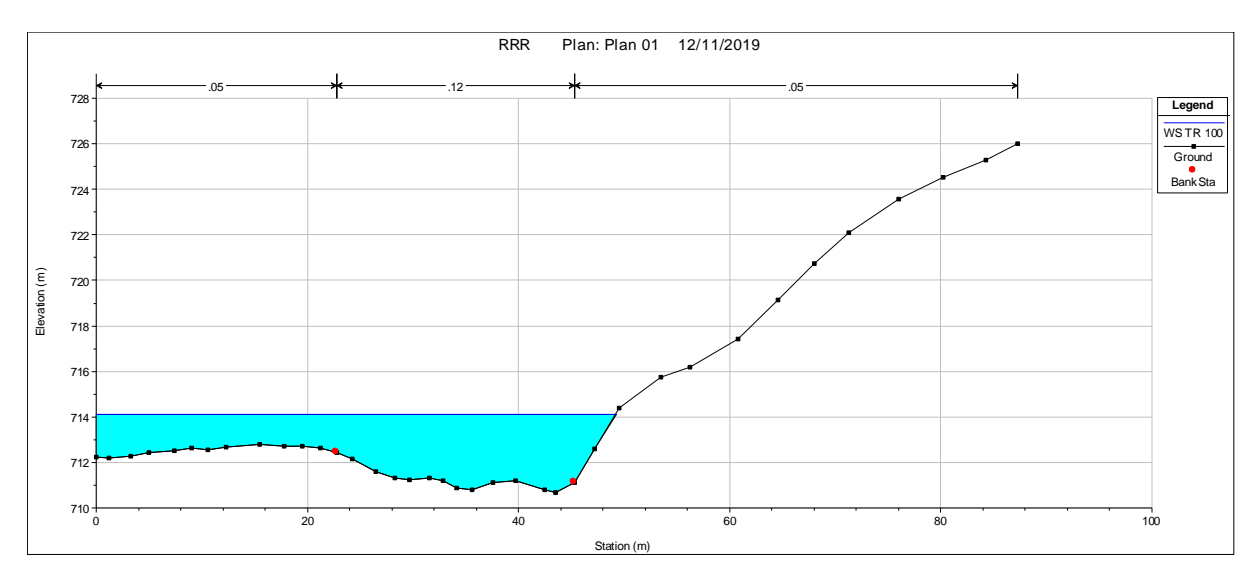

**Gráfico 9.** Lámina de agua en la sección del tramo medio para un periodo de retorno de 100 años. **Fuente:** Autor, 2019

De igual forma para el periodo de retorno de 100 años, la lámina de agua supera los bancos con una altura de más de 3.4 m desbordando más hacia la planicie de inundación de la margen izquierda del cauce. En este punto existe infraestructura que podría ser afectada sobre todo por la socavación que se va produciendo en la base de las viviendas.

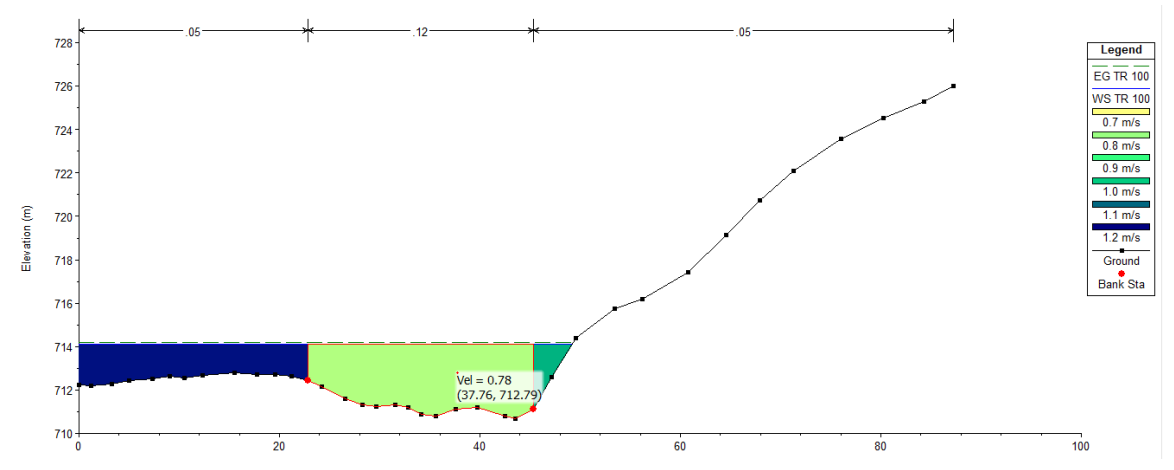

**Gráfico 10.** Distribución de la velocidad en la sección del tramo medio para un periodo de retorno de 100 años.

**Fuente:** Autor, 2019

Con base al **Gráfico 10** la velocidad que se presenta con un área mayor para un periodo de retorno de 100 años alcanza los 0.78 m/s superando la del periodo de 2.33 años; la velocidad máxima en esta sección es de 1.18 m/s (color azul).

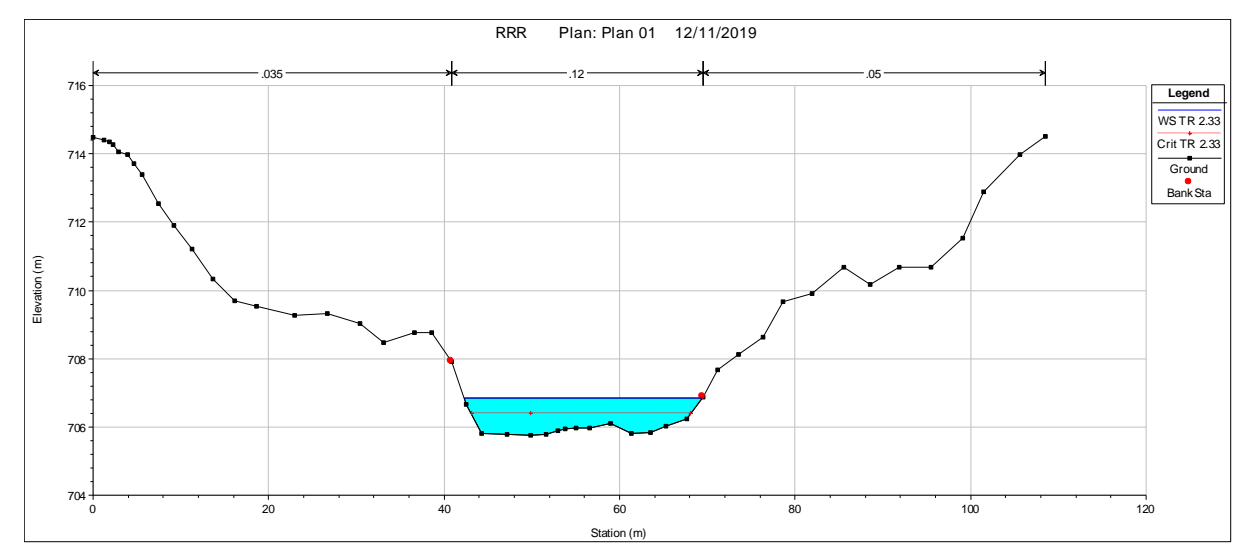

## **Sección aguas abajo tramo La "Don Juana"**

**Gráfico 11.** Lámina de agua en la sección aguas abajo del tramo para un periodo de retorno de 2.33 años.

**Fuente:** Autor, 2019

La altura de la lámina de agua alcanza los 1.02 m llegando al borde del banco derecho siendo el nivel más bajo en comparación con las anteriores secciones.

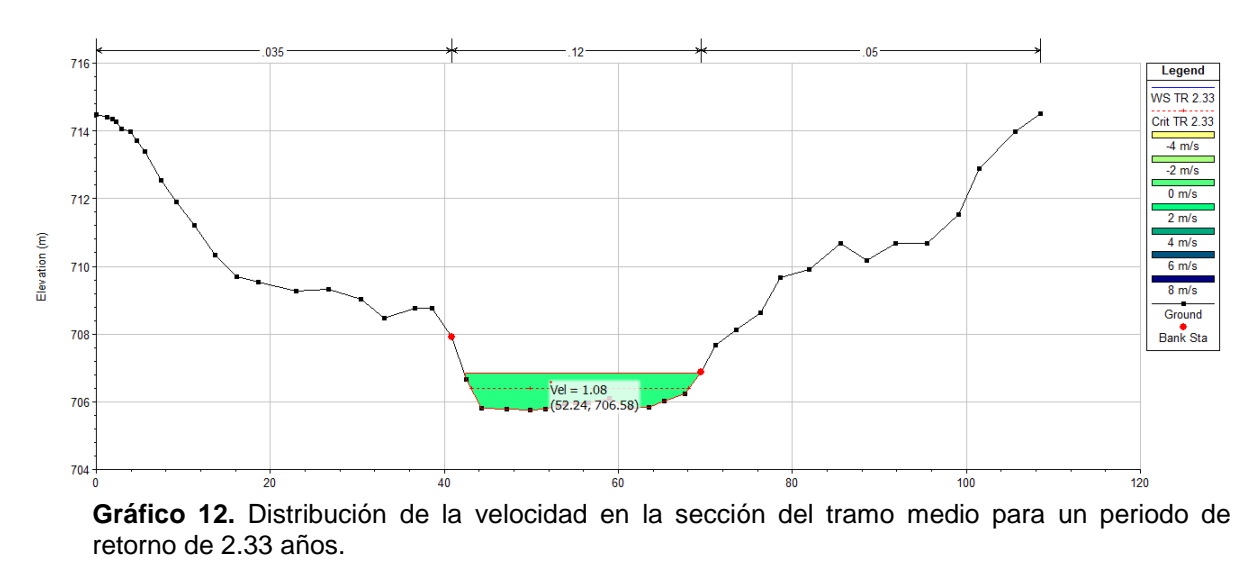

**Fuente:** Autor, 2019.

La velocidad para el periodo de retorno de 2.33 años aguas abajo del tramo alcanza los 1.08 m/s.

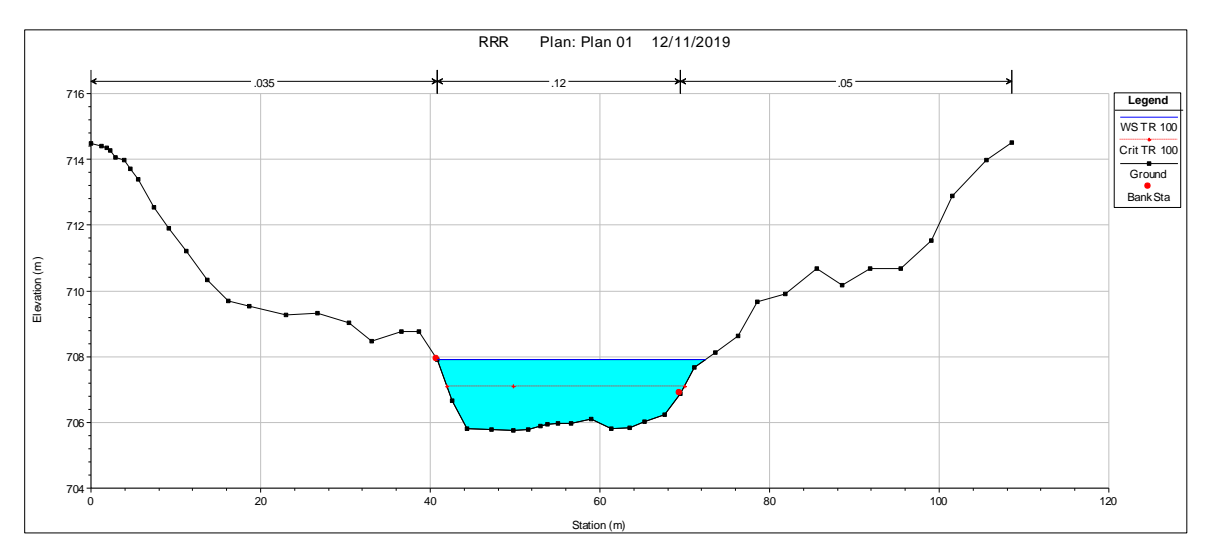

**Gráfico 13.** Lámina de agua en la sección aguas abajo del tramo para un periodo de retorno de 100 años.

**Fuente:** Autor, 2019

En relación al periodo de retorno de 100 años la altura de la lámina de agua alcanza los 2.11 m de altura con un nivel crítico de aproximadamente 1.30 m.

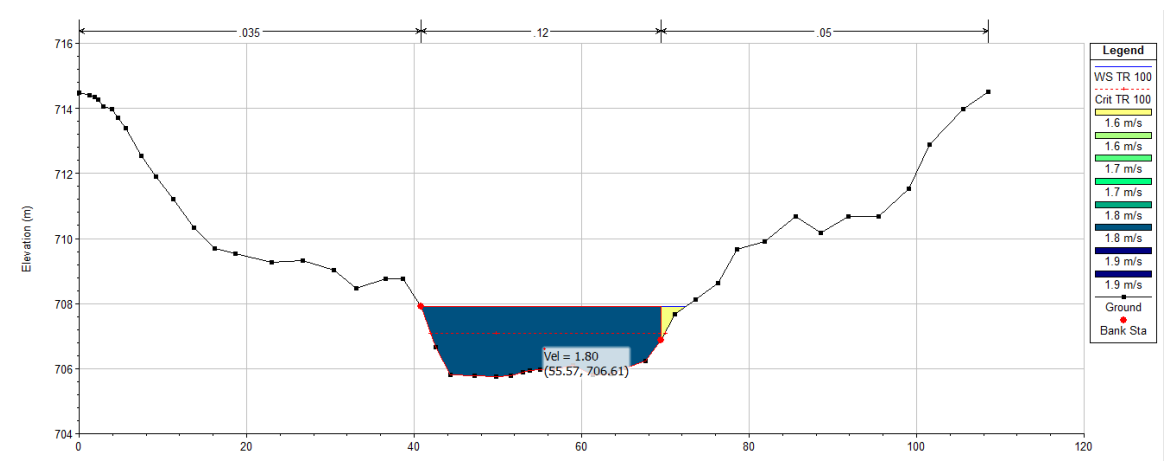

**Gráfico 14. .** Distribución de la velocidad en la sección aguas abajo del tramo para un periodo de retorno de 100 años.

**Fuente**: Autor, 2019

Como se puede observar en el **Gráfico 14** la velocidad para la sección aguas abajo del tramo en un periodo de retorno de 100 años es de 1.80 m/s, siendo una de las más altas en relación con las anteriores.

**Comportamiento de la lámina de agua a diferentes periodos de retorno.**

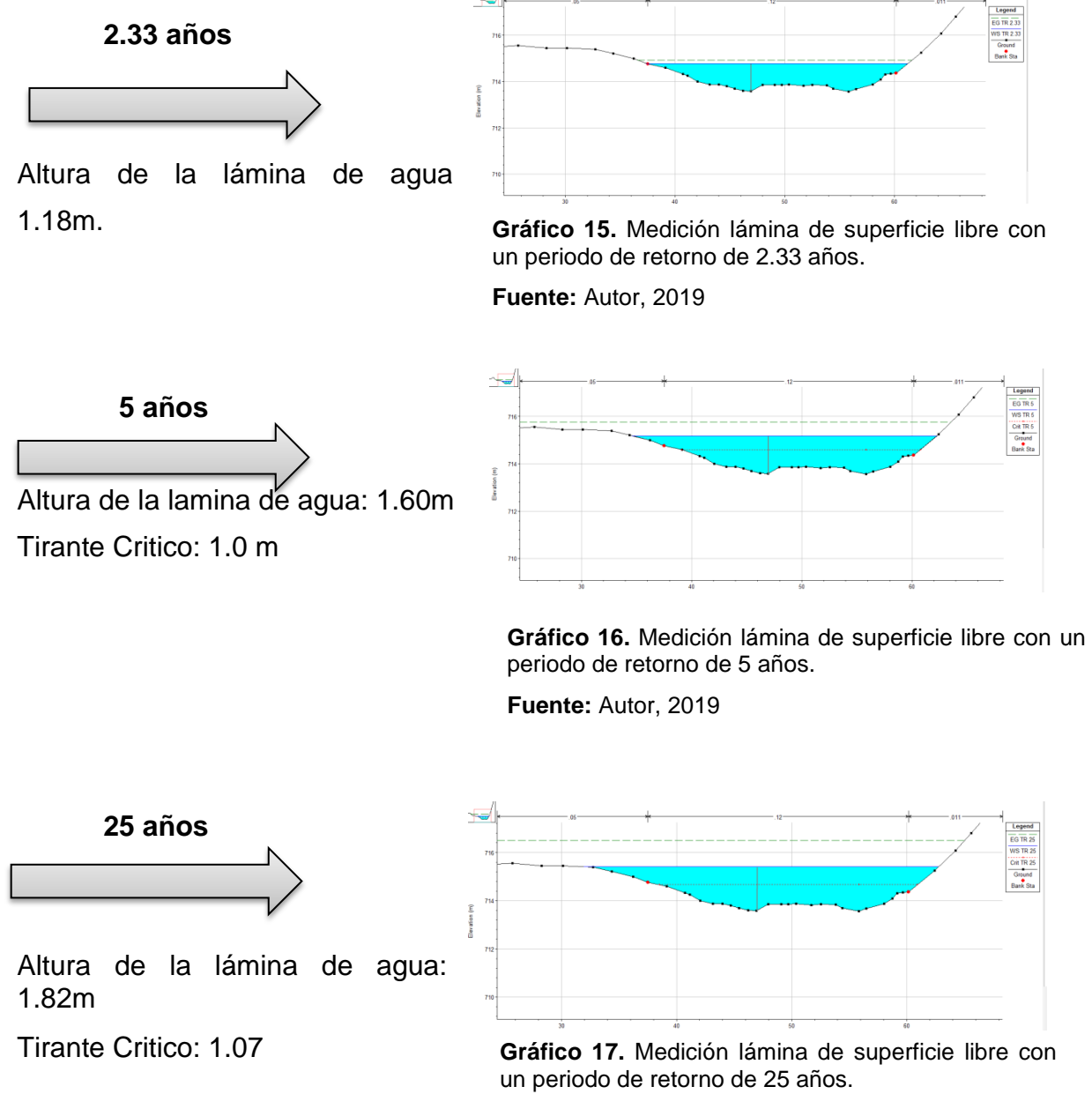

**Fuente:** Autor, 2019

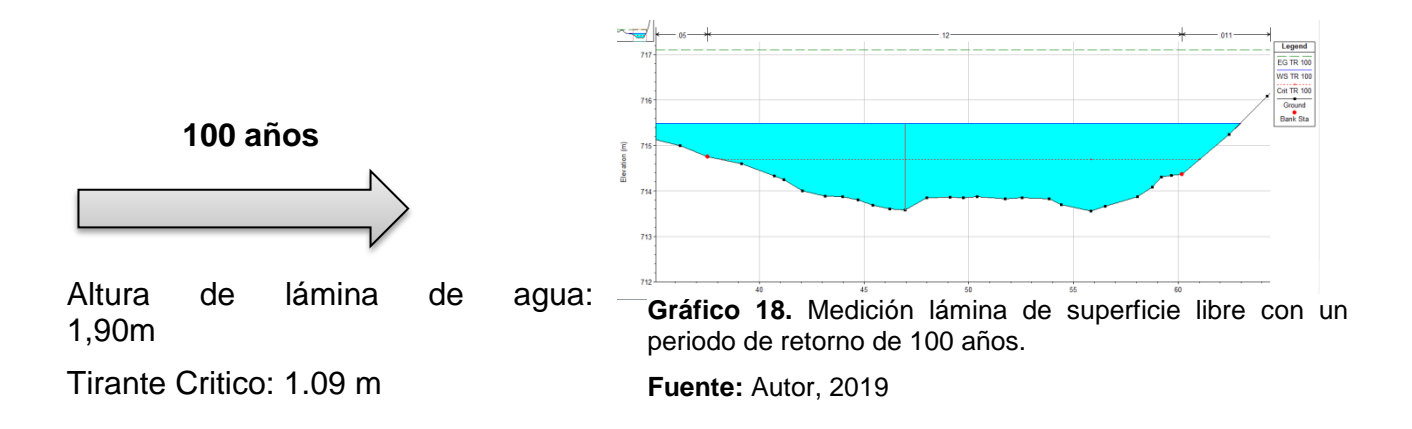

Como resultado de la visualización en la anterior sección, la altura de la lámina de agua medida en el modelo Hidráulico va aumentando considerablemente acorde con los periodos de retorno.

La energía de presión o línea piezometrica es el comportamiento de la presión en un punto, en este sentido se comporta de forma uniforme al no existir obstrucciones que produzcan un ascenso o descenso de la misma.

## **Perfil Longitudinal**

Como se evidencia en el **gráfico 19** "vista del perfil Longitudinal" la lámina de agua aumenta progresivamente a medida que transcurre el tiempo.

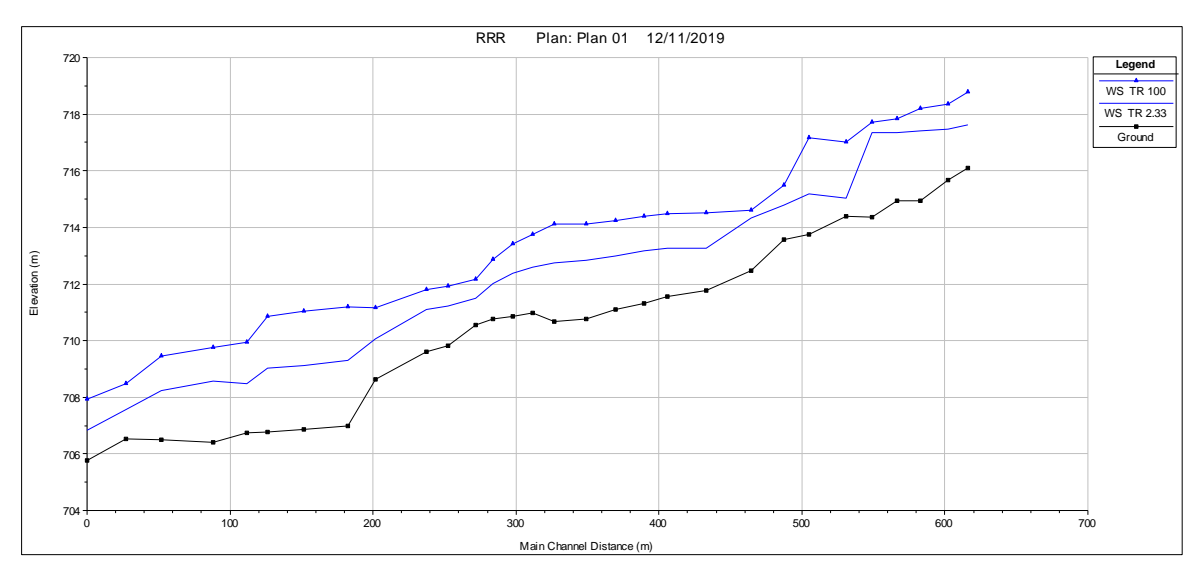

**Gráfico 19.** Vista perfil Longitudinal Tramo La "Don Juana" **Fuente:** Autor, 2019

En el **Gráfico 19** se presenta las alturas del nivel de agua los periodos de retorno más representativos analizados sobre el perfil longitudinal del tramo La "Don Juana", se aprecia valores superiores a 4 m de altura para el periodo de retorno de 100 años.

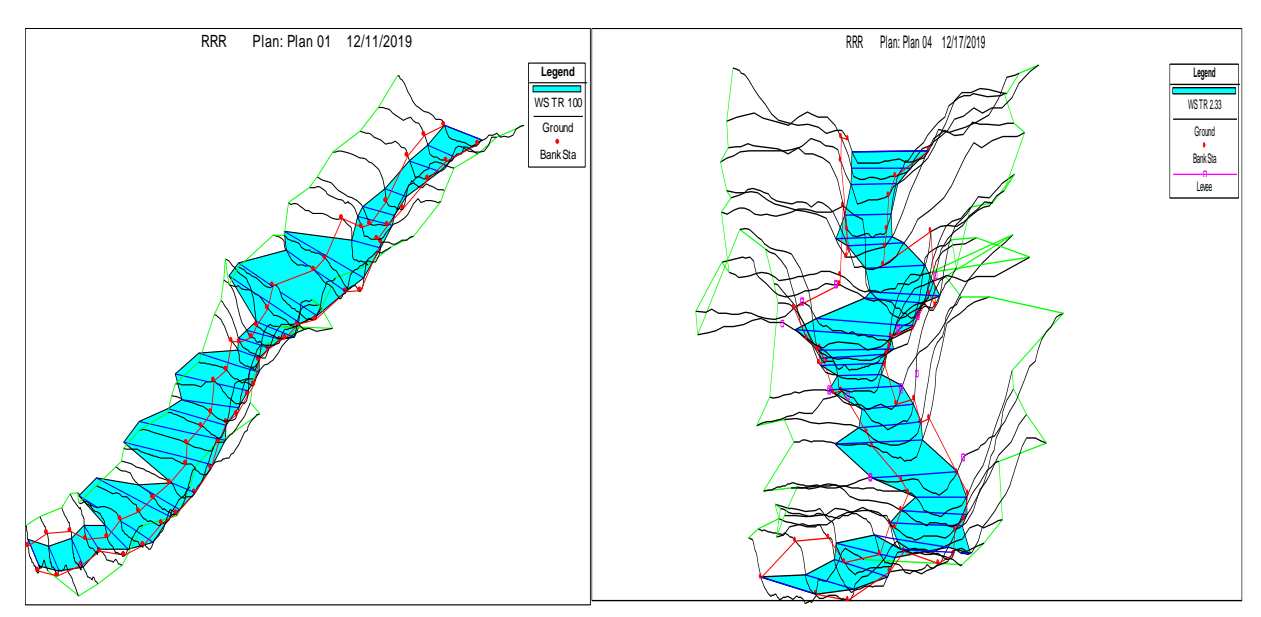

**Gráfico 20.** Perspectiva 3D tramo La "Don Juana". **Fuente:** Autor, 2019.

- Tablas

En las tablas de resultados individuales por sección o elemento, las variables más destacables se evidencian en la **figura 46.** 

| rpamplonita RS: 618.5168 Profile: TR 2.33<br>Plan: Plan 01 pamplonita |          |                      |         |         |          |
|-----------------------------------------------------------------------|----------|----------------------|---------|---------|----------|
| E.G. Elev(m)                                                          | 717.66   | Element              | Left OB | Channel | Right OB |
| Vel Head (m)                                                          | 0.03     | Wt. n-Val.           | 0.035   | 0.120   | 0.030    |
| W.S. Elev(m)                                                          | 717.62   | Reach Len. (m)       | 13.56   | 13.74   | 13.38    |
| Crit W.S. $(m)$                                                       | 716.97   | Flow Area (m2)       | 0.00    | 30.75   | 0.00     |
| $E.G.$ Slope $(m/m)$                                                  | 0.009711 | Area $(m2)$          | 0.00    | 30.75   | 0.00     |
| Q Total (m3/s)                                                        | 25.31    | Flow $(m3/s)$        | 0.00    | 25.30   | 0.00     |
| Top Width (m)                                                         | 30.21    | Top Width (m)        | 0.11    | 30.06   | 0.04     |
| Vel Total (m/s)                                                       | 0.82     | Avg. Vel. $(m/s)$    | 0.29    | 0.82    | 0.20     |
| Max Chl Dpth (m)                                                      | 1.53     | Hydr. Depth (m)      | 0.04    | 1.02    | 0.03     |
| Conv. Total (m3/s)                                                    | 256.8    | Conv. $(m3/s)$       | 0.0     | 256.8   | 0.0      |
| Length Wtd. (m)                                                       | 13.71    | Wetted Per. (m)      | 0.14    | 30.67   | 0.06     |
| Min Ch $El(m)$                                                        | 716.09   | Shear (N/m2)         | 3.16    | 95.51   | 1.46     |
| Alpha                                                                 | 1.00     | Stream Power (N/m s) | 0.92    | 78.58   | 0.29     |
| Frctn Loss (m)                                                        | 0.11     | Cum Volume (1000 m3) | 1.21    | 14.96   | 0.55     |
| $C & E$ Loss (m)                                                      | 0.00     | Cum SA (1000 m2)     | 3.74    | 12.42   | 0.90     |

**Figura 46.** Variables más destacables por sección.

**Fuente:** Autor, 2019.

De acuerdo a la Figura anterior:

**E.G. Elev** (m). La cota a la que se sitúa la línea de energía para la sección aguas arriba del tramo es de 717.66 Este valor representa la suma de cota de la rasante del canal más el tirante, más el término cinético.

**Vel Head** (m). El valor del término cinético de la energía para el inicio del tramo es de 0.03.

**W.S. Elev** (m). La cota a la que se sitúa la superficie de la lámina de agua es de 717.62; es decir la suma de cota rasante del canal más el calado o tirante crítico.

**E.G. Slope** (m/m). La pendiente de la línea de energía en la sección aguas arriba del tramo es de 0.009

**Q Total** (m^3/s). El caudal total que circula por la sección aguas arriba para un periodo de retorno de 2.33 años es de 25.31.

**Top Width** (m). Ancho de la lámina de agua, es decir, la distancia entre los extremos o límites de la inundación de ambos márgenes del canal para el tramo aguas arriba es de 30.21.

**Vel Tot**al (m/s). La velocidad media del flujo en la sección 0.82 m/s.

**Max Chl Depth** (m). El calado o tirante máximo presente máximo en la sección es de 1.53.

**Conv. Total** (m^3/s). La capacidad Hidráulica total de la sección es de 256.8, es decir, el caudal que puede transportar la sección.

**Length Wtd** (m). La distancia media hasta la sección aguas abajo es de 13.71.

**Min Ch El**ev. (m). la cota a la que se sitúa la rasante de la sección (z) 716.09

**Alpha.** Coeficiente a de ponderación de la energía es de 1.0.

**Frctn Loss.** La pérdida de energía debida a la fricción es de 0.11.

# **6.5 ZONAS DE INUNDACIÓN RIO PAMPLONITA TRAMO LA DONJUANA**

En la **figura 47** y **48** se presentan las profundidades y extensión del flujo para los caudales con periodos de retorno de 2.33 años y 100 años.

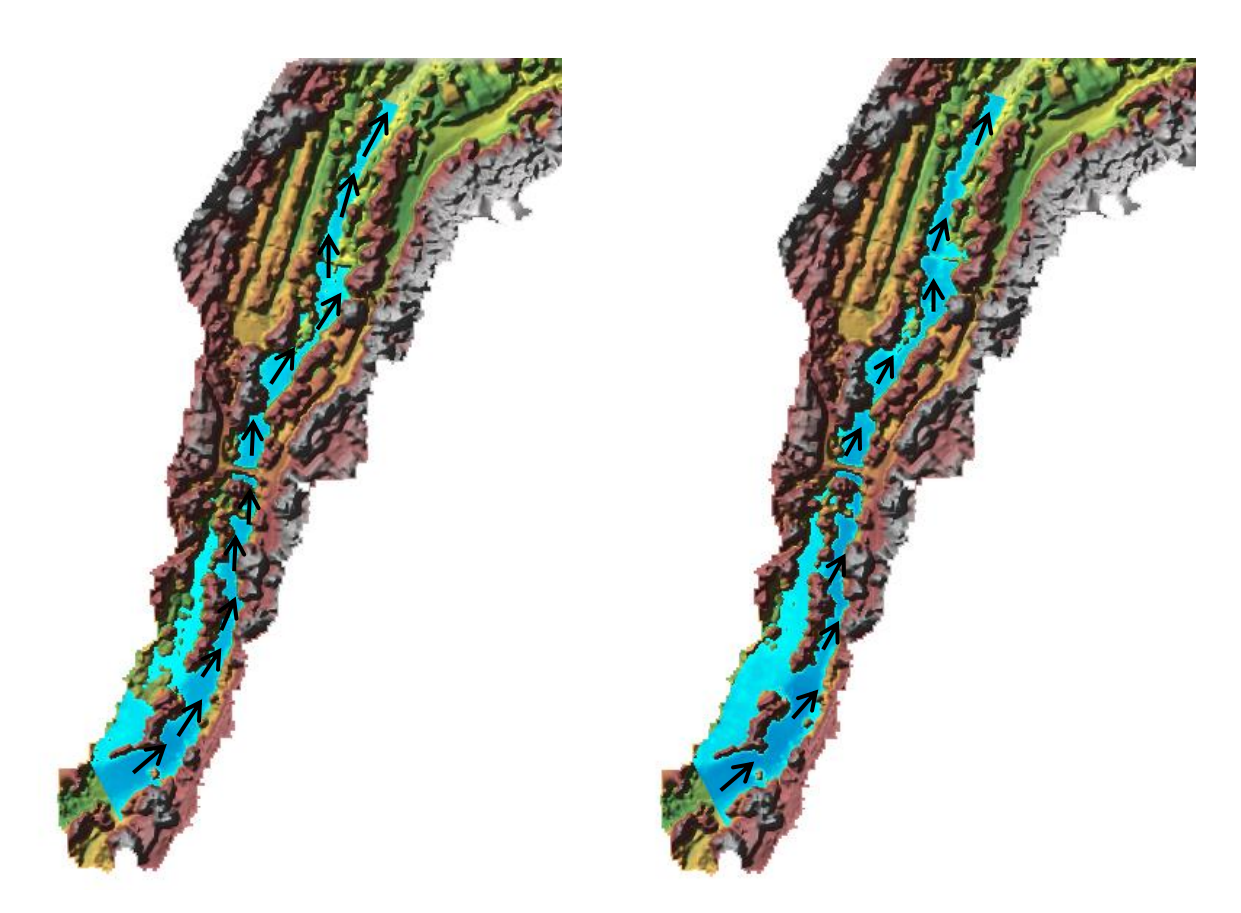

**Figura 47.** Vista inundación formato raster periodos de retorno de 2.33 y 100 años. **Fuente:** Autor, 2019

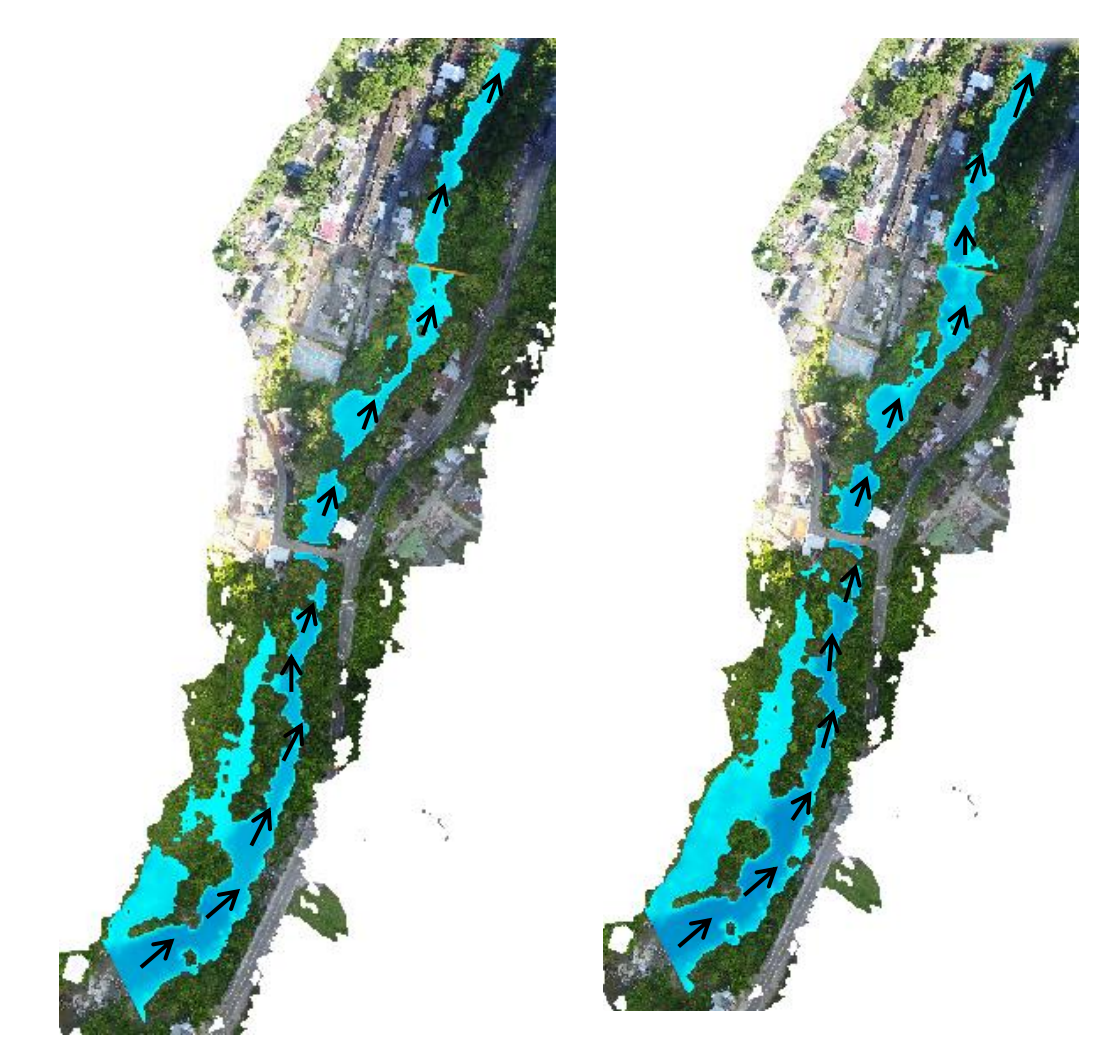

**Figura 48.** Vista Inundación imagen color verdadero para los periodos de retorno de 2.33 y 100 años.

**Fuente:** Autor, 2019

La simulación para los periodos de retorno de 2.33 y 5 años se comporta de forma similar. Aunque existe desborde desde aguas arriba hasta más de la mitad del tramo en la margen izquierda del cauce, este no afecta de forma considerable a la población de la zona debido a la ausencia de viviendas cerca de la ronda del rio. Esta área inundable es utilizada para actividades agrícolas y ganaderas lo que afectaría al sector económico de la comunidad. En la segunda parte del tramo hay presencia de construcciones a alturas que sobrepasan el nivel inundable; ocurren algunos desbordes sobre los bancos menos elevados pero no afecta ningún aspecto u actividad socio-económica debido a la presencia de muros de apoyo, por lo tanto el canal tiene un área hidráulica con la capacidad suficiente para albergar un caudal de diseño de 2.33 años y 5 años sin causar mayores efectos.

Para 25 y 100 años el área inundable aumenta en relación con los periodos de retorno anteriores, los valores de calado muestran que en gran parte del canal su área hidráulica no soporta el caudal y se produce desbordamiento, este es más visible hacia la margen izquierda del tramo llegando a afectar los límites de las edificaciones.

## **7. CONCLUSIONES**

Según el diagnóstico técnico realizado para el río Pamplonita, se encontró que las actividades económicas desarrolladas en el sector sumadas a la presión ejercida en la cuenca media y el asentamiento establecido en la ronda del río, hacen que la zona sea susceptible a verse afectada en caso de ocurrencia de inundaciones y/o avenidas torrenciales, por lo tanto se requiere desarrollo de políticas de zonificación urbana, usos del suelo y protección del recurso hídrico por parte de las entidades competentes contribuyendo al ordenamiento territorial. En la parte alta de la cuenca el componente geológico presenta rocas sedimentarias con algunos afloramientos de rocas ígneas volcánicas y rocas metamórficas antiguas presentándose acumulación de sólidos que perjudican la parte media y baja de la cuenca. Debido a las pendientes empinadas presentes en la parte alta se genera mayor escorrentía a con mayor velocidad acumulando así un caudal considerable en la parte media y baja de la zona. En relación a la cobertura vegetal presente en la zona de estudio se observó y determinó en su mayoría la presencia de pastos, herbazales y arbustales. La cobertura ribereña importante para la protección del rio ha disminuido considerablemente siendo sustituida por pastos para actividades agropecuarias, lo que afecta la capacidad de regulación del recurso hídrico y genera procesos de erosión y desestabilidad de la zona.

La presente investigación se desarrolló con base a los datos suministrados por el IDEAM, se aplicaron estadísticas para niveles y caudales máximos proporcionados por la estación Hidrológica La "Don Juana", con código 1601702 ubicada en las coordenadas Latitud: 7° 41' 16.7" N, Longitud:72° 36' 19.7" W, actualmente la estación brinda información de niveles y caudales diarios, horarios, máximos mensuales y anuales históricos; teniendo en cuenta la dispersión de datos se hizo necesaria la validación para el posterior tratamiento e inclusión en el modelo HEC-RAS, el caudal máximo encontrado en la base de datos fue de 82.31 m^3/s y los niveles máximos de 2.88 y 2.81 m asociados al periodo 2010-2011, evento relacionado con el fenómeno de La Niña.

De acuerdo al modelo Hidráulico Unidimensional y a los caudales máximos generados en el proceso estadístico, para cada periodo de retorno (2.33, 5, 25 y 100 años) se determinó el área inundable.

Para el periodo de retorno de 2.33 y 5 años el área inundable en todo el tramo de estudio es de 0.75 Ha y 0,89 Ha respectivamente. La lámina de agua aumentó para el periodo de 5 años aproximadamente 0.44 m alcanzando a rebosar los bordes del cauce inundando la mayor parte del comienzo del tramo hacia la margen izquierda

debido a que esta zona es más propensa y no existe ningún muro de contención que evite el paso del fluido, el canal desborda pero no genera mayores afectaciones. Por el contrario, la mancha de inundación para los periodos de retorno de 25 y 100 años podrían llegar a causar mayores impactos a los habitantes de la zona, el periodo de 25 años cuenta con un área inundable de 1.13 Ha, la mayor mancha de inundación sobre el corregimiento La "Don Juana" la representa el periodo de retorno de 100 años con un área inundable de 1.20 Ha, la lámina de agua para este periodo aumenta aproximadamente 1.40 m y la velocidad 0.67 m/s en relación con el periodo de 2.33 años. La velocidad mínima presentada en el tramo es de 0.038 m/s, la media 1.84 m/s y la máxima supera los 5 m/s.

Existe un impacto en el corregimiento "La Don Juana" con riesgos asociados a la ubicación de diferentes viviendas próximas al cauce, dado que no se está respetando la normativa de ronda Hídrica; aunque existan muros de protección y algunas de las viviendas estén construidas a una altura considerable, con el paso del tiempo se genera una dinámica de presión, alteración y apropiamiento de espacios que pueden ser ocupados por las aguas, sumado a esto cada crecida genera mayor turbulencia e incrementa la capacidad de arrastre provocando un aumento en la cantidad de sedimentos transportados que afecta el nivel del lecho produciendo socavación. De acuerdo al modelo desarrollado y al RAS (2016) la velocidad máxima para el concreto es de 5 m/s por lo que cabe destacar que las velocidades acordes a los diferentes periodos de retorno llegan a un máximo de 14 m/s generando cambios bruscos de velocidad que ocasionan debilidad en las estructuras y en la base de las diferentes viviendas, perdiendo así profundidad en su cimentación por la corrosión, todo este suceso conlleva a posibles colapsos que generan impactos socio-económicos y medio-ambientales.

El modelo utilizado facilita la entrada de datos y a su vez la interpretación de los mismos para el estudio de inundabilidad, teniendo en cuenta que la dificultad se encuentra en la recolección de los datos dado el trabajo arduo de campo que se debe realizar y la utilización de instrumentos de precisión y alta tecnología.

El documento generado sirve como insumo base para orientar la evaluación del riesgo de inundación en la actualización de diversos instrumentos de planificación, entre ellos el plan de ordenamiento territorial, el Plan de Desarrollo Municipal y el Plan Municipal para la Gestión del Riesgo de Desastres.

## **RECOMENDACIONES**

Desde las entidades municipales promover e implementar la normativa para evitar asentamientos urbanos a menos de 30 metros de la ronda hídrica y con ello evitar posibles desastres.

Fomentar el uso adecuado del suelo en relación con las actividades agropecuarias desarrolladas en puntos no aptos, debido al efecto que causan en la regulación del flujo y desestabilidad de la zona.

Para controlar las inundaciones y reducir el riesgo sobre la población como medida de prevención se pueden construir obras de protección factibles que obstaculicen el flujo libre del agua, de igual manera evitar la deforestación de los árboles de la ribera dada su importancia al retener el flujo y disminuir así la velocidad de arrastre.

Incorporar el estudio desarrollado en instrumentos de planificación (Esquema de Ordenamiento Territorial, Plan de Desarrollo Municipal y Planes Municipales para la Gestión del Riesgo de Desastres), sirviendo como insumo para la toma de decisiones basada en el conocimiento del territorio.

Gestionar mayores recursos para llevar a cabo un trabajo en campo de mayor precisión acorde a la veracidad de datos que exige el modelo y las entidades correspondientes.

## **BIBLIOGRAFÍA**

- Amarís et al. (2015). Comportamiento de las ecuaciones de Saint-Venant en 1D y aproximaciones para diferentes condiciones en régimen permanente y variable. *Tecnura*, 75-87.
- Ballesteros, A. (2015). *epn*. Recuperado el 2019, de http://epn.gov.co/elearning/distinguidos/SEGURIDAD/13\_riesgo\_amenaza\_y\_ vulnerabilidad.html
- CEV&ANI. (2015). *Corredor 3 Pamplona-Cucuta.* Recuperado el 2019, de ftp://ftp.ani.gov.co
- CNM, I. &. (Diciembre de 2017). Recuperado el Octubre de 2019, de GUIA METODOLOGICA PARA LA ELABORACION DE MAPAS DE INUNDACION: http://documentacion.ideam.gov.co
- CongresodeColombia. (1997). Recuperado el 2019, de http://www.secretariasenado.gov.co/senado/basedoc/ley\_0388\_1997.html
- CongresodelaRepublica. (2012). Recuperado el 2019, de http://www.secretariasenado.gov.co/senado/basedoc/ley\_1523\_2012.html
- CongresodelaRepublica. (2014). *Alcaldia Mayor de Bogota .* Recuperado el 2019, de https://www.alcaldiabogota.gov.co/sisjur/index.jsp
- ContraoloriaGeneralNS. (2010). *Informe de Gestion de Riesgo y Desastres.* Recuperado el 2019, de http://www.contraloriands.gov.co
- CORPONOR. (2010). *PLAN DE ORDENACIÓN Y MANEJO DE LA CUENCA HIDROGRAFICA DEL RIO PAMPLONITA.* Recuperado el 2019, de http://repositorio.gestiondelriesgo.gov.co
- CORPORNOR&UFPS. (2014). *Cuenca del Rio Pamplonita/ Caracterización y Diágnostico.* Recuperado el 2019, de https://corponor.gov.co/web/index.php/planes-de-ordenamiento-y-manejocuencas/
- Delgado, J. (2011). *INFORME GEOLÓGICO AMBIENTAL PARA EL AREA DE PAMPLONA.* Recuperado el 2019, de https://www.google.com.co/url?sa=t&rct=j&q=&esrc=s&source=web&cd=1&ca d=rja&uact=8&ved=2ahUKEwiIh8e1rYHnAhWlxFkKHTYXDjUQFjAAegQIBBA C&url=http%3A%2F%2Fwww.unipamplona.edu.co%2Funipamplona%2Fportal IG%2Fhome\_1%2Frecursos%2Fnoticias-2011%2Fmayo%2F06052011%2Fin
- DiarioOficial. (2014). *Alcaldia Mayor de Bogota D.C.* Recuperado el 2019, de https://www.alcaldiabogota.gov.co/sisjur/normas/Norma1.jsp?i=59488
- E, T. E. (s.f.). APLICACIÓN DEL MODELO DE SIMULACIÓN HIDRÁULICA HEC-RAS PARA LA EMISIÓN DE PRONÓSTICOS HIDROLÓGICOS DE INUNDACIONES EN TIEMPO. *Tecnoambental, Universidad Libre*.
- E, T. E. (s.f.). APLICACIÓN DEL MODELO DE SIMULACIÓN HIDRÁULICA HEC-RAS PARA LA EMISIÓN DE PRONÓSTICOS HIDROLÓGICOS DE INUNDACIONES EN TIEMPO. *Tecnoambiental, Universidad Libre*.
- ElTiempo. (2005). Recuperado el 2019, de https://www.eltiempo.com/archivo/documento/MAM-1595580
- Espectador. (2010). *El Espectador.* Recuperado el 2019, de https://www.elespectador.com/video-228308-avalancha-pamplona-norte-desantander?page=5
- Forero. (2017). *Universidad de Pamplona.* Recuperado el 2019, de http://www.Unipamplona.edu.co
- Garcia. (2015). Recuperado el 2019, de https://www.academia.edu/7409852/CAPITULO\_2\_MODELACI%C3%93N\_HI DR%C3%81ULICA
- Geomax. (2015). *GeoMax Zoom20/30/35 Pro Series Manua de empleo.* Recuperado el 2019, de https://sa5891c7ee31391b1.jimcontent.com
- González. (2014). Recuperado el 2019, de LA GESTIÓN DEL RIESGO DE DESASTRES EN LAS INUNDACIONES DE COLOMBIA: UNA MIRADA CRÍTICA: https://repository.ucatolica.edu.co
- IDEAM. (2014). Recuperado el 2019, de http://www.ideam.gov.co/web/atencion-yparticipacion-ciudadana/hidrologia
- IDEAM. (2014). *Amenazas Inundación*. Recuperado el 2019, de http://www.ideam.gov.co/web/agua/amenazas-inundacion
- IDEAM. (Julio de 2018). Recuperado el Septiembre de 2019, de PROTOCOLO DE MODELACION HIDROLOGIA E HIDRAULICA Bogotá D.C: http://documentacion.ideam.gov.co
- IDIGER. (2017). *Instituto Distrital de Gestion de Riesgos y Cambio Climático.* Recuperado el 2019, de https://www.idiger.gov.co/rinundacion
- IDIGER. (2019). *Instituto Distrital de Gestion de Riesgos y Cambio Climatico.* Recuperado el agosto de 2019, de https://www.idiger.gov.co/rinundacion#inundaciones
- IGAC. (2017). En *Norte de Santander, Características Geográficas.* (págs. 55-349). Bogota.
- IGAC. (2017). En *Norte de Santander, Características Geográficas.* (págs. 55-197). Bogota.
- IGAC. (2018). *GLOSARIO DE TÉRMINOS GEOMORFOLÓGICOS APLICADOS A LEVANTAMIENTO DE SUELOS.* Recuperado el 2019, de https://www.google.com.co/url?sa=t&rct=j&q=&esrc=s&source=web&cd=1&ca d=rja&uact=8&ved=2ahUKEwjg1dHer4HnAhXyqFkKHRLfAo4QFjAAegQIBxA C&url=http%3A%2F%2Figacnet2.igac.gov.co%2Fintranet%2FUserFiles%2FFi le%2Fprocedimientos%2Fprocedimientos%25202008%2F2018%2FG40
- Lluén&Blade. (2015). *Aplicación de la nueva herramienta HEC-RAS 5.0 para cálculos bidimensionales del flujo de agua en ríos.* Recuperado el 2019, de https://upcommons.upc.edu
- Luna. (SEPTIEMBRE de 2014). *Universidad Nacional Atonoma de Mexico.* Recuperado el OCTUBRE de 2019, de PROGRAMA DE MAESTRÍA Y

DOCTORADO EN INGENIERÍA, INGENIERIA CIVIL, APROVECHAMIENTO HIDRAULICOS:

http://www.ptolomeo.unam.mx:8080/xmlui/handle/132.248.52.100/6985

Marcano. (2015). Recuperado el 2019, de https://jmarcano.com/planeta/hidrologia.html

Materón. (2006). MODELACIÓN HIDROLÓGICA E HIDRÁULICA APLICADA A ESTUDIOS DE INUNDABILIDAD EN CAUCES NATURALES CASO DE ESTUDIO: URBANIZACIÓN RÍO NIMA. *Redaly.org*, 27-38.

- Minambiente. (2010). *Ministerio de Ambiente, Vivienda y Desarrollo Territorial.* Recuperado el 2019, de http://www.minambiente.gov.co/index.php/gestionintegral-del-recurso-hidrico/direccion-integral-de-recurso-hidrico/politicanacional-para-la-gestion-integral-del-recurso-hidrico#documentos-deinter%C3%A9s
- MINAMBIENTE. (2017). *Gestor Normativo.* Recuperado el 2019, de https://www.funcionpublica.gov.co/eva/gestornormativo/norma.php?i=85056
- Msc Salazar, A. (2014). *IDEAM.* Recuperado el 2019, de http://documentacion.ideam.gov.co
- Ochoa et al. (2016). Modelación hidrodinámica del tramo medio del río Ctalamochita, Provincia de Córdoba. *Revista de la Real Academia de Ciencias Exactas, Fisicas y Naturales - Serie A: Matematicas*, 95-101.
- Ochoa&Mora. (2016). *Universidad Pedagogica y Tecnologica de Colombia.* Recuperado el 2019 de octubre de 01, de Escuela de Ingenieria Geologica.
- Oliveras, J. (Marzo de 2013). *HidrojING.* Recuperado el Octubre de 2019, de condiciones de contorno en HEC-RAS, simulacion en regimen permanente.: http://www.hidrojing.com/condiciones-de-contorno-en-hec-ras/
- Opinión, L. (28 de Junio de 2015). *La Opinión.* Recuperado el Agosto de 2019, de https://www.laopinion.com.co/regi-n/crecida-de-quebrada-en-chitag-generavalancha-y-arrastr-una-casa-y-un-perro-93906#OP
- PresidenciadelaRepublica. (2017). Recuperado el 2019, de https://dapre.presidencia.gov.co
- Sanchez, E. B. (2009). *Universidad Politecnica de Catalunya, SL.* Recuperado el 2019, de EdicionsUPC: https://books.google.com.co/books?id=hkdpBgAAQBAJ&pg=PA13&source=g bs\_toc\_r&cad=3#v=onepage&q&f=false
- Sedano et al. (2013). ANÁLISIS DE ASPECTOS QUE INCREMENTAN EL RIESGO DE INUNDACIONES EN COLOMBIA. *Luna Azul*, 219-238.
- Sostenible, S. (21 de Agosto de 2018). *Semana.S.A.* Recuperado el Agosto de 2019, de https://sostenibilidad.semana.com/impacto/articulo/causas-de-lasinundaciones-en-colombia-e-impactos-en-la-biodiversidad/41385
- Torres et al. (2015). La modelación hidrodinámica para la gestión hídrica del embalse delGuájaro, Colombia. *UPC*, 163-172.
- Torres&Gonzáles. (2015). Recuperado el 2019, de http://www.unilibre.edu.co
- Torres, M. (2017). Recuperado el 01 de 10 de 2019, de https://www.google.com.co/url?sa=t&rct=j&q=&esrc=s&source=web&cd=1&ca d=rja&uact=8&ved=2ahUKEwjD0Nb8no7lAhVOrVkKHResArcQFjAAegQIAxA C&url=https%3A%2F%2Frepository.ucatolica.edu.co%2Fbitstream%2F10983 %2F14636%2F1%2FTrabajo%2520de%2520grado%2520final.pdf&usg=
- Vásquez. (2019). Recuperado el 2019, de "APLICACIÓN DE SISTEMAS DE INFORMACIÓN GEOGRÁFICA Y HEC-RAS PARA CALCULAR EL PELIGRO POR INUNDACIONES EN LA CUENCA BAJA DEL RÍO HUARMEY": http://repositorio.upn.edu.pe/handle/11537/21955
- Willems, T. &. (2011). *Maskana*. Recuperado el 2019, de https://www.researchgate.net/publication/265963185\_Desempeno\_de\_modelo s\_hidraulicos\_1D\_y\_2D\_para\_la\_simulacion\_de\_inundaciones